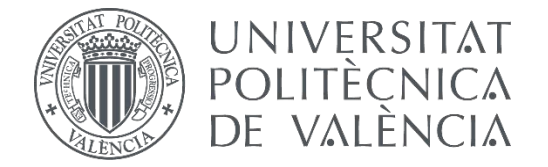

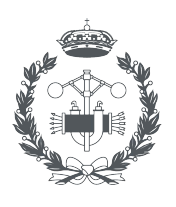

**ESCUELA TÉCNICA SUPERIOR INGENIERÍA INDUSTRIAL VALENCIA** 

## **TRABAJO FIN DE GRADO EN INGENIERÍA EN TECNOLOGÍAS INDUSTRIALES**

# **DISEÑO DE UNA HERRAMIENTA DE CÁLCULO PARA EVALUAR LAS PRESTACIONES DEL SISTEMA DE FRENADO DE UN VEHÍCULO FERROVIARIO**

AUTOR: JOSE IGNACIO BAIXAULI GUILLOT

TUTOR: LUIS BAEZA GONZÁLEZ

**Curso Académico: 2019-20**

# **AGRADECIMIENTOS**

Quiero aprovechar la ocasión para agradecer el gran apoyo recibido por parte de Iván Rubio, quien ha sido un pilar fundamental para el desarrollo de este proyecto. Iván se ha encargado en todo momento de guiarme y facilitarme todo tipo de conocimientos acerca del mundo de los vehículos ferroviarios, siendo no solamente un fantástico tutor, pero también un excelente compañero de trabajo. Además, quiero agradecer a la empresa Stadler Rail Valencia por haber confiado en mí con la beca recibida para realizar el presente trabajo de fin de grado con ellos, así como a Luis Baeza por haberme acompañado en el desarrollo de este proyecto y tutorizar y revisar el mismo. He de mencionar también a Javier Carballeira por haberme puesto en contacto con Luis.

Finalmente, quiero dedicar una especial mención a mi familia, la cual ha sido un pilar fundamental a lo largo de toda mi vida, pero especialmente quiero agradecerles su apoyo en este último curso 2019/2020 tan intenso.

## **RESUMEN**

Debido a las implicaciones en la seguridad y las prestaciones, el cálculo y verificación de los sistemas de freno constituyen un conjunto de tareas necesarias en el proceso de diseño de los vehículos ferroviarios. La arquitectura, funcionalidad y prestaciones del sistema de freno están regulados por distintas normativas dependiendo del tipo de vehículo y su tipo de operación. La norma europea EN 14531-2 proporciona un criterio de cálculo del rendimiento de los frenos para todo tipo de composiciones de tren, unidades o vehículos aislados, incluyendo alta velocidad, las locomotoras, los coches de viajeros, el material autopropulsado y los vagones. Es importante disponer de herramientas computacionales que implementan las metodologías de la normativa, de manera que se facilite al diseñador su tarea al reducir los errores de cálculo, se posibilite un resultado óptimo y se ahorre tiempos de diseño.

En el presente trabajo de fin de grado se propone abordar el desarrollo de una herramienta de cálculo para evaluar las prestaciones del sistema de frenado de un vehículo ferroviario y garantizar que se cumplen los requisitos impuestos por la normativa UNE-EN 14531-2. Con el desarrollo de una herramienta que automatice estos cálculos, simplificaremos la verificación del diseño del vehículo respecto los requisitos de la normativa en función del tipo de aplicación ferroviaria (tipo de explotación y de vehículo) y se facilitará la obtención de diseños de freno óptimos.

**Palabras Clave:** Stadler Rail, Herramienta, Sistema de Freno, Vehículo Ferroviario.

# **RESUM**

A causa de les implicacions en la seguretat i les prestacions, el càlcul i verificació dels sistemes de fre constituïxen un conjunt de tasques necessàries en el procés de disseny dels vehicles ferroviaris. L'arquitectura, funcionalitat i prestacions del sistema de fre estan regulats per distintes normatives depenent del tipus de vehicle i el seu tipus d'operació. La norma europea EN 14531-2 proporciona un criteri de càlcul del rendiment dels frens per a tot tipus de composicions de tren, unitats o vehicles aïllats, incloent alta velocitat, les locomotores, els cotxes de viatgers, el material autopropulsat i els vagons. És important disposar de ferramentes computacionals que implementen les metodologies de la normativa, de manera que es facilite al dissenyador la seua tasca al reduir els errors de càlcul, es possibilite un resultat òptim i s'estalvie temps de diseño.

En el present treball de fi de grau es proposa abordar el desenrotllament d'una ferramenta de càlcul per a avaluar les prestacions del sistema de frenada d'un vehicle ferroviari i garantir que es complixen els requisits imposats per la normativa UNE-EN 14531-2. Amb el desenrotllament d'una ferramenta que automatitze estos càlculs, simplificarem la verificació del disseny del vehicle respecte els requisits de la normativa en funció del tipus d'aplicació ferroviària (tipus d'explotació i de vehicle) i es facilitarà l'obtenció de dissenys de fre óptims.

**Paraules clau:** Stadler Rail, Ferramenta, Sistema de Fre, Vehicle Ferroviari.

## **ABSTRACT**

Due to the implications on safety and performance, the calculation and verification of brake systems constitute a set of necessary tasks in the design process of railway vehicles. The architecture, functionality and performance of the brake system are regulated by different standards depending on the type of vehicle and its type of operation. The European standard EN 14531-2 provides a criterion for calculating brake performance for all types of train compositions, units or isolated vehicles, including high-speed, locomotives, passenger cars, self-propelled material and wagons. It is important to have computational tools that implement the methodologies of the regulations, so that the designer is facilitated in his task by reducing calculation errors, an optimal result is made possible, and design times are saved.

In this final degree project, it is proposed to address the development of a calculation tool to evaluate the performance of the braking system of a railway vehicle and ensure that the requirements imposed by the UNE-EN 14531-2 standard are met. With the development of a tool that automates these calculations, we will simplify the verification of the vehicle design with respect to the regulatory requirements depending on the type of railway application (type of operation and vehicle) and will facilitate the obtaining of optimal brake designs.

**Keywords:** Stadler Rail, Tool, Brake System, Rail Vehicle.

# ÍNDICE

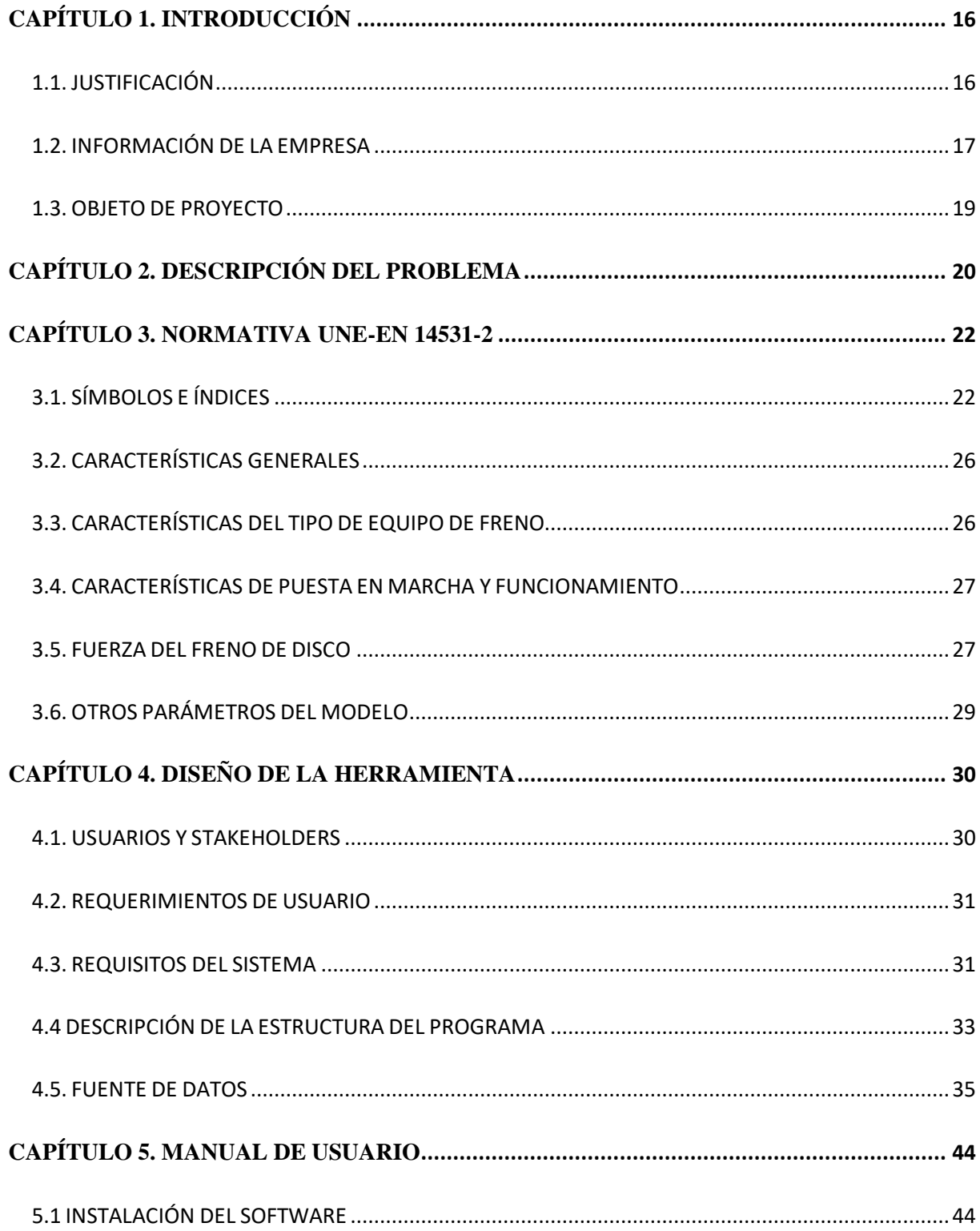

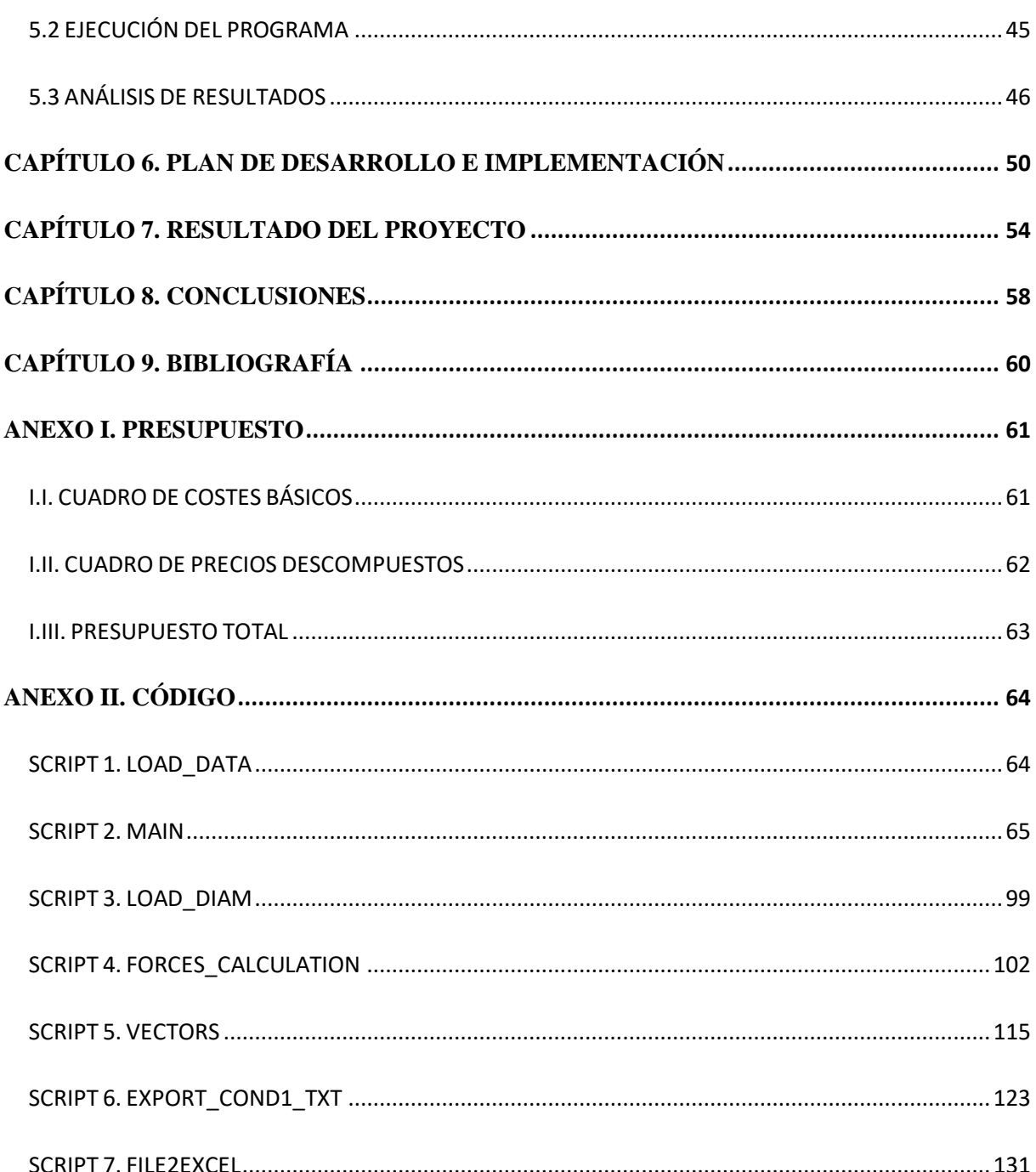

### **ÍNDICE DE FIGURAS**

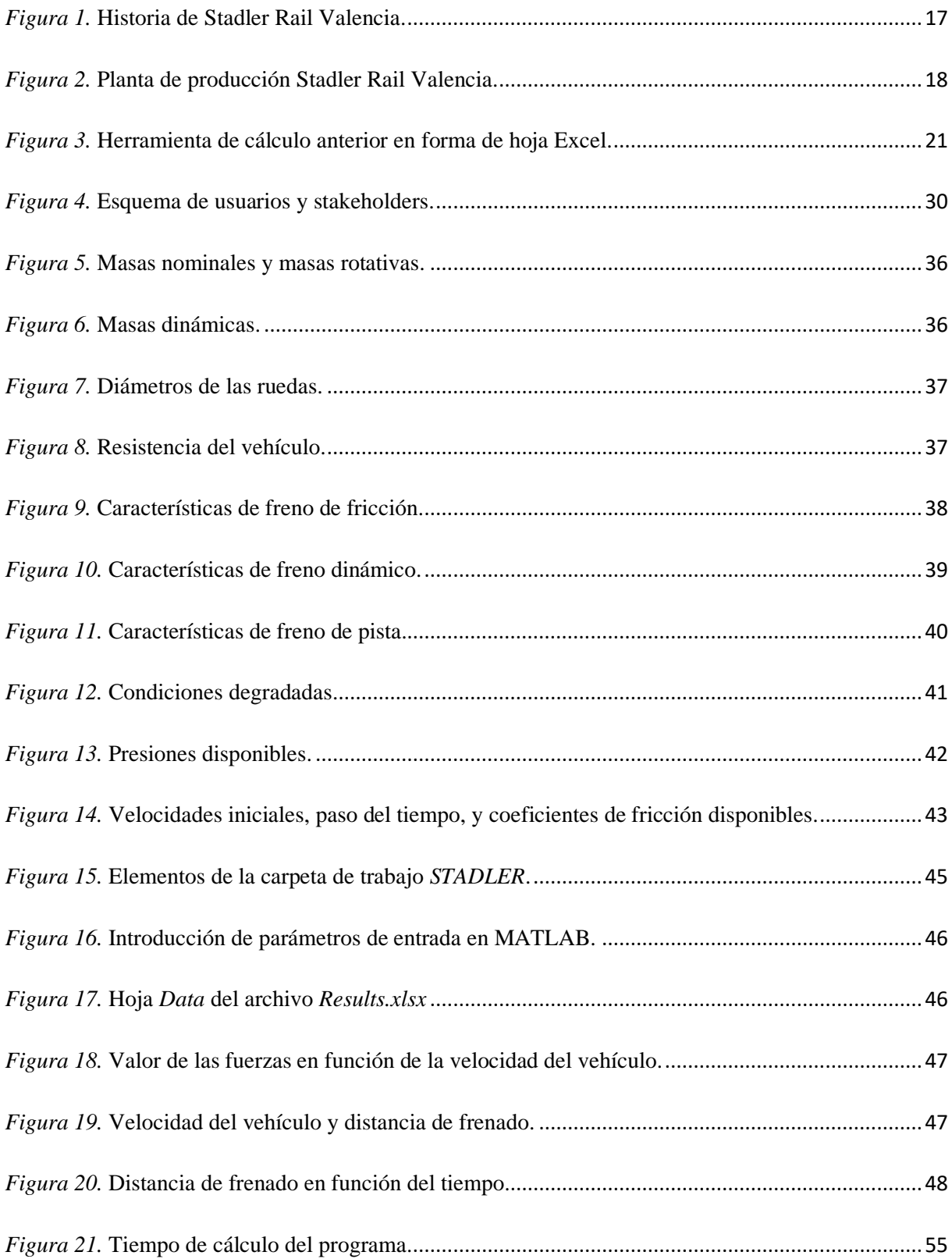

### **ÍNDICE DE TABLAS**

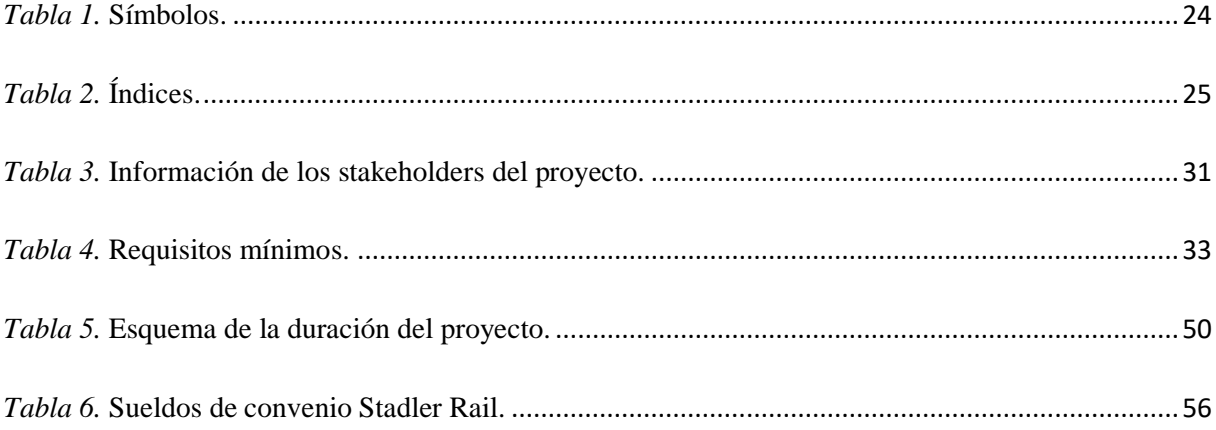

## **CAPÍTULO 1. INTRODUCCIÓN**

#### <span id="page-16-1"></span><span id="page-16-0"></span>**1.1. JUSTIFICACIÓN**

Este trabajo final de grado ha sido desarrollado como parte de una beca en la Cátedra Stadler dentro de la Universidad Politécnica de Valencia. La empresa Stadler Rail es una empresa líder en el sector ferroviario mundial y que se ha consolidado como un referente en el mercado español tras adquirir a Vossloh la planta española en 2016, aprovechando el proceso de desinversiones de su anterior propietario.

Gran parte del éxito de los productos de Stadler Rail lo aglutina sus locomotoras, y entre ellas destaca la buena acogida en el mercado de la Eurodual, una máquina desarrollada por los ingenieros de la planta española que combina la tracción eléctrica con la tracción diésel. Su doble tecnología de tracción y el uso de tres bogies con un desgaste de la infraestructura similar al de dos convencionales dotan a esta locomotora de una mayor capacidad de arrastre que seduce a los grandes clientes. Tales factores y una exitosa política comercial explican el crecimiento que está experimentando Stadler Valencia durante los últimos años. Además, la respuesta de Stadler a un sector ferroviario en continuo desarrollo se basa en el diseño de vehículos innovadores y modulares para cada segmento de mercado, que se caracterizan por un rápido desarrollo, unos costes de operación reducidos y una flexibilidad extraordinaria.

En la actualidad, independientemente del tipo de vehículo que se fabrique, el cálculo del sistema de freno y de sus prestaciones es un requisito fundamental e indispensable en el proceso de diseño. Para evaluar las prestaciones del sistema de frenado y garantizar que se cumplen los requisitos impuestos por la normativa UNE-EN 14531-2 con título *Métodos para el cálculo de las distancias de frenado de parada y desaceleración e inmovilización*, sin exceder los límites de operación de los distintos componentes y/o subsistemas que lo componen, que será el tema principal en el que se centrará este proyecto, Stadler dispone de una herramienta de cálculo Excel.

El problema que se plantea es que su herramienta no permite testear un gran número de modos degradados, pues la hoja de cálculos Excel cuenta con un rendimiento bajo a la hora de realizar cálculos complejos.

Ya que esta es una necesidad muy concreta para Stadler, no existe una herramienta desarrollada por terceros que permita agilizar el cálculo del sistema de freno y de sus prestaciones con distintos modos degradados. Para ello, la empresa ha realizado un convenio con la Universidad Politécnica de Valencia para poder diseñar, desarrollar e implementar una solución concreta a este problema al que se enfrenta, y es lo de que ha conseguido con este trabajo de fin de grado.

#### <span id="page-17-0"></span>**1.2. INFORMACIÓN DE LA EMPRESA**

La historia de Stadler Rail Valencia S.A.U se remonta a 1897, cuando dos herreros valencianos, Miguel Devís y José Noguera Chulià, fundaron Talleres Devís en Marxalenes. Lo que inicialmente fue una calderería se ha convertido en una factoría en Albuixech de trenes, locomotoras, 'bogies' o vagones de metro con una plantilla de 900 personas que ha superado todas las crisis desde entonces. Colectivizada durante la Guerra Civil por el bando republicano, se convirtió en una de las pocas industrias pujantes en la posguerra (Romero, 2016).

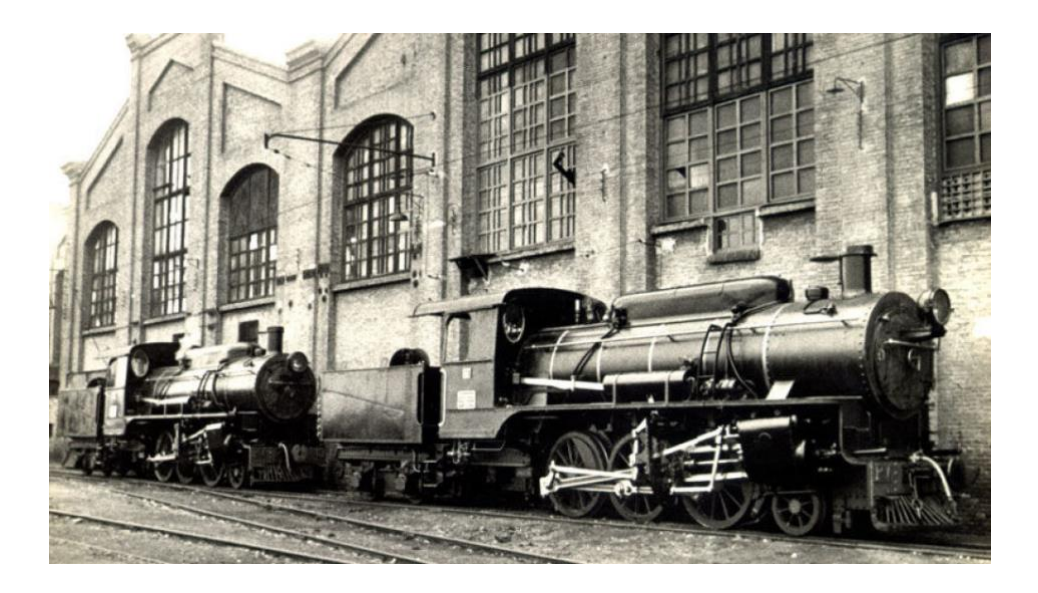

*Figura 1.* Historia de Stadler Rail Valencia.

El afianzamiento de la empresa se produjo durante la dictadura de Primo de Rivera. En 1928, tras el fallecimiento del respetado Miguel Devís, la empresa pasó a renombrarse Construcciones Devís. Trabajadores de la fábrica tomaron el control y la pusieron al servicio de la República. Sin embargo, la derrota del régimen democrático no significó el cierre de la empresa. Al contrario, los dueños recuperaron la propiedad y en 1941 la pusieron al servicio de la recién creada Red de Ferrocarriles Españoles (Renfe). La compañía llegó a emplear 2.000 personas y se crearon talleres tanto en Alcázar de San Juan como en Carcaixent (Signes y

Capilla, 2013).

Durante esos años, se aportó capital por parte de la burguesía valenciana para apoyar el proyecto industrial. En 1947, fruto de la fusión con la catalana Sociedad Material para Ferrocarriles y Construcciones, nació Macosa, con planta en Barcelona. Tanto Renfe como General Motors pasaron a aliado tecnológico y cliente (Romero, 2016).

La llegada de la democracia y las crisis industriales de los setenta y ochenta tampoco acabaron con la fábrica, ya reubicada en Albuixech para poder hacer frente a la cartera de pedidos. En 1989 el gigante francés Alstom adquirió a Macosa. Sin embargo, Alstom vivió su propia crisis y la fábrica fue adquirida por Vossloh AG en 2005 (Romero, 2016).

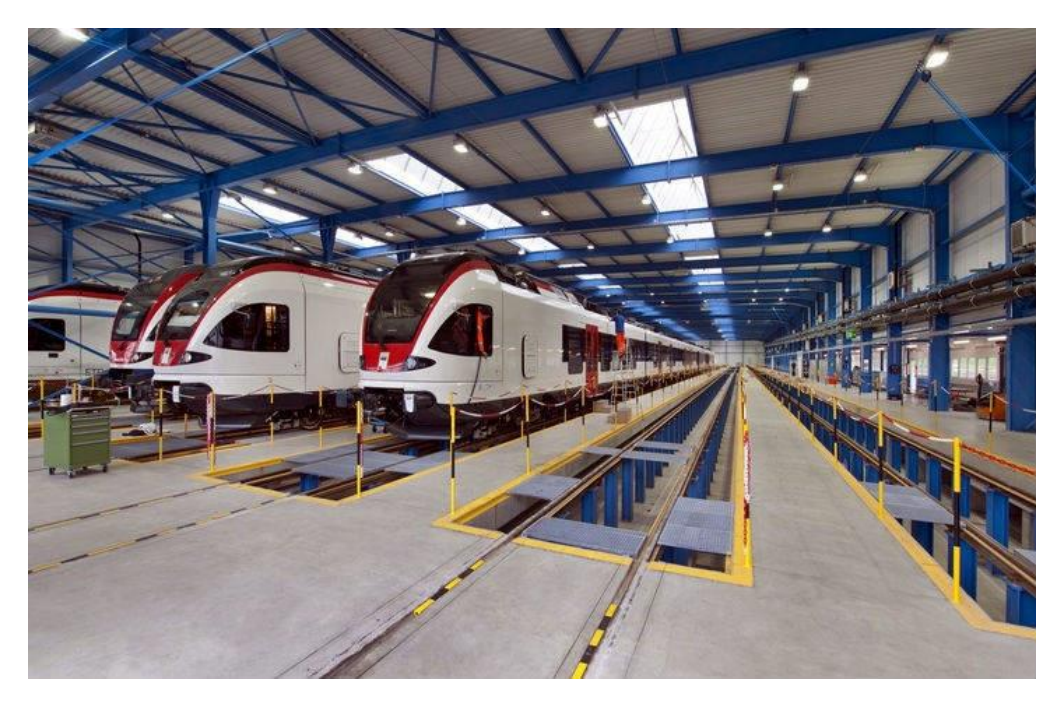

*Figura 2.* Planta de producción Stadler Rail Valencia.

El 1 de enero de 2016 Stadler compró a Vossloh el negocio español de locomotoras. En las instalaciones de Valencia, alrededor de 900 personas trabajan en una superficie de 200.000 m<sup>2</sup> que incluye oficinas, plantas de producción, zonas de almacenaje y zonas de inspección de vehículos y ensayos.

La compañía Stadler Rail Valencia S.A.U tiene las ideas claras respecto a los valores que han de representar sus vehículos. Su objetivo es trabajar con tecnologías de estado del arte y siempre mirar al futuro para desarrollar los vehículos perfectos para sus clientes. Centrándose en la eficiencia, gran disponibilidad, baja demanda de mantenimiento y consumo energético de sus productos. Esto les permite ofrecer a sus clientes las soluciones más económicas. El buen trato que se le da al cliente se demuestra desde la primera interacción hasta después de la entrega, tratándolos como lo más importante. Finalmente cabe destacar la flexibilidad de sus productos, ya que tanto ingenieros como diseñadores, prestando especial atención a todas las necesidades de sus clientes, logran hacer realidad todas sus peticiones.

#### <span id="page-19-0"></span>**1.3. OBJETO DE PROYECTO**

El objeto del presente trabajo de fin de grado es desarrollar una herramienta de cálculo para evaluar las prestaciones del sistema de frenado de un vehículo ferroviario y garantizar que se cumplen los requisitos impuestos por la normativa UNE-EN 14531-2.

Primeramente, se analizará la situación actual del cliente para definir las métricas que determinarán el éxito del proyecto. A partir de las necesidades transmitidas por el cliente, se valorará el entorno de desarrollo que mejor se ajuste a estas mismas. Una vez definido el entorno de trabajo, se procederá a desarrollar el código correspondiente para que el programa realice los cálculos necesarios para la evaluación del sistema de frenado del vehículo que se quiera diseñar.

Para el desarrollo de los cálculos, se ha de cumplir la normativa UNE-EN 14531-2, es decir, las ecuaciones de cálculo a desarrollar serán las mismas que las establecidas por la mencionada normativa. Se comenzará desarrollando el programa para el cálculo de una sola condición degradada, y una vez verificado su correcto funcionamiento, se añadirá la posibilidad de realizar los cálculos para distintas condiciones degradadas.

Posteriormente al desarrollo de los cálculos establecidos por la normativa, se ha de crear una plantilla que permita visualizar los resultados obtenidos para corroborar el correcto funcionamiento del programa.

Cuando el programa esté completo se ha de testear con el cálculo de una condición degradada para comparar el rendimiento de la herramienta creada con el rendimiento de la herramienta anterior. Se ha de evaluar tanto la velocidad de cálculo como el valor del coeficiente de desviación máximo establecido por la normativa UNE-EN 14531-2.

## <span id="page-20-0"></span>**CAPÍTULO 2. DESCRIPCIÓN DEL PROBLEMA**

En la actualidad, la empresa Stadler Rail Valencia diseña y fabrica vehículos ferroviarios destinados al transporte de pasajeros y mercancías. Independientemente del tipo de vehículo, el cálculo del sistema de freno y de sus prestaciones es un requisito fundamental e indispensable en el proceso de diseño.

La arquitectura, funcionalidad y prestaciones del sistema de freno están regulados por distintas normativas dependiendo del tipo de vehículo y su ámbito de operación.

Stadler dispone de una herramienta de cálculo para evaluar las prestaciones del sistema de frenado y garantizar que se cumplen los requisitos impuestos por la normativa UNE-EN 14531- 2 sin exceder los límites de operación de los distintos componentes y/o subsistemas que lo componen. Las prestaciones deben evaluarse en los diversos modos de operación entre los que se incluye toda la casuística de modos degradados.

Para poder realizar los cálculos establecidos por la norma UNE-EN 14531-2, con título *Métodos para el cálculo de las distancias de frenado de parada y desaceleración e inmovilización,* los responsables del departamento de frenos de Stadler utilizan una plantilla Excel que, introduciendo unos parámetros de entrada, realiza todas las iteraciones necesarias. Al ser cálculos complejos, el rendimiento de Excel supone un problema, ya que el tiempo de espera hasta mostrar los resultados es muy extenso.

Con la herramienta anterior, los usuarios tardan alrededor de 2 horas en comprobar el resultado de los cálculos, lo cual impide poder evaluar distintos modos degradados de una manera ágil y dinámica.

Así pues, con el desarrollo de una herramienta en MATLAB, se han optimizado los algoritmos, cálculos y otros cuellos de botella que facilitan la agilidad de los resultados.

| <b>CityLink Dual</b>                 |                   | <b>Vehicle</b>      | <b>Wheel</b>                              | <b>Speed</b>               |                            |               |                            |                    |                  |                                           |                         |        |
|--------------------------------------|-------------------|---------------------|-------------------------------------------|----------------------------|----------------------------|---------------|----------------------------|--------------------|------------------|-------------------------------------------|-------------------------|--------|
|                                      |                   | mass (kg)           | diam. (mm)                                | (km/h)                     |                            |               |                            |                    |                  |                                           |                         |        |
|                                      |                   | 69377               | 720                                       | 50                         |                            |               |                            |                    |                  |                                           |                         |        |
| <b>INPUTS</b>                        |                   |                     |                                           |                            |                            |               | <b>RESULTS</b>             |                    |                  |                                           |                         |        |
| General data<br>Load condition       | LOAD <sub>1</sub> |                     |                                           |                            |                            |               | Equivalent                 | 3,01               | $m/s^2$          |                                           | Error<br>Calculation OK | 0,0090 |
|                                      |                   | $M_{st}$            | 69377<br>74069                            | кg                         |                            |               | Average de<br>Stopping tir | 2,34<br>5,3        | $m/s^2$<br>s     |                                           |                         |        |
| Wheel diameter                       | New               | $M_{dyn}$<br>D      | 720                                       | кg<br>mm                   |                            |               | Equivalent                 | 0,7                | 5                |                                           |                         |        |
|                                      |                   |                     |                                           |                            |                            |               | Stopping di                | 41                 | m                |                                           |                         |        |
| Time step                            | 0,05              | s                   |                                           |                            |                            |               | Freewheel                  | 9,1                | m                |                                           |                         |        |
| Initial speed                        | 50                | km/h                |                                           |                            |                            |               | Maximum                    | 6,00               | $m/s^3$          |                                           |                         |        |
| Friction coeficient                  | 0,35              |                     |                                           |                            |                            |               |                            |                    |                  |                                           |                         |        |
| Brake systems data:                  |                   |                     |                                           |                            |                            |               | Total energ                | 7,14               | MJ               |                                           |                         |        |
| <b>Friction brake</b>                |                   |                     |                                           |                            |                            |               |                            |                    |                  |                                           |                         |        |
|                                      | MB1               | TB <sub>2</sub>     | TB3                                       | MB4                        | TB5                        | TB6           | MB7                        | TB8                | MB9              |                                           |                         |        |
| Bogie type                           | MB                | TB                  | TB                                        | MB                         | TB                         | TB            | <b>MB</b>                  | TB                 | MB               |                                           |                         |        |
| Active brakes                        | $\bar{2}$         | $\overline{\bf{4}}$ | $\overline{4}$                            | $\overline{2}$             | $\mathbf{0}$               | $\mathbf 0$   | o                          | $\mathbf 0$        | $\mathbf 0$      |                                           |                         |        |
| Cylinder pressure                    | 100               | 100                 | 100                                       | 100                        | 100                        | 100           | 100                        | 100                | 100              | bar                                       |                         |        |
| Pad Brake Force                      | $\mathbf 0$       | $\mathbf 0$         | 0                                         | $\mathbf 0$                | $\mathbf 0$                | $\circ$       | $\mathbf 0$                | 0                  | $\mathbf 0$      | N                                         |                         |        |
| <b>Braking force</b>                 | $\circ$           | 0                   | $\mathbf 0$                               | $\bf{0}$                   | 0                          | $\circ$       | $\mathbf 0$                | 0                  | 0                | N                                         |                         |        |
| End step 1                           | 60                | 80                  | 80                                        | 60                         | 80                         | 80            | 60                         | 80                 | 60               | km/h                                      |                         |        |
| Cylinder pressure                    | 100               | 42,3<br>28238       | 42,3<br>28238                             | 100                        | 42,3<br>28238              | 42,3<br>28238 | 100<br>$\circ$             | 42,3               | 100              | bar                                       |                         |        |
| Pad force per disc                   | 0<br>0            | 22292               | 22292                                     | $\mathbf 0$<br>$\mathbf 0$ | $\mathbf 0$                | 0             | 0                          | 28238<br>0         | $\mathbf 0$<br>0 | N<br>N                                    |                         |        |
| <b>Braking force</b><br>Start step 2 | 56                | 75                  | 75                                        | 56                         | 75                         | 75            | 56                         | 75                 | 56               | km/h                                      |                         |        |
| %Fmax Step 1                         | 0%                | 0%                  | 0%                                        | 0%                         | 0%                         | 0%            | 0%                         | 0%                 | 0%               |                                           |                         |        |
| %Fmax Step 2                         | 0%                | 42%                 | 42%                                       | 0%                         | 42%                        | 42%           | 0%                         | 42%                | 0%               |                                           |                         |        |
|                                      |                   |                     |                                           |                            |                            |               |                            |                    |                  |                                           |                         |        |
| Electro-dynamic brake                |                   |                     |                                           |                            |                            |               |                            |                    |                  |                                           |                         |        |
|                                      | MB1               | TB <sub>2</sub>     | TB3                                       | MB4                        | TB5                        | TB6           | MB7                        | TB8                | MB9              |                                           |                         |        |
| Bogie type                           | MB                | TB                  | TB                                        | <b>MB</b>                  | TB                         | TB            | <b>MB</b>                  | TB                 | <b>MB</b>        |                                           |                         |        |
| Active motors                        | $\overline{2}$    | $\mathbf 0$         | $\mathbf 0$                               | $\overline{2}$             | $\mathbf 0$                | $\mathbf 0$   | 0                          | $\mathbf 0$        | $\mathbf{o}$     | 4                                         |                         |        |
| Application                          | 90%               | 0%                  | 0%                                        | 90%                        | 0%                         | 0%            | 0%                         | 0%                 | 0%               |                                           |                         |        |
| Fmax (per bogie)                     | 58,5              | 0,0                 | 0,0                                       | 58,5                       | 0,0                        | 0,0           | 0,0                        | 0,0                | 0,0              | 117                                       | KN                      |        |
|                                      |                   |                     |                                           |                            |                            |               |                            |                    |                  |                                           |                         |        |
|                                      |                   |                     |                                           |                            |                            |               |                            |                    |                  |                                           |                         |        |
|                                      |                   |                     |                                           |                            |                            |               |                            |                    |                  |                                           |                         |        |
| <b>Magnetic brake</b>                |                   |                     |                                           |                            |                            |               |                            |                    |                  |                                           |                         |        |
|                                      | MB1               | TB <sub>2</sub>     | TB3                                       | MB4                        | TB5                        | TB6           | MB7                        | TB8                | MB9              | VEHICLE                                   |                         |        |
| Active brakes                        | $\overline{2}$    | $\overline{2}$      | $\overline{2}$                            | $\overline{2}$             | $\mathbf{0}$               | $\pmb{0}$     | $\bullet$                  | $\pmb{0}$          | 0                | 8                                         |                         |        |
| Fmag (N)                             | 14950             | 14950               | 14950                                     | 14950                      | 0                          | 0             | 0                          | 0                  | 0                | 59800                                     |                         |        |
|                                      |                   |                     |                                           |                            |                            |               |                            |                    |                  |                                           |                         |        |
| <b>External forces:</b>              |                   |                     |                                           |                            |                            |               |                            | <b>CALCULATION</b> |                  |                                           |                         |        |
|                                      |                   | Ν                   |                                           |                            |                            |               |                            |                    |                  |                                           |                         |        |
| Vehicle resistance                   | ON                | 1318,25             |                                           |                            |                            |               |                            |                    |                  |                                           |                         |        |
| Slope                                | 0,0               | 0,0                 |                                           |                            |                            |               |                            |                    |                  | <b>CALCULATION DIAMETERS &amp; LOAD 1</b> |                         |        |
|                                      |                   |                     |                                           |                            |                            |               |                            |                    |                  |                                           |                         |        |
| <b>RESULTS</b>                       |                   |                     |                                           |                            |                            |               |                            |                    |                  |                                           |                         |        |
|                                      |                   |                     |                                           |                            |                            |               |                            |                    |                  |                                           |                         |        |
|                                      |                   |                     | <b>CALCULATION DIAMETER &amp; LOAD 2</b>  |                            |                            |               |                            |                    |                  |                                           |                         |        |
|                                      |                   |                     |                                           |                            |                            |               |                            |                    |                  |                                           |                         |        |
|                                      |                   |                     |                                           |                            |                            |               |                            |                    |                  |                                           |                         |        |
|                                      |                   |                     |                                           |                            |                            |               |                            |                    |                  |                                           |                         |        |
|                                      |                   |                     | <b>CALCULATION DIAMETERS &amp; LOAD 3</b> |                            |                            |               |                            |                    |                  |                                           |                         |        |
|                                      |                   |                     |                                           |                            |                            |               |                            |                    |                  |                                           |                         |        |
|                                      |                   |                     |                                           |                            |                            |               |                            |                    |                  |                                           |                         |        |
|                                      |                   |                     |                                           |                            |                            |               |                            |                    |                  |                                           |                         |        |
|                                      |                   |                     |                                           |                            | <b>ALL CALCULATION</b>     |               |                            |                    |                  |                                           |                         |        |
|                                      |                   |                     |                                           |                            |                            |               |                            |                    |                  |                                           |                         |        |
|                                      |                   |                     |                                           |                            |                            |               |                            |                    |                  |                                           |                         |        |
|                                      |                   |                     |                                           |                            |                            |               |                            |                    |                  |                                           |                         |        |
|                                      |                   |                     |                                           |                            |                            |               |                            |                    |                  |                                           |                         |        |
|                                      |                   |                     |                                           |                            | <b>CLEAN RESULTS TABLE</b> |               |                            |                    |                  |                                           |                         |        |
|                                      |                   |                     |                                           |                            |                            |               |                            |                    |                  |                                           |                         |        |
|                                      |                   |                     |                                           |                            |                            |               |                            |                    |                  |                                           |                         |        |
|                                      | $\mathbf{r}$      |                     |                                           |                            |                            |               |                            |                    |                  |                                           |                         |        |

*Figura 3.* Herramienta de cálculo anterior en forma de hoja Excel.

## <span id="page-22-0"></span>**CAPÍTULO 3. NORMATIVA UNE-EN 14531-2**

La norma hace referencia a aplicaciones ferroviarias, concretamente a los métodos para el cálculo de las distancias de frenado, de parada, desaceleración e inmovilización. En ella se desarrollan paso a paso los cálculos a realizar para composiciones de tren o vehículos aislados.

Esta norma es la versión oficial de la Norma Europea EN 14531-2:2015 y anula y sustituye a la Norma UNE-EN 14531-6:2010. Dicha norma europea ha sido aprobada por el Comité Europeo de Normalización el 27-06-2015.

Esta norma europea describe un método de cálculo común para aplicaciones ferroviarias. Se describen los algoritmos generales que utilizan el cálculo paso a paso para su uso en el diseño, la validación de los equipos de freno y su rendimiento en todo tipo de composiciones de tren y vehículos aislados. Además, permite la verificación mediante cálculo del rendimiento de la parada y desaceleración para trenes de alta velocidad y convencionales, que se explotan en la infraestructura de alta velocidad y convencional.

El método propuesto de esta norma se basa en un algoritmo numérico de integración de tiempo. La norma explica un esquema de integración numérica sencillo con el fin de proporcionar un ejemplo claro y útil del método propuesto.

#### <span id="page-22-1"></span>**3.1. SÍMBOLOS E ÍNDICES**

Para la finalidad de este documento, se aplican los símbolos e índices dados en las tablas 1 y 2 respectivamente.

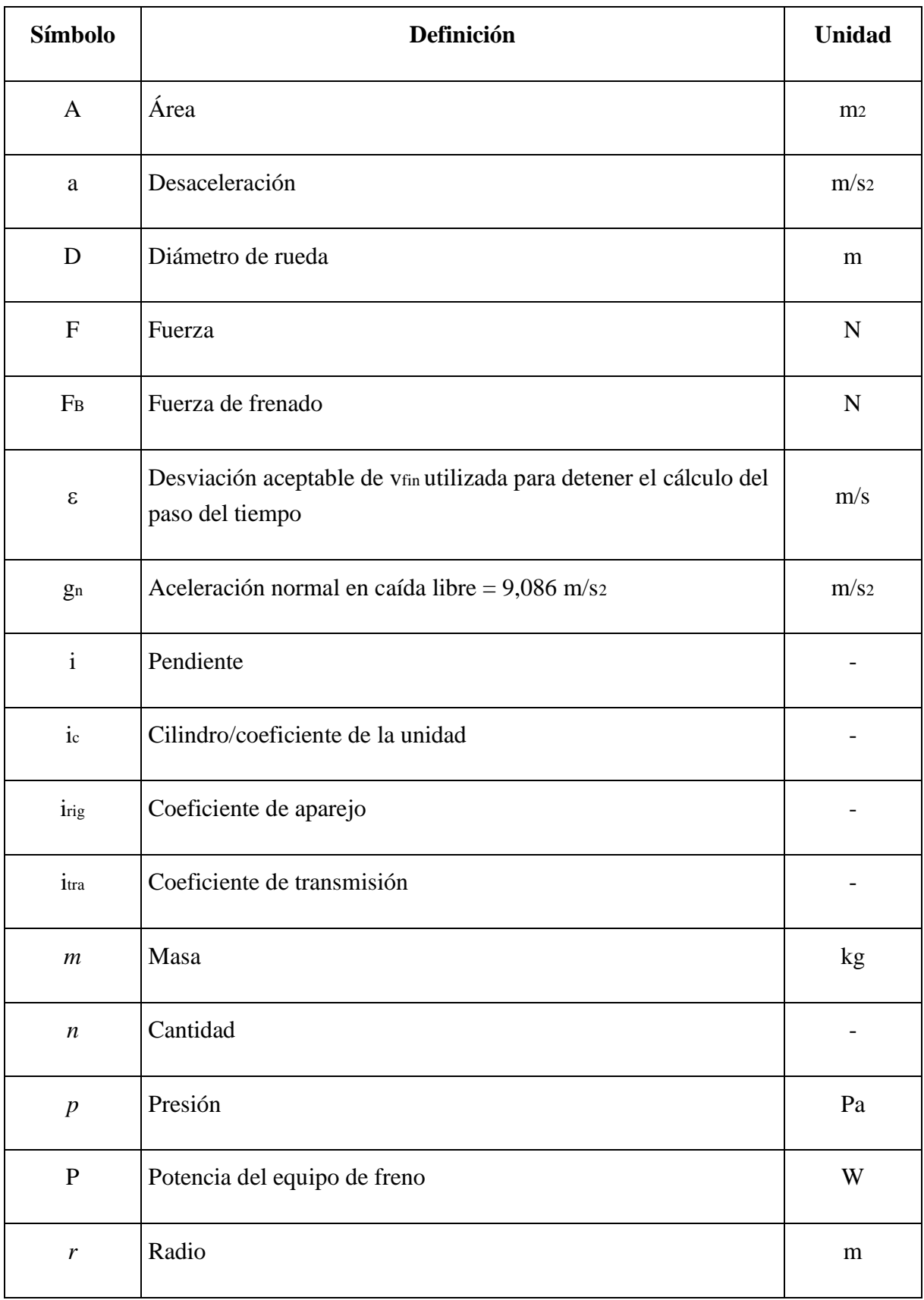

#### Diseño de una herramienta de cálculo para evaluar las prestaciones del sistema de frenado de un vehículo ferroviario

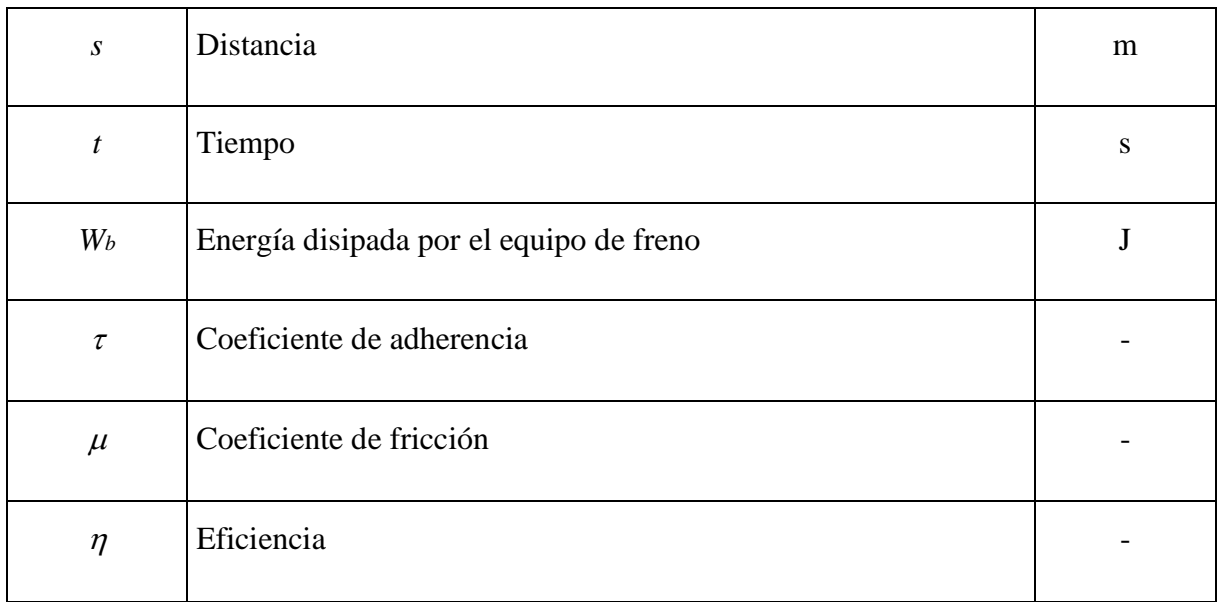

#### *Tabla 1.* Símbolos.

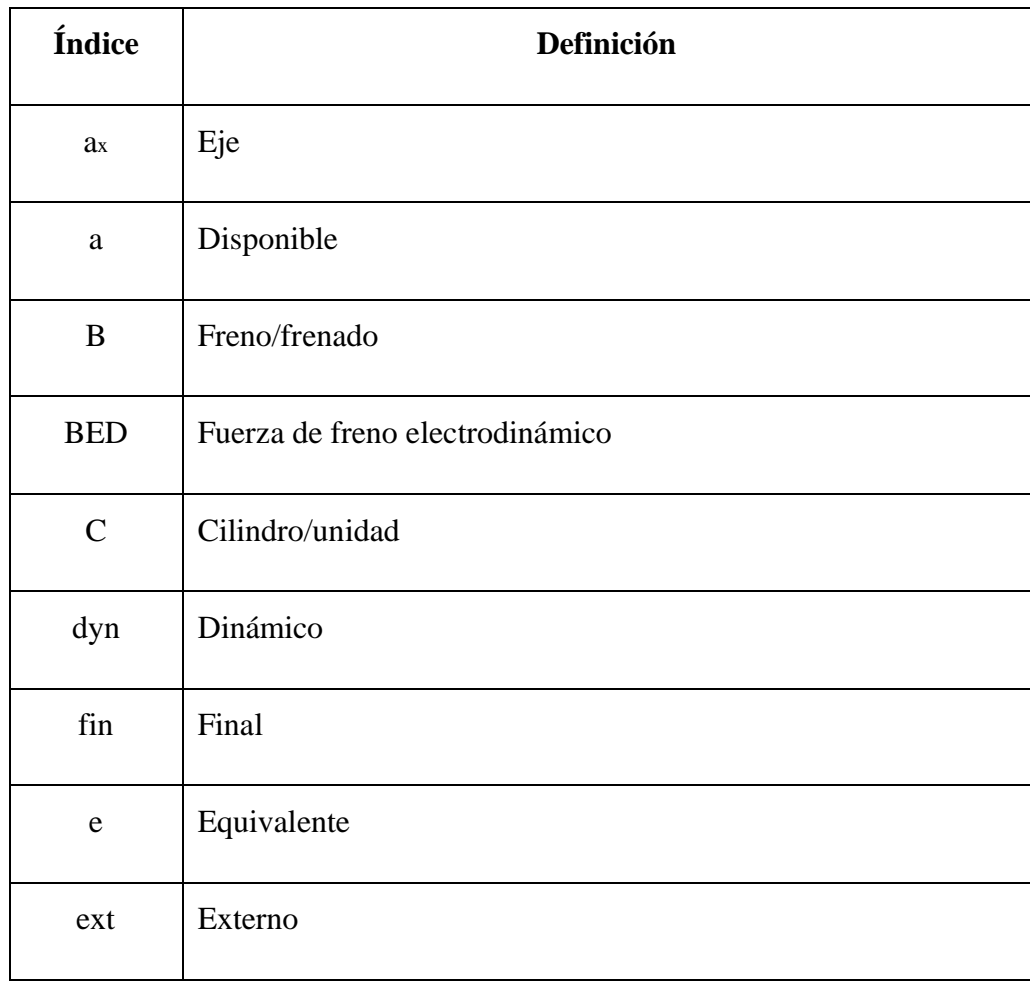

| $\mathbf{i}$ | Tipo de equipo de freno            |  |  |  |  |
|--------------|------------------------------------|--|--|--|--|
| j            | Paso de tiempo                     |  |  |  |  |
| máx.         | Máximo                             |  |  |  |  |
| ${\bf N}$    | Nominal                            |  |  |  |  |
| Ra           | Resistencia del tren al movimiento |  |  |  |  |
| req          | Requerido                          |  |  |  |  |
| rig          | Aparejo                            |  |  |  |  |
| rot          | Giratorio                          |  |  |  |  |
| st           | Estático                           |  |  |  |  |
| tra          | Transmisión                        |  |  |  |  |

*Tabla 2.* Índices.

El cálculo se presenta en un diagrama de flujo como se muestra en la figura A.1.

El algoritmo utiliza valores instantáneos que se han calculado paso a paso. La integración numérica se debe basar en el tiempo.

La precisión de los cálculos aquí descritos depende directamente de la precisión de los datos de entrada.

La precisión de los valores de los datos de entrada debe ser relevante a los efectos del cálculo, y debe ser trazable en cuanto a cómo se establecieron.

Para el cálculo de las distancias de frenado y desaceleración, se han dividido las características en características generales, características del tipo de equipo de freno, y características de puesta en marcha y funcionamiento.

#### <span id="page-26-0"></span>**3.2. CARACTERÍSTICAS GENERALES**

Engloba tanto la composición del tren, es decir, cantidad de ejes, como su diámetro y masas (rotatoria, estática y dinámica).

También se incluye en esta categoría la resistencia del tren, expresada con la siguiente fórmula:

$$
F_{Ra} = A + B \cdot v + C \cdot v_2
$$

*FRa* – valor instantáneo de la resistencia del tren, en Newtons.

*v* – velocidad instantánea del vehículo, en m/s.

*A* – coeficiente característico del tren independiente de la velocidad, en Newtons.

*B* – coeficiente característico del tren proporcional a la velocidad, en Newtons/(m/s).

*C* – coeficiente característico de la resistencia aerodinámica del tren, en Newtons/(m/s)2.

#### <span id="page-26-1"></span>**3.3. CARACTERÍSTICAS DEL TIPO DE EQUIPO DE FRENO**

Engloba la fuerza de frenado que genera cada tipo de equipo de freno. En este trabajo nos hemos centrado concretamente en el freno de disco.

Dicha categoría contiene los datos relevantes al cálculo de la fuerza de fricción, fuerza dinámica, y fuerza de pista, todos ellos los analizaremos en profundidad más adelante en la explicación de los datos de entrada.

Tanto para el cálculo de la fuerza de fricción como para el cálculo de las fuerzas dinámica y de pista se tendrá en cuenta el concepto de Tiempo de Respuesta.

El tiempo de respuesta (*tr*) de cada tipo de equipamiento de freno está compuesto por el tiempo de retardo (*ta*) y el tiempo de acumulación (*tab*).

El tiempo de retardo (*ta*) es el tiempo necesario para alcanzar un a% de la presión del cilindro.

El tiempo de acumulación (*tab*) es el tiempo posterior al tiempo de retardo que se necesita para alcanzar un b% de la presión del cilindro.

El tiempo de respuesta (*tr*) es el tiempo necesario para obtener la presión demandada y puede calcularse utilizando la siguiente ecuación:  $t_r = t_a + t_{ab}$ 

#### <span id="page-27-0"></span>**3.4. CARACTERÍSTICAS DE PUESTA EN MARCHA Y FUNCIONAMIENTO**

Por lo general, al realizar los cálculos se asumen las condiciones de una vía recta y nivelada. Sin embargo, si se tiene en cuenta el frenado por una pendiente, el efecto de dicha pendiente quedará reflejado de la siguiente manera:

$$
F_g = M_{st} \cdot g \cdot i / 1000
$$

 $F<sub>g</sub>$  – fuerza sobre el tren cuesta abajo, en kilonewtons (kN); *M*st – masa estática del tren, en toneladas (t); *g* – aceleración debida a la gravedad (9,81 m/s2); *i* – pendiente, en mm/m.

Se tendrá en cuenta a su vez tanto la velocidad inicial v0 como el coeficiente de adherencia disponible. Si la adherencia requerida supera la adherencia disponible, puede conllevar un incremento de la distancia de frenado si se compara con el cálculo teórico.

Además, los cálculos se deberán realizar con todos los tipos de equipo de freno en buen estado y con una cantidad especificada.

Como último paso antes de realizar los cálculos, se considerarán situaciones degradadas que puedan afectar el rendimiento de los frenos. Entraremos más en detalle al analizar los datos de entrada del programa.

#### <span id="page-27-1"></span>**3.5. FUERZA DEL FRENO DE DISCO**

Para obtener la fuerza del freno de disco comenzamos calculando la fuerza producida por el cilindro, *F*c, en Newtons. Lo haremos mediante la siguiente fórmula,

$$
F_c = (10 \cdot p_c \cdot A_c \cdot \eta_c) - F_{R1} - F_{R2}
$$

*Pc – presión en el cilindro de freno, en bar;*

*A<sup>c</sup>* – área del pistón de freno, en cm2;

 $\eta_c$  – rendimiento del cilindro.

*FR1* – fuerza del muelle de llamada, en Newtons;

*FR2* – fuerza opuesta al regulador, en Newtons.

Continuamos calculando la fuerza de aplicación en el ferodo, *F*b, en Newtons. La fórmula será la siguiente,

$$
F_{\mathbf{b}} = (F_{\mathbf{c}} \cdot i_{\mathbf{c}} \cdot \eta_{\text{dyn}})/n_{\mathbf{b},\mathbf{c}}
$$

*Fc – fuerza producida por el cilindro, en Newtons; i*c – ratio total de timonería después de cilindro; *η*dyn – rendimiento de timonería en condiciones dinámicas; *n*b,c – número de ferodos por cilindro.

Seguidamente calculamos la fuerza de frenado por eje, *F*ba, en Newtons, de la siguiente manera.

$$
F_{ba} = F_b \cdot r_s / (D/2) \cdot n_{b,c} \cdot n_{c,a}
$$

*Fb – es la fuerza de aplicación en el ferodo, en Newtons;* 

μ – es el coeficiente de fricción del ferodo;

 $r<sub>S</sub>$  – es el radio total de barrido medio, en metros;

*D* – es el diámetro de la rueda, en metros;

*n*<sub>b,c</sub> – es el número de ferodos por cilindro;

 $n_{\text{c},a}$  – es el número de cilindros por eje.

Una vez tenemos todas las anteriores fuerzas calculadas, para poder obtener la desaceleración, sumaremos las fuerzas exteriores *F*RA y *F*<sup>g</sup> a la fuerza de frenado por eje *F*ba, lo que nos dará el valor de la fuerza total,  $F_T = F_{RA} + F_g + F_{ba}$ .

Así, la desaceleración del vehículo vendrá dada por la siguiente expresión:

$$
a_i = Fr / M_{dyn}
$$

*FT – es la fuerza de frenado, en kilonewtons;*   $M_{dyn}$  – es la masa dinámica, (=  $M_{st}$  +  $M_{rot}$ ), en toneladas.

#### <span id="page-29-0"></span>**3.6. OTROS PARÁMETROS DEL MODELO**

La velocidad en el paso t<sub>j+1</sub> viene dada por la siguiente fórmula:

$$
v_{j+1}=v_j-a_j\cdot\varDelta t
$$

La distancia en el paso  $t_{i+1}$  viene dada por la siguiente fórmula:

$$
x_{j+1} = x_j + v_j \cdot \varDelta t - \frac{1}{2} \cdot a_j \cdot \varDelta t
$$

La desaceleración en el paso  $t_{i+1}$  viene dada por la siguiente fórmula:

$$
a_{j+1} = (F_T)_{j+1} / M_{dyn}
$$

El siguiente tiempo de paso queda expresado de la siguiente manera:

$$
t_{j+1} = t_j + \Delta t
$$

El incremento del tiempo de paso queda expresado de la siguiente manera:

$$
j=j+1
$$

*aj – es la desaceleración del vehículo en el tiempo tj, en m/s2;* 

 $F_T$  – es la fuerza total en el tiempo  $t_j$ , en kN;

*j* – es el número del paso de integración;

*Mdyn* – es la masa dinámica, (= *M*st + *M*rot), en toneladas;

*x<sup>j</sup>* – es la distancia en el tiempo *tj*, en m/s;

*Δt* – es el paso de tiempo, en s;

*t<sup>j</sup>* – es el tiempo de desaceleración en el paso de integración *j*, en s.

## <span id="page-30-0"></span>**CAPÍTULO 4. DISEÑO DE LA HERRAMIENTA**

#### <span id="page-30-1"></span>**4.1. USUARIOS Y STAKEHOLDERS**

Las partes interesadas, más comúnmente conocidas como stakeholders, son parte fundamental de la totalidad de nuestro proceso de desarrollo y diseño de [experiencia de usuario.](https://uxpanol.com/glosario/experiencia-de-usuario/)

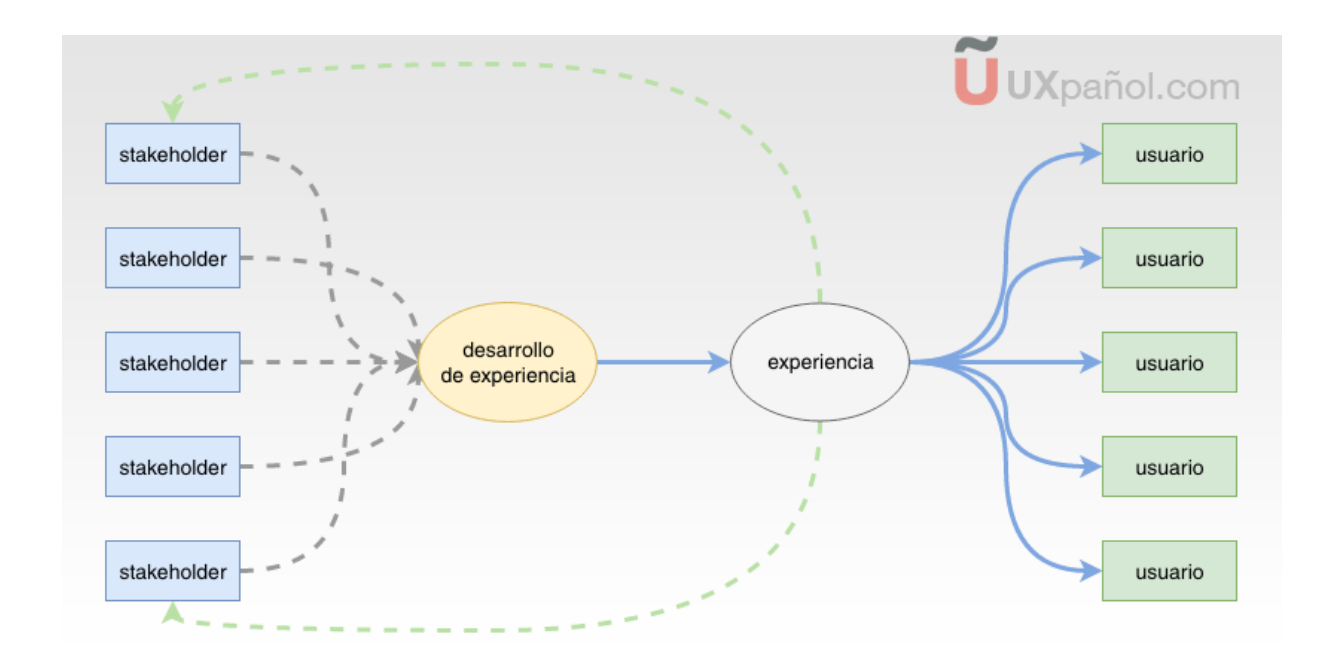

*Figura 4.* Esquema de usuarios y stakeholders.

Como bien podemos apreciar en la imagen, los stakeholders son una pieza clave en el desarrollo de la herramienta o experiencia, pudiendo intervenir directa o indirectamente (líneas punteadas). Finalizado el desarrollo de la herramienta, son los usuarios los que hacen uso de ella. Los stakeholders también pueden ser usuarios finales, como en este proyecto.

En este trabajo de fin de grado se ha contado con tan solo un stakeholder, el cual hará también de usuario final.

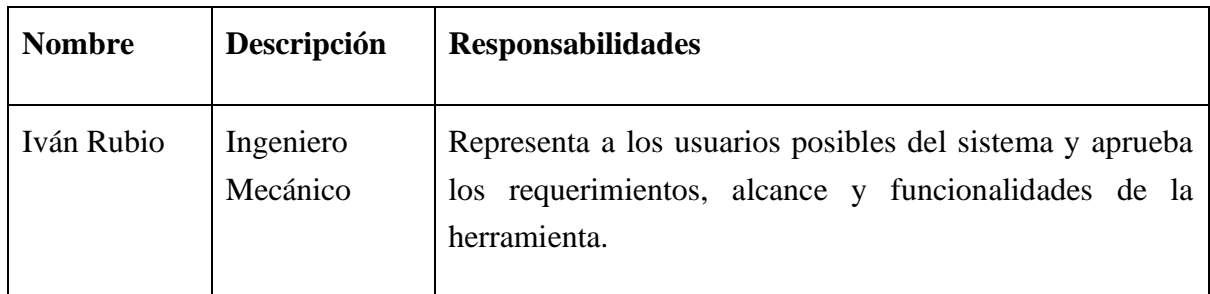

*Tabla 3.* Información de los stakeholders del proyecto.

#### <span id="page-31-0"></span>**4.2. REQUERIMIENTOS DE USUARIO**

El sistema deberá permitir a los usuarios introducir como archivo de entrada cualquier documento Excel independientemente de su ubicación en el ordenador. Además, permitirá introducir como variables de entrada tanto las velocidades iniciales como los modos degradados que se quieran calcular. Una vez el usuario haya introducido estos parámetros de entrada y se haya ejecutado el programa, el sistema permitirá guardar los resultados en archivos .txt en función de la velocidad inicial, diámetro de las ruedas y carga del vehículo. De esta manera, nos será más fácil controlar los resultados, y además nos permitirá exportarlos de forma individual a una plantilla Excel para comprobar gráficamente que efectivamente no ha habido ningún error en el cálculo.

#### <span id="page-31-1"></span>**4.3. REQUISITOS DEL SISTEMA**

Para poder hacer uso de la herramienta, el usuario final tendrá que tener acceso a MATLAB, un lenguaje de cálculo técnico que ofrece un potente entorno de programación para desarrollo de algoritmos, análisis de datos, visualización y cálculo numérico.

La plataforma de MATLAB está optimizada para resolver problemas científicos y de ingeniería. El lenguaje de MATLAB, basado en matrices, es la forma más natural del mundo para expresar las matemáticas computacionales. Las gráficas integradas facilitan la visualización de los datos y la obtención de información a partir de ellos.

Una vasta biblioteca de herramientas (Toolboxes) integradas le permite empezar a trabajar inmediatamente con algoritmos esenciales para su dominio. El entorno de escritorio invita a experimentar, explorar y descubrir. Todas estas herramientas y funciones de MATLAB están probadas rigurosamente y diseñadas para trabajar juntas.

Sus características principales son las siguientes:

- Lenguaje de alto nivel para cálculos científicos y de ingeniería.
- Entorno de escritorio optimizado para la exploración iterativa, el diseño y la solución de problemas.
- Gráficas para visualizar datos y herramientas para crear diagramas personalizados.
- Aplicaciones para ajustar curvas, clasificar datos, analizar señales, ajustar sistemas de control y muchas otras tareas.
- Toolboxes complementarias para una amplia variedad de aplicaciones científicas y de ingeniería.
- Herramientas para crear aplicaciones con interfaces de usuario personalizadas.
- Interfaces para C/C++, Java®, .NET, Python, SQL, Hadoop y Microsoft® Excel®.
- Opciones de implementación libres de derechos para compartir programas de MATLAB con los usuarios finales.

Para poder descargarse el software MATLAB los usuarios deben contar con los siguientes requisitos mínimos.

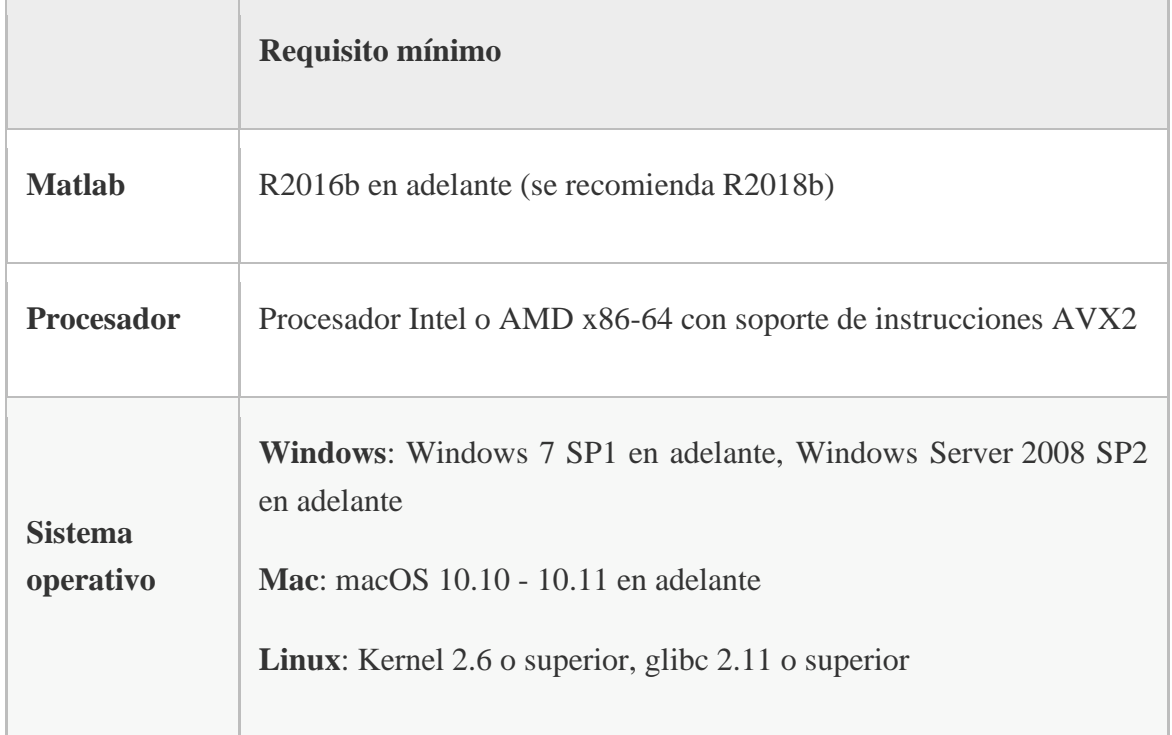

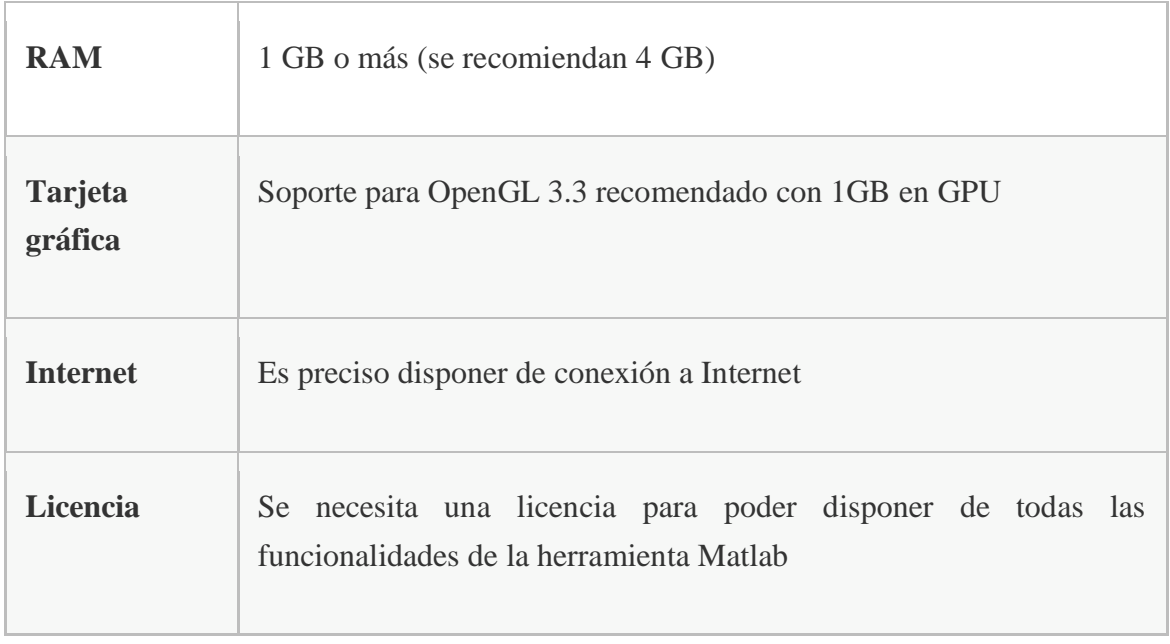

*Tabla 4.* Requisitos mínimos.

## <span id="page-33-0"></span>**4.4 DESCRIPCIÓN DE LA ESTRUCTURA DEL PROGRAMA**

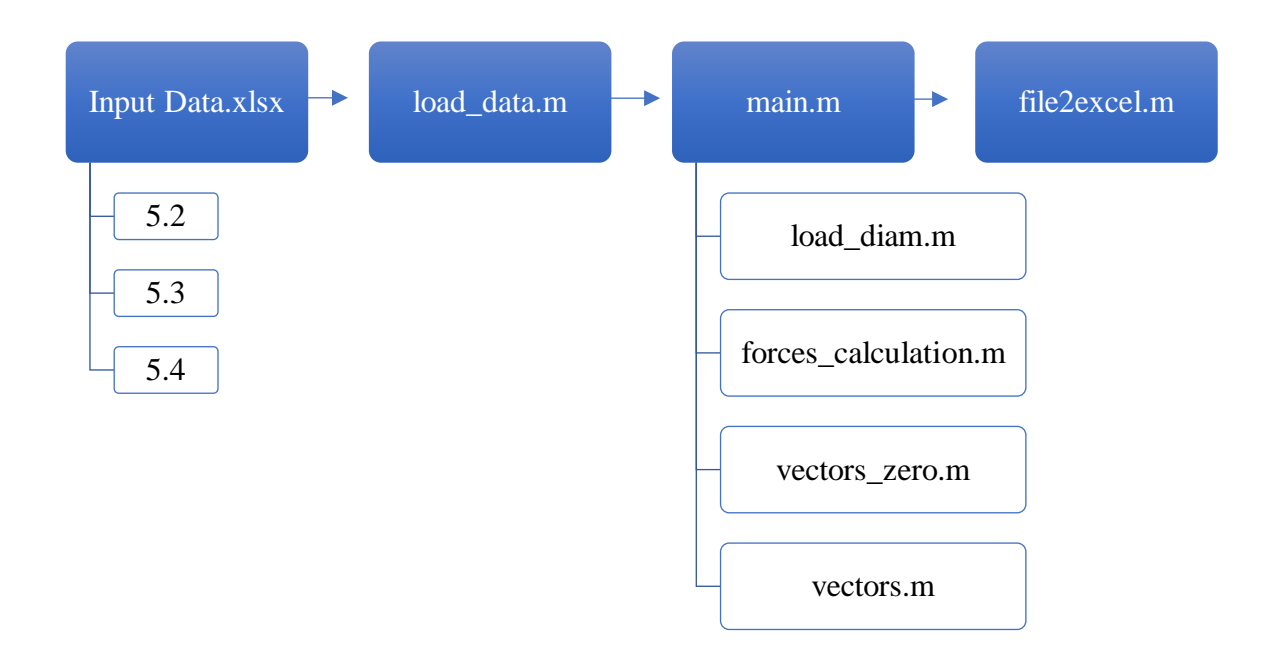

El programa comienza leyendo un archivo Excel, *Input Data*, con toda la información relevante del vehículo ferroviario que se desea diseñar. El archivo cuenta con 3 hojas principales, *5.2*, *5.3* y *5.4*, las cuales se han explicado en detalle en el siguiente apartado "Fuente de datos".

El script de MATLAB *load\_data* lee la información del archivo de entrada y la guarda en distintas tablas en función del tipo de característica del vehículo. Estas tablas son las siguientes:

*NominalMass\_Data,* almacena las masas nominales de los distintos vagones. *DynamicMass\_Data,* almacena las masas dinámicas de los distintos vagones. *WheelDiameter\_Data,* almacena los distintos diámetros de rueda disponibles. *VehicleResistance\_Data,* almacena las variables de resistencia de cada vagón. *FrictionBrakeForces\_Data,* almacena la información relevante al freno de fricción. *DynamicBrakeForces\_Data,* almacena la información relevante al freno dinámico. *TrackBrake\_Data,* almacena la información relevante al freno de pista. *Initial\_Data, almacena os coeficientes de fricción disponibles y el error de cálculo* admisible. *Degraded\_Data\_1,* almacena las condiciones degradadas. *Degraded\_Data\_2,* almacena más condiciones degradadas. *Degraded\_Data\_3,* almacena más condiciones degradadas. *Degraded\_Data\_4,* almacena más condiciones degradadas. *Degraded\_Data\_5,* almacena más condiciones degradadas. *Pressure\_Vel\_Data,* almacena las presiones del freno en función de la velocidad del vehículo.

Una vez se ha ejecutado el script *load\_data* se inicia el script *main*, el cuerpo del programa. Dicho script realiza todos los cálculos necesarios siguiendo la norma UNE-EN 14531-2 llamando a distintas funciones.

Inicialmente, al ejecutar main el programa solicita al usuario introducir la velocidad inicial de cálculo, es decir, la velocidad a partir de la cual comenzará a frenar el vehículo ferroviario. Además, el usuario ha de introducir manualmente el valor del paso del tiempo para cada iteración, así como la cantidad de condiciones degradadas que se quiera calcular.

Una vez introducidos manualmente los parámetros de entrada, el programa llama a la función *load\_diam,* la cual comprueba las veces que tiene que llamar a la función *forces\_calculation* dependiendo de los datos de entrada que se hayan especificado para la carga y el diámetro. Para ello, la función *load\_diam* comienza inicializando a cero los vectores que almacenan las velocidades, tiempos, fuerzas, distancias, y aceleraciones para cada iteración. *vectors\_zero* es el script que realiza dicha acción. Seguidamente, en función de la carga y el diámetro que se quieran calcular – valores previamente definidos en el archivo de entrada para la condición

degradada a calcular – el programa ejecuta el script *forces\_calculation* un número de veces u otro. Como existen tres tipos de diámetro (*New*, *Half* y *Worn*) y cinco cargas posibles (*Load1*, *Load2*, *Load3*, *Load4* y *Load5*), existen hasta 15 combinaciones distintas, es decir, se podrá ejecutar hasta 15 veces el script *forces\_calculation.* 

Seguidamente, el script *forces\_calculation* realiza todos los cálculos establecidos en la norma UNE-EN 14531-2. Para calcular la deceleración que producirán los frenos, el programa comienza calculando la fuerza de frenado de cada *bogie* o vagón. Una vez calculadas las distintas fuerzas de frenado se realiza el sumatorio para calcular la total. Con la fuerza de frenado total se obtiene la deceleración, y una vez conocida la deceleración se calcula la velocidad. El script *forces\_calculation* sigue iterando este proceso hasta que la velocidad calculada esté por debajo del error establecido o sea inferior a cero. Finalizados los cálculos, se ejecuta automáticamente el script *vectors,* el cual guarda los cálculos en sus respectivos vectores – en función del tipo de diámetro y tipo de carga – para después exportarlos a archivos .txt que facilitarán la visualización en Excel de los cálculos realizados.

Finalmente, para poder graficar los resultados y comprobar que no ha habido ninguna anomalía en los cálculos realizados, ejecutamos el script *file2excel* que exportará el archivo .txt a una hoja Excel – previamente diseñada para visualizar mediante gráficas los resultados.

#### <span id="page-35-0"></span>**4.5. FUENTE DE DATOS**

Los datos iniciales del vehículo que se quiere diseñar quedan recogidos en un archivo de Excel con nombre *Input\_Data*. Dicho archivo contiene tres hojas, las cuales han sido analizadas a continuación.

En primer lugar, la hoja *5.2* reúne los datos correspondientes a las características generales del vehículo. Dichos datos son, como bien se menciona en la norma UNE-EN 14531-2, masas nominales, masas rotativas, masas dinámicas, diámetro de la rueda, y resistencia del vehículo.

Existen distintas masas nominales disponibles (*LOAD1, LOAD2, LOAD3, LOAD4, y LOAD5*) para cada *bogie* o vagón. El programa permite calcular composiciones de trenes de hasta nueve *bogies* o vagones. Además, está la posibilidad de seleccionar *ALL* como masa nominal. En este caso, se realizará el cálculo para cada una de las cinco cargas posibles, es decir, se ejecutará el script *forces\_calculation* cinco veces.
Respecto a las masas rotativas, éstas se mantienen constantes para cada estado de carga, pero sí que varían en función del *bogie* o vagón.

|           | <b>Generalities: Vehicles Charachteristics</b> |                      |             |             |             |      |     |     |     |             |             |              |
|-----------|------------------------------------------------|----------------------|-------------|-------------|-------------|------|-----|-----|-----|-------------|-------------|--------------|
|           | Nominal Mass                                   |                      |             |             |             |      |     |     |     |             |             |              |
|           |                                                | LOAD <sub>1</sub>    | 17,2        | 14,9        | 14,9        | 17   | 0   | 0   | 0   | $\mathbf 0$ | $\mathbf 0$ | 64           |
|           | kg                                             | LOAD <sub>2</sub>    | 20,4        | 19,9        | 19,9        | 20,2 | 0   | 0   | 0   | $\mathbf 0$ | $\mathbf 0$ | 80,4         |
|           |                                                | LOAD <sub>3</sub>    | 21,3        | 21,4        | 21,4        | 21,2 | 0   | 0   | 0   | $\mathbf 0$ | $\mathbf 0$ | 85,3         |
| $m_{n,i}$ |                                                | LOAD <sub>4</sub>    | $\mathbf 0$ | $\Omega$    | $\mathbf 0$ | 0    | 0   | 0   | 0   | $\mathbf 0$ | $\mathbf 0$ | $\mathbf 0$  |
|           |                                                | LOAD <sub>5</sub>    | $\mathbf 0$ | $\mathbf 0$ | $\mathbf 0$ | 0    | 0   | 0   | 0   | $\mathbf 0$ | $\mathbf 0$ | $\mathbf{0}$ |
|           |                                                | ALL                  |             |             |             |      |     |     |     |             |             |              |
| mjrot     | kg                                             | Rotating Mass, mirot | 1,56        | 0,75        | 0,75        | 1,56 | 5,8 | 5,8 | 5,8 | 5,8         | 5,8         | 33,62        |

*Figura 5.* Masas nominales y masas rotativas.

Las masas dinámicas son el resultado de la suma de las masas nominales y rotativas. De esta manera, podemos contar hasta con cinco estados de cargas dinámicas distintos para cada *bogie* o vagón.

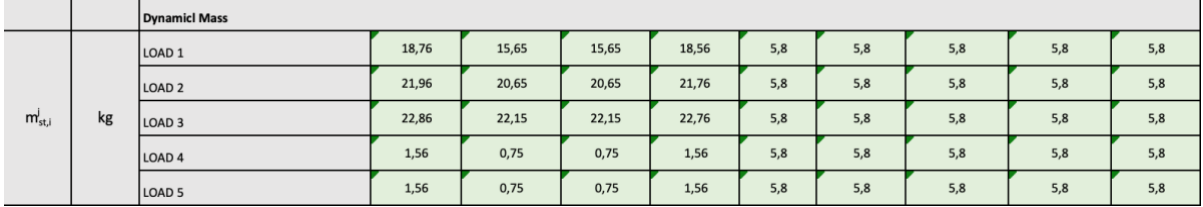

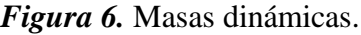

El diámetro de las ruedas también va a definir cuántos cálculos realizará el programa. Existen tres tipos de diámetros disponibles – *New*, *Half* y *Worn.* A su vez, también es posible seleccionar *ALL* para calcular los tres tipos de diámetro, ejecutando de esta manera tres veces el script *forces\_calculation.* 

A diferencia de los distintos estados de carga, el valor del tipo de diámetro no varía para cada *bogie* o vagón.

|  |   | <b>Wheel diameter</b> |      |      |      |      |      |      |      |      |      |  |  |
|--|---|-----------------------|------|------|------|------|------|------|------|------|------|--|--|
|  |   | New                   | 0,72 | 0,72 | 0,72 | 0,72 | 0,72 | 0,72 | 0,72 | 0,72 | 0,72 |  |  |
|  | m | Half                  | 0,68 | 0,68 | 0,68 | 0,68 | 0,68 | 0,68 | 0,68 | 0,68 | 0,68 |  |  |
|  |   | Worn                  | 0,64 | 0,64 | 0,64 | 0,64 | 0,64 | 0,64 | 0,64 | 0,64 | 0,64 |  |  |
|  |   | ALL                   |      |      |      |      |      |      |      |      |      |  |  |

*Figura 7.* Diámetros de las ruedas.

La resistencia a la rodadura es la fuerza de frenado proporcionada por la estructura del tren. Siguiendo la norma UNE-EN 14531-2, no se ha considerado el efecto de las fuerzas del viento. La siguiente tabla recoge los términos con los que se calculará la resistencia a la rodadura. Un término independiente de la velocidad del vehículo (*A*), un término proporcional a la velocidad (*B*), y un tercer término proporcional al cuadrado de la velocidad (*C*). Éstos pueden variar para cada *bogie* o vagón.

| <b>Vehicle Resistance</b>                            |                |                |                |                |                |                |          |                |                |
|------------------------------------------------------|----------------|----------------|----------------|----------------|----------------|----------------|----------|----------------|----------------|
| $F_{Ra} = D \cdot v^3 + C \cdot v^2 + B \cdot v + A$ | D <sub>1</sub> | D <sub>2</sub> | D <sub>3</sub> | D <sub>4</sub> | D <sub>5</sub> | D <sub>6</sub> | D7       | D <sub>8</sub> | D <sub>9</sub> |
| A                                                    | 561            | 561            | 561            | 561            | 0              | O              | $\Omega$ |                |                |
| B                                                    | 19,84          | 19,84          | 19,84          | 19,84          | $\Omega$       | $\Omega$       | $\Omega$ | O              |                |
|                                                      | 0,02075        | 0,02075        | 0,02075        | 0,02075        | $\Omega$       | 0              | $\Omega$ |                |                |
| D                                                    |                |                |                |                |                |                |          |                |                |

*Figura 8.* Resistencia del vehículo.

Seguidamente, la hoja *5.3* reúne los datos correspondientes a las características del sistema de frenado. Dichos datos son, como bien se menciona en la norma UNE-EN 14531-2, características de freno de fricción, características de freno dinámico, y características de freno de pista.

La tabla cuenta con cinco columnas que representan cinco tipos de configuración de frenos de fricción, *FBT1, FBT2, FBT3, FBT4 y FBT5*. No todos los cálculos se han tenido en cuenta a la hora de realizar los cálculos, siendo los más relevantes los siguientes,

*Piston Effective Section,* sección efectiva del pistón, en cm2. *Rigging Efficiency,* eficiencia del aparejo. *Call Spring Force,* fuerza del resorte, en Newtons.

*Opposite Regulator Force,* fuerza regulatoria contraria, en N. *Friction Radius,* radio de fricción de las ruedas, en m. *Brake Disc Diameter,* diámetro de los frenos de disco, en m *Rigging Ratio,* ratio de aparejo. *Cylinder Efficiency,* eficiencia del cilindro. *Pad Area,* area de la pastilla de freno, en cm2. *Number of pads per disc,* número de pastillas por disco.

Además, la tabla contiene los tiempos de respuesta del freno de fricción. El tiempo de respuesta equivalente (*teq*), tiempo de respuesta teórico utilizado para calcular distancias de frenado, viene dado por la suma del tiempo de retardo (*ta*) y la mitad del tiempo de acumulación (*tab*).

| 5.3.2                      | <b>Friction Brake Forces Disc</b>              |                                                                                                    |                |                         |                     |                     |                |
|----------------------------|------------------------------------------------|----------------------------------------------------------------------------------------------------|----------------|-------------------------|---------------------|---------------------|----------------|
|                            | <b>Brake Type</b>                              |                                                                                                    | FBT1           | FBT2                    | FBT3                | FBT4                | <b>FBT5</b>    |
|                            | Component Designation                          |                                                                                                    |                |                         |                     |                     |                |
| $A_c$                      | <b>Piston Effective Section</b>                | [cm <sup>2</sup> ]                                                                                                    | 62             | 70,9                    | $\mathsf 0$         | $\mathsf{O}\xspace$ | $\mathsf 0$    |
| $n_{\text{eff}}$           | <b>Rigging Efficiency</b>                      | $\Box$                                                                                                    | $\mathbf{1}$   | 0,95                    | $\mathsf{o}\,$      | $\mathsf{O}\xspace$ | $\mathsf{o}$   |
| $\mathsf{F}_{\mathsf{R}1}$ | Call Spring Force                              | $[N]1$                                                                                                    | $-40000$       | 3500                    | $\mathsf{o}\,$      | $\mathsf{O}\xspace$ | $\mathsf 0$    |
| $F_{R2}$                   | Opposite Regulator Force                       | $[N]1$                                                                                                    | 0              | 0                       | $\circ$             | $\circ$             | $\mathsf{o}$   |
| $r_{\rm S}$                | <b>Friction Radius</b>                         | [m]                                                                                                    | 0,195          | 0,194                   | $\mathbf 0$         | $\mathsf{O}\xspace$ | $\mathbf 0$    |
| $D_C$                      | <b>Brake Disc Diameter</b>                     | [m]                                                                                                    |                |                         | $\circ$             | $\mathsf{o}\,$      | $\mathbf 0$    |
| $I_{\text{rig}}$           | <b>Rigging Ratio</b>                           | $\Box$                                                                                                    | $\overline{2}$ | $\overline{2}$          | $\mathsf{o}\,$      | $\mathsf{O}\xspace$ | $\mathsf{o}\,$ |
| <b>n</b> cylinder          | <b>Cylinder Efficiency</b>                     | $\Box$                                                                                                    | $-1$           | $\mathbf{1}$            | 0                   | $\mathsf{O}\xspace$ | $\mathbf 0$    |
| $A_{S,P}$                  | Pad Area                                       | [cm <sup>2</sup> ]                                                                                                    | 130            | 130                     |                     |                     |                |
| $n_{b,C}$                  | Number of pads per disc                        | $[] \centering \includegraphics[width=0.47\textwidth]{images/TrDiM-Architecture.png} \caption{The 3D (top) and 4D (bottom) are shown in the left and right.} \label{TrDiM-Architecture}$                                                                                                    | $\overline{2}$ | $\overline{2}$          |                     |                     |                |
| n                          | <b>Brake Units per Calculation Division</b>    | $\Box$                                                                                                    |                |                         |                     |                     |                |
| $A_{S,C}$                  | <b>Disc Area</b>                               | [cm <sup>2</sup> ]                                                                                                    | $\,$ 0 $\,$    | $\mathsf{O}\xspace$     | $\mathsf{o}\xspace$ | $\mathsf{o}$        | $\,$ 0 $\,$    |
| $n_{b,s}$                  | Number of disc brake faces                     | $\Box$                                                                                                    |                |                         |                     |                     |                |
| $F_{\text{park}}$          | Parking Brake Force                            | $[N]$                                                                                                    |                |                         |                     |                     |                |
| $F_{hold}$                 | <b>Holding Brake Force</b>                     | $[N]1$                                                                                                    |                |                         |                     |                     |                |
| F/P                        | Force/Pressure Ratio                           | [N/bar]                                                                                                    | #¡REF!         | $H$ <sub>i</sub> $REF!$ | $#i$ REF!           | $#i$ REF!           | $#i$ REF!      |
| $n_{\text{park}}$          | Parking/Holding Brake Units per Calc. Division | $\Box$                                                                                                    |                |                         |                     |                     |                |
| $P_{rel}$                  | Pressure Release                               | [bar]                                                                                                    |                |                         |                     |                     |                |
| $t_a$                      | Delay Time                                     | $[s] % \begin{center} % \includegraphics[width=\linewidth]{imagesSupplemental_3.png} % \end{center} % \caption { % \textit{DefNet} and \textit{DefNet}~\textit{DefNet}~$ | 0,4            | 0,4                     | $\mathsf{o}\,$      | $\mathsf{O}\xspace$ | $\mathsf{o}$   |
| $t_{ab}$                   | <b>Accumulation Time</b>                       | $[s] % \begin{center} % \includegraphics[width=\linewidth]{imagesSupplemental_3.png} % \end{center} % \caption { % \textit{DefNet} and \textit{DefNet}~\textit{DefNet}~$ | 1,1            | 1,1                     | $\circ$             | $\mathsf{O}\xspace$ | $\mathbf 0$    |
| $t_{eq}$                   | Response Equivalent Time                       | $[s] % \begin{center} % \includegraphics[width=\linewidth]{imagesSupplemental_3.png} % \end{center} % \caption { % \textit{DefNet} and \textit{DefNet}~\textit{DefNet}~$ | 0,95           | 0,95                    | 0,00                | 0,00                | 0,00           |

*Figura 9.* Características de freno de fricción.

La siguiente tabla recoge los cinco tipos de freno dinámico disponibles, *DBT1, DBT2, DBT3, DBT4, y DBT5.* Cada uno de ellos aplicará una fuerza de frenado dinámico en función de la velocidad a la que se desplace el vehículo.

Si el vehículo se desplaza a una velocidad inferior a *v1*,

$$
F_{dyn}=F
$$

Si el vehículo se desplaza a una velocidad superior a *v<sup>1</sup>* e inferior a *v2*,

$$
F_{\text{dyn}}=F\cdot v_2/v
$$

Si el vehículo se desplaza a una velocidad superior a *v2*,

$$
F_{dyn}=F\cdot v_2\cdot v_1/v_2
$$

El valor de la fuerza *F* y de las velocidades *v1 y v2* variará para cada uno de los cinco modos de freno dinámicos disponibles. Además, la tabla contiene los tiempos de respuesta del freno dinámico. Éstos son, el tiempo de respuesta equivalente (*teq*), el tiempo de retardo (*ta*) y el tiempo de acumulación (*tab*).

| 5.3.3 | <b>Dynamic Brake Forces Disc</b> |                                                                                                    |       |                  |                |              |                |
|-------|----------------------------------|----------------------------------------------------------------------------------------------------|-------|------------------|----------------|--------------|----------------|
|       | <b>Brake Type</b>                |                                                                                                    | DBT1  | DBT <sub>2</sub> | DBT3           | DBT4         | DBT5           |
|       | Component Designation            |                                                                                                    |       |                  |                |              |                |
|       |                                  | $\,$ N                                                                                                    | 24000 | 32500            | $\mathsf{o}\,$ | $\mathsf{O}$ | $\Omega$       |
|       | V <sub>1</sub>                   | km/h                                                                                                    | 100   | 100              | 100            | 100          | 100            |
|       | V <sub>2</sub>                   | km/h                                                                                                    | 67    | 55               | 44,5           | 44,5         | 44,5           |
|       | V <sub>3</sub>                   | km/h                                                                                                    | 0     | $\mathbf 0$      | $\circ$        | $\mathsf{O}$ | $\mathsf{o}$   |
|       | <b>V4</b>                        | km/h                                                                                                    | 0     | $\mathbf 0$      | $\mathsf{o}\,$ | 0            | $\mathsf{o}\,$ |
|       | V <sub>5</sub>                   | km/h                                                                                                    | 0     | 0                | $\mathsf{o}\,$ | $\mathsf{o}$ | $\mathsf{o}$   |
|       | Delay Time                       | [s]                                                                                                    | 0,2   | 0,2              | 0,2            | 0,2          | 0,2            |
|       | <b>Accumulation Time</b>         | $[s] % \begin{center} % \includegraphics[width=\linewidth]{imagesSupplemental_3.png} % \end{center} % \caption { % \textit{DefNet} and \textit{DefNet}~\textit{DefNet}~$ | 1,1   | 0,3              | 1,1            | 1,1          | 1,1            |
|       | Response Equivalent Time         |                                                                                                    | 0,75  | 0,35             | 0,75           | 0,75         | 0,75           |

*Figura 10.* Características de freno dinámico.

En cuanto al freno de pista, también se disponen de cinco opciones diferentes, *TBT1, TBT2, TBT3, TBT4 y TBT5.* La fuerza de frenado variará en función de la velocidad a la que se desplace el vehículo, y será distinta para cada una de las cinco opciones de freno de pista disponibles. Cada una de las filas de la tabla contiene la fuerza de frenado de cada uno de los cinco modos que actuará cuando el vehículo se desplace a la velocidad indicada, y esa fuerza se mantendrá constante hasta que el vehículo alcance la velocidad indicada en la fila inferior.

De esta manera, si el vehículo se desplaza a una velocidad inferior a 100 km/h pero superior a 89 km/h (velocidades indicadas en la primera columna), la fuerza de freno de pista será la definida para 100 km/h.

La fórmula que representa la fuerza de freno de pista es la siguiente,

$$
F_{\text{brake}} = F
$$

Siendo F la fuerza definida en la tabla.

| 5.3.4                    | <b>Track Brake Disc</b>                                                                                                    |       |      |              |              |      |
|--------------------------|----------------------------------------------------------------------------------------------------|-------|------|--------------|--------------|------|
|                          | <b>Brake Type</b>                                                                                                    | TBT1  | TBT2 | TBT3         | TBT4         | TBT5 |
|                          | Speed (km/h)                                                                                                    | F(N)  | F(N) | F(N)         | F(N)         | F(N) |
|                          | 100                                                                                                    | 13150 | 6575 | $\mathsf{o}$ | 0            | 0    |
|                          | 80                                                                                                    | 14600 | 6575 | $\mathsf{o}$ | $\mathsf{o}$ | 0    |
|                          | 70                                                                                                    | 15475 | 6575 | 0            | $\mathsf{o}$ | 0    |
|                          | 50                                                                                                    | 17525 | 6575 | $\mathsf{O}$ | $\mathsf{o}$ | 0    |
|                          | $40\,$                                                                                                    | 18875 | 6575 | $\mathsf 0$  | $\mathsf{o}$ | 0    |
|                          | $30\,$                                                                                                    | 20225 | 6575 | $\mathsf 0$  | 0            | 0    |
|                          | $20\,$                                                                                                    | 20225 | 6575 | 0            | 0            | 0    |
|                          | $\pmb{0}$                                                                                                    | 20225 | 6575 | $\mathsf{o}$ | o            | 0    |
| Delay Time               | $[s] % \begin{center} % \includegraphics[width=\linewidth]{imagesSupplemental_3.png} % \end{center} % \caption { % \textit{DefNet} and \textit{DefNet}~\textit{DefNet}~$                                                                                                    | 0,3   | 0,3  | 0,2          | 0,2          | 0,2  |
| <b>Accumulation Time</b> |                                                                                                    | 0,3   | 0,3  | 1,1          | $1,1$        | 1,1  |
| Response Equivalent Time | $[s] % \begin{center} % \includegraphics[width=\linewidth]{imagesSupplemental_3.png} % \end{center} % \caption { % \textit{DefNet} of a class $\mathcal{M}_1$-error of the class $\mathcal{M}_2$-error of the class $\mathcal{M}_1$-error of the class $\mathcal{M}_2$-error of the class $\mathcal{M}_1$-error of the class $\mathcal{M}_2$-error of the class $\mathcal{M}_1$-error of the class $\mathcal{M}_2$-error of the class $\mathcal{M}_2$-error of the class $\mathcal{M}_1$-error of the class $\mathcal{M}_2$-error of the class $\mathcal{M}_1$-error of the class $\mathcal{M}_2$-error of the class $\mathcal{M$ | 0,45  | 0,45 | 0,75         | 0,75         | 0,75 |

*Figura 11.* Características de freno de pista.

Finalmente, la hoja *5.4* recoge las condiciones de funcionamiento, es decir, los datos correspondientes a las condiciones degradadas de funcionamiento, las diferentes presiones disponibles, las velocidades iniciales, el paso del tiempo, y los diferentes coeficientes de fricción disponibles.

La hoja cuenta con cinco condiciones degradas distintas, y el usuario deberá definir al ejecutar el programa qué condición o condiciones quiere calcular, pudiendo calcular todas ellas. Cada una de las condiciones es editable por el usuario, lo cual ofrece una gran variedad de casuísticas a calcular. Así pues, el ingeniero en cuestión que vaya a utilizar la herramienta podrá definir en primer lugar las distintas condiciones degradas del vehículo en esta hoja, para después calcular el comportamiento del vehículo y comprobar si cumple la norma UNE-EN 14531-2.

De esta manera, el usuario puede editar para cada condición de funcionamiento el tipo de carga (*LOAD1, LOAD2, LOAD3, LOAD4, LOAD5 o ALL*), el tipo de diámetro (*New, Half , Worn o ALL*), el tipo de freno de fricción (*FBT1, FBT2, FBT3, FBT4 o FBT5),* el número de frenos de fricción disponibles, el coeficiente de fricción, el tipo de presión de frenado (A, B, C, D, E, F, G, H, I, J, K, L, M , N , O, P, Q, R, S o T), el tipo de freno dinámico (*DBT1, DBT2, DBT3,* 

*DBT4 o DBT5),* el número de frenos dinámicos disponibles, el porcentaje de funcionamiento del freno dinámico, el tipo de freno de pista (*TBT1, TBT2, TBT3, TBT4 o TBT5),* el número de frenos de pista, y la pendiente de la superficie por donde circula el vehículo. El tipo de carga y de diámetro es invariable para cada *'bogie'* o vagón, pero el resto de elementos sí que pueden variar.

|                 | <b>Conditions</b>                |                  |                         |                         |                         |                         |                         |                         |                         |                         |                |
|-----------------|----------------------------------|------------------|-------------------------|-------------------------|-------------------------|-------------------------|-------------------------|-------------------------|-------------------------|-------------------------|----------------|
|                 | Designation                      | D1               | D <sub>2</sub>          | D <sub>3</sub>          | D <sub>4</sub>          | D <sub>5</sub>          | D6                      | D7                      | D8                      | D <sub>9</sub>          | <b>VEHICLE</b> |
|                 | Load                             | LOAD 1           | LOAD <sub>1</sub>       | LOAD <sub>1</sub>       | LOAD <sub>1</sub>       | LOAD 1                  | LOAD <sub>1</sub>       | LOAD <sub>1</sub>       | LOAD <sub>1</sub>       | LOAD <sub>1</sub>       | $\circ$        |
|                 | <b>Static Mass</b>               | 17,2             | 17,2                    | 17,2                    | 17,2                    | 17,2                    | 17,2                    | 17,2                    | 17,2                    | 17,2                    |                |
|                 | <b>Dynamic Mass</b>              | 18,76            | 18,76                   | 18,76                   | 18,76                   | 18,76                   | 18,76                   | 18,76                   | 18,76                   | 18,76                   |                |
|                 | <b>Wheel Diameter</b>            | New              | New                     | New                     | New                     | New                     | New                     | New                     | New                     | New                     |                |
|                 | Diameter                         | 0,72             | 0,72                    | 0,72                    | 0,72                    | 0,72                    | 0,72                    | 0,72                    | 0,72                    | 0,72                    |                |
|                 | Friction Type of Brake           | FBT1             | FBT2                    | FBT2                    | FBT1                    | <b>FBTS</b>             | FBT1                    | FBT1                    | FBT1                    | FBT2                    |                |
|                 | <b>Available Friction Brakes</b> | $\overline{2}$   | $\overline{2}$          | $\overline{2}$          | $\overline{2}$          | $\circ$                 | $\mathbf 0$             | $\mathsf{o}\,$          | $\circ$                 | $\mathsf{o}$            | 8              |
|                 | <b>Available Parking Brakes</b>  | $\overline{z}$   | $\Delta$                | $\Delta$                | $\overline{2}$          | $^{\circ}$              | $\circ$                 | $\circ$                 | $\circ$                 | $\circ$                 | $12$           |
|                 | <b>Adhesion Coefficient</b>      | Friction Coeff 1 | <b>Friction Coeff 1</b> | <b>Friction Coeff 1</b> | <b>Friction Coeff 1</b> | <b>Friction Coeff 5</b> | <b>Friction Coeff 1</b> | <b>Friction Coeff 2</b> | <b>Friction Coeff 4</b> | <b>Friction Coeff 2</b> | $\mathbf 0$    |
| <b>Friction</b> | Pressure                         | A                | $\overline{B}$          | B                       | А                       | Ε                       | c                       | B                       | $\mathbb C$             | D                       | $\bf 0$        |
|                 | Dynamic Type of Brake            | DBT1             | DBT1                    | DBT1                    | DBT1                    | DBT5                    | DBT4                    | DBT3                    | DBT3                    | DBT4                    |                |
|                 | Available Dynamic Brake          | $\overline{2}$   | $\circ$                 | $\mathbb O$             | $\overline{2}$          | $^{\circ}$              | $\mathbf 0$             | $\mathbb O$             | $\mathbb O$             | $\mathbb O$             | $\overline{a}$ |
|                 | Dynamic % Dynamic Brake          | 0,85             | $\circ$                 | $\circ$                 | 0,85                    | $^{\circ}$              | $\circ$                 | $\circ$                 | $\circ$                 | $\circ$                 | 1,7            |
|                 | <b>Track Type of Brake</b>       | TBT <sub>2</sub> | TBT <sub>2</sub>        | <b>TBT2</b>             | TBT2                    | <b>TBTS</b>             | TBT1                    | <b>TBT2</b>             | TBT3                    | <b>TBT4</b>             |                |
| <b>Track</b>    | Available Track Brake            | $\circ$          | $\circ$                 | $\circ$                 | $\mathsf{o}$            | $\mathbf 0$             | $\mathbf 0$             | $\circ$                 | $\mathbf 0$             | $\circ$                 | $\mathbf 0$    |
|                 | External Force (Fra)             |                  |                         |                         |                         |                         |                         |                         |                         |                         |                |
|                 | Slope [mm/m]                     | $\mathsf{o}$     | $\circ$                 | $\circ$                 | $\mathbf 0$             | $\circ$                 | $\mathsf{O}$            | $\mathsf{o}\,$          | $\circ$                 | $\mathsf{o}$            |                |

*Figura 12.* Condiciones degradadas.

La siguiente tabla recoge las distintas presiones disponibles para el cálculo de la fuerza del freno de disco. Dicha presión varía en función de la velocidad a la que se desplaza el vehículo. Se han definido unas velocidades comunes, 70, 40, 20 y 0, siendo Velocity1, Velocity2, Velocity3 y Velocity4 respectivamente. Así, si el vehículo se desplaza a una velocidad superior a Velocity1, el valor de la presión será Pressure1, y así sucesivamente hasta llegar a Velocity4.

|                     | Pressure 1 | Velocity 1 | Pressure 2 | Velocity 2 | Pressure 3 | Velocity 3 | Pressure 4 | Velocity 4  |
|---------------------|------------|------------|------------|------------|------------|------------|------------|-------------|
| А                   | 100        | 70         | 100        | 40         | 100        | 20         | 100        | $\pmb{0}$   |
| В                   | 0          | 70         | 21,4       | 40         | 21,4       | 20         | 21,4       | $\mathbf 0$ |
| с                   | 33,4       | 70         | 33,4       | 40         | 33,4       | 20         | 33,4       | $\pmb{0}$   |
| D                   | 2,65       | 70         | 2,65       | 40         | 2,65       | 20         | 2,65       | $\pmb{0}$   |
| E                   | 2,65       | 70         | 2,65       | 40         | 2,65       | 20         | 2,65       | $\pmb{0}$   |
| F                   | 2,65       | 70         | 2,65       | 40         | 2,65       | 20         | 2,65       | $\mathbf 0$ |
| G                   | 2,65       | 70         | 2,65       | 40         | 2,65       | 20         | 2,65       | $\pmb{0}$   |
| н                   | 2,65       | 70         | 2,65       | 40         | 2,65       | 20         | 2,65       | $\pmb{0}$   |
| $\mathsf{I}$        | 2,65       | 70         | 2,65       | 40         | 2,65       | 20         | 2,65       | $\pmb{0}$   |
| J                   | 2,65       | 70         | 2,65       | 40         | 2,65       | 20         | 2,65       | $\pmb{0}$   |
| K                   | 2,65       | 70         | 2,65       | 40         | 2,65       | 20         | 2,65       | $\pmb{0}$   |
| L                   | 2,65       | 70         | 2,65       | 40         | 2,65       | 20         | 2,65       | $\pmb{0}$   |
| ${\sf M}$           | 2,65       | 70         | 2,65       | 40         | 2,65       | 20         | 2,65       | $\pmb{0}$   |
| N                   | 2,65       | 70         | 2,65       | 40         | 2,65       | 20         | 2,65       | $\mathbf 0$ |
| $\mathsf{o}\xspace$ | 2,65       | 70         | 2,65       | 40         | 2,65       | 20         | 2,65       | $\mathbf 0$ |
| P                   | 2,65       | 70         | 2,65       | 40         | 2,65       | 20         | 2,65       | $\pmb{0}$   |
| Q                   | 2,65       | 70         | 2,65       | 40         | 2,65       | 20         | 2,65       | $\mathbf 0$ |
| $\mathsf{R}$        | 2,65       | 70         | 2,65       | 40         | 2,65       | 20         | 2,65       | $\pmb{0}$   |
| S                   | 2,65       | 70         | 2,65       | 40         | 2,65       | 20         | 2,65       | $\pmb{0}$   |
| T                   | 2,65       | 70         | 2,65       | 40         | 2,65       | 20         | 2,65       | $\pmb{0}$   |

*Figura 13.* Presiones disponibles.

Por último, la siguiente tabla recoge el error admisible del programa, las posibles velocidades iniciales de cálculo, los distintos pasos de tiempo, y los coeficientes de fricción disponibles.

El paso del tiempo dependerá de la velocidad inicial a la que se desplace el vehículo que se quiera calcular, así, cuanto mayor sea esta velocidad, mayor será el paso del tiempo.

Los coeficientes de fricción también pueden variar en función de la velocidad, del mismo modo que lo hace la presión. El valor del coeficiente de fricción que se tomará para el cálculo será el inmediatamente superior al valor de la velocidad del vehículo. Existen hasta cinco coeficientes de fricción disponibles, *Friction Coeff 1, Friction Coeff 2, Friction Coeff 3, Friction Coeff 4 y Friction Coeff 5.*

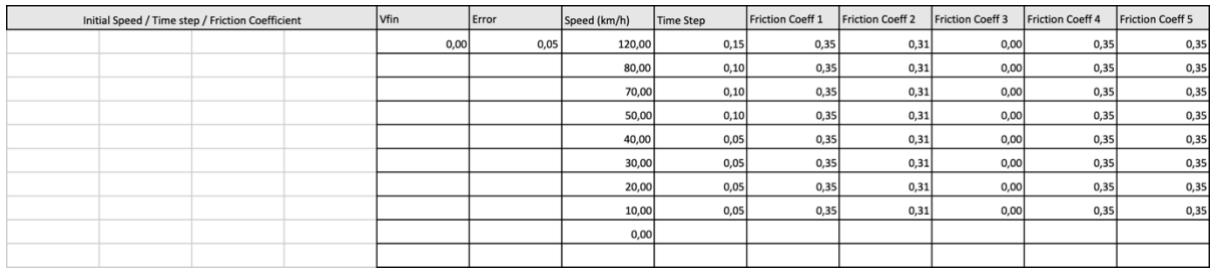

*Figura 14.* Velocidades iniciales, paso del tiempo, y coeficientes de fricción disponibles.

# **CAPÍTULO 5. MANUAL DE USUARIO**

### **5.1 INSTALACIÓN DEL SOFTWARE**

En primer lugar, el usuario ha de tener acceso al software MATLAB y disponer de una licencia para su uso. Para ello, se ha de instalar el software a través del siguiente enlace <https://es.mathworks.com/downloads/>.

Una vez instalada la versión recomendada en el apartado ¨requisitos del sistema¨, se ha de seleccionar la carpeta de trabajo adecuada que contenga las funciones, script y archivos que posteriormente se utilicen. En este proyecto se ha llamado a dicha carpeta de trabajo *STADLER*, y contiene los siguientes elementos, *DBF.m, degraded1.m, dynamic\_mass.m, equal\_len.m, export\_cond1\_txt.m, export\_cond2\_txt.m, export\_cond3\_txt.m, export\_cond4\_txt.m, export\_cond5\_txt.m, FBF.m, file2excel.m, forces\_calculation.m, gen\_vehicle\_comp.m, initial\_data.m, Input Data.xlsx, load\_data.m, load\_diam.m, main.m, nominal\_mass.m, pressure\_vel.m, result\_cond1\_load1\_diam1.txt, result\_cond2\_load1\_diam1.txt, result\_cond3\_load1\_diam1.txt, result\_cond4\_load1\_diam1.txt, result\_cond5\_load1\_diam1.txt, Results.xlsx, TBK.m, vectors\_zero.m, vectors.m, vehicle\_resistance.m, wheel\_diameter.m.*

Para seleccionar la carpeta de trabajo correspondiente se ha de presionar el icono de la carpeta con la flecha señalando hacia abajo y seleccionar la ruta de archivo *STADLER*.

◆ → F B B 图 / > Users > nachobaixauli > Desktop > Cátedra\_STADLER > STADLER

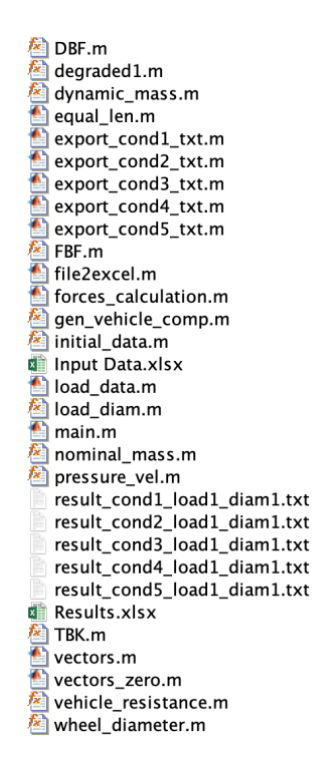

*Figura 15.* Elementos de la carpeta de trabajo *STADLER*.

### **5.2 EJECUCIÓN DEL PROGRAMA**

Una vez instalado el software y seleccionada la carpeta de trabajo *STADLER*, se ha de editar el archivo de entrada *Input Data.xlsx* con las características del vehículo a calcular. Este apartado se hará manualmente por el usuario, abriendo el archivo *Input Data.xlsx,* editando los parámetros correspondientes, y guardando la versión al acabar. Como bien se ha comentado en el apartado ¨Fuente de datos¨, las dos primeras hojas del archivo contendrán las características del vehículo, mientras que la tercera hoja, *5.4*, es la que el usuario podrá editar a su medida cada vez que vaya a ejecutar el programa, definiendo las condiciones degradadas a calcular.

Seguidamente, estando bien definidas las características del vehículo y las condiciones degradadas, se procede a ejecutar el programa en MATLAB. Para ello, se comienza ejecutando el script *load\_data.m* que leerá las características del vehículo del archivo *Input Data.xlsx*.

Posteriormente, se ejecuta el script *main.m*. Antes de ejecutarse todo el código, el programa solicita al usuario que introduzca unos parámetros de entrada. Éstos son la velocidad inicial del vehículo, el paso del tiempo para cada iteración, y el número de condiciones degradadas que se

quiere calcular. Este es el paso que más tiempo consume, y dependiendo del número de condiciones degradadas que se quiera calcular, tardará entre 1 y 5 minutos.

```
Command Window
  >> main
  Which initial velocity you want to calculate?: 100
  Which stp?: 0.15
f_{\frac{x}{2}} How many conditions you want to calculate?: 5
```
*Figura 16.* Introducción de parámetros de entrada en MATLAB.

## **5.3 ANÁLISIS DE RESULTADOS**

Finalizada la ejecución del script *main.m*, ya estarán todos los cálculos realizados y almacenados en sus respectivos archivos .txt. Para poder comprobar que los cálculos se han realizado correctamente, el usuario puede ejecutar el script *file2excel.m*. De esta manera, se exportará el archivo .txt, a elección del usuario a la plantilla de Excel *Results.xlsx*. Dicho archivo de Excel está diseñado para que por medio de gráficas se pueda visualizar la evolución de las fuerzas, velocidades, distancias, etc, con el tiempo, y poder detectar posibles anomalías.

El archivo de Excel *Results.xlsx*. contiene dos hojas, *Data* y *Graphs*. La hoja *Data* contiene los resultados del cálculo en forma de vectores. Cada columna contiene un vector distinto, como bien se puede apreciar en la siguiente imagen.

| velocity | time | pressure | Fc | Fb | nu   | Fba | Fdyn    | Fbrake | Fra     | Fg | Fext | <b>FB</b> | Ftotal  | acc       |         |
|----------|------|----------|----|----|------|-----|---------|--------|---------|----|------|-----------|---------|-----------|---------|
| 100      | 0    | 100      | 0  | 0  | 0,35 | 0   |         |        | 5505    | 0  | 0    |           | 5505    | 0.0802244 |         |
| 99,9567  | 0,15 | 100      | 0  | 0  | 0,35 | 0   |         | 0      | 5502,92 | 0  | 0    | 0         | 5502.92 | 0.0801941 | 4,1658  |
| 99,9134  | 0,3  | 100      | 0  | 0  | 0,35 | 0   | 3377.74 | 0      | 5500,84 | 0  | 0    | 3377.74   | 8878.58 | 0,129388  | 8,32979 |
| 99,8435  | 0.45 | 100      | 0  |    | 0,35 | 0   | 9717.8  |        | 5497.49 | 0  | 0    | 9717.8    | 15215.3 | 0.221733  | 12,4914 |
| 99,7238  | 0,6  | 100      | 0  | 0  | 0,35 | 0   | 17597.6 | 0      | 5491.75 | 0  | 0    | 17597.6   | 23089.4 | 0,336482  | 16,6491 |
| 99,5421  | 0.75 | 100      | 0  | 0  | 0,35 | 0   | 27038   | 0      | 5483,04 | 0  | 0    | 27038     | 32521   | 0,473929  | 20,8005 |
| 99,2861  | 0,9  | 100      | 0  | 0  | 0,35 | 0   | 38069.7 | 0      | 5470,77 | 0  | 0    | 38069.7   | 43540.5 | 0,634516  | 24,9428 |
| 98,9435  | 1.05 | 100      | 0  | 0  | 0,35 | 0   | 50736,4 | 0      | 5454,36 | 0  | 0    | 50736,4   | 56190,8 | 0,818868  | 29,0726 |
| 98,5013  | 1,2  | 100      | 0  | 0  | 0,35 | 0   | 55503,8 | 0      | 5433,19 | 0  | 0    | 55503,8   | 60937   | 0,888036  | 33,1861 |
| 98,0218  | 1,35 | 100      | 0  | 0  | 0,35 | 0   | 55775,4 | 0      | 5410,25 | 0  | 0    | 55775,4   | 61185.6 | 0,891659  | 37,2804 |
| 97,5403  | 1,5  | 100      | 0  | 0  | 0,35 | 0   | 56050,7 | 0      | 5387,23 | 0  | 0    | 56050,7   | 61437,9 | 0,895335  | 41,3546 |
| 97,0568  | 1.65 | 100      | 0  | 0  | 0,35 | 0   | 56329,9 | 0      | 5364,14 | 0  | 0    | 56329,9   | 61694   | 0,899068  | 45,4087 |
| 96,5713  | 1,8  | 100      | 0  |    | 0,35 | 0   | 56613.1 |        | 5340,98 |    | ٥    | 56613,1   | 61954.1 | 0,902857  | 49.4427 |

*Figura 17.* Hoja *Data* del archivo *Results.xlsx*

Por otra parte, la hoja *Graphs* ofrece al usuario la posibilidad de visualizar gráficamente el contenido de los vectores del cálculo. Se han preestablecido unas gráficas comunes para la visualización de los resultados. Éstas graficas se muestran a continuación.

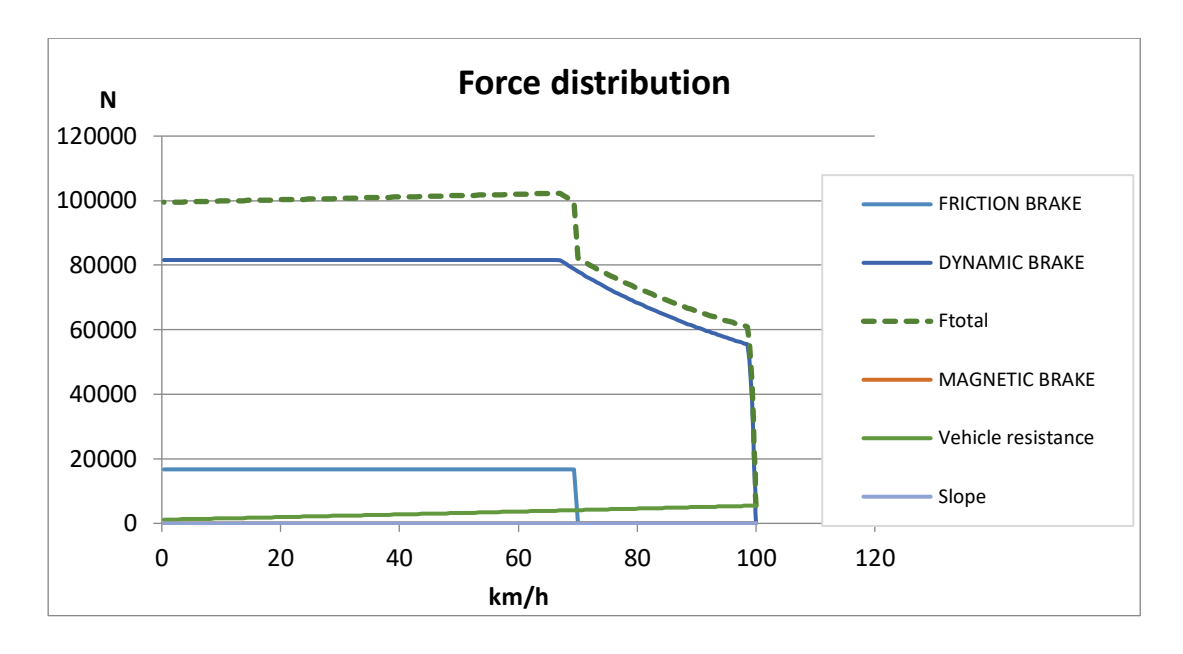

*Figura 18.* Valor de las fuerzas en función de la velocidad del vehículo

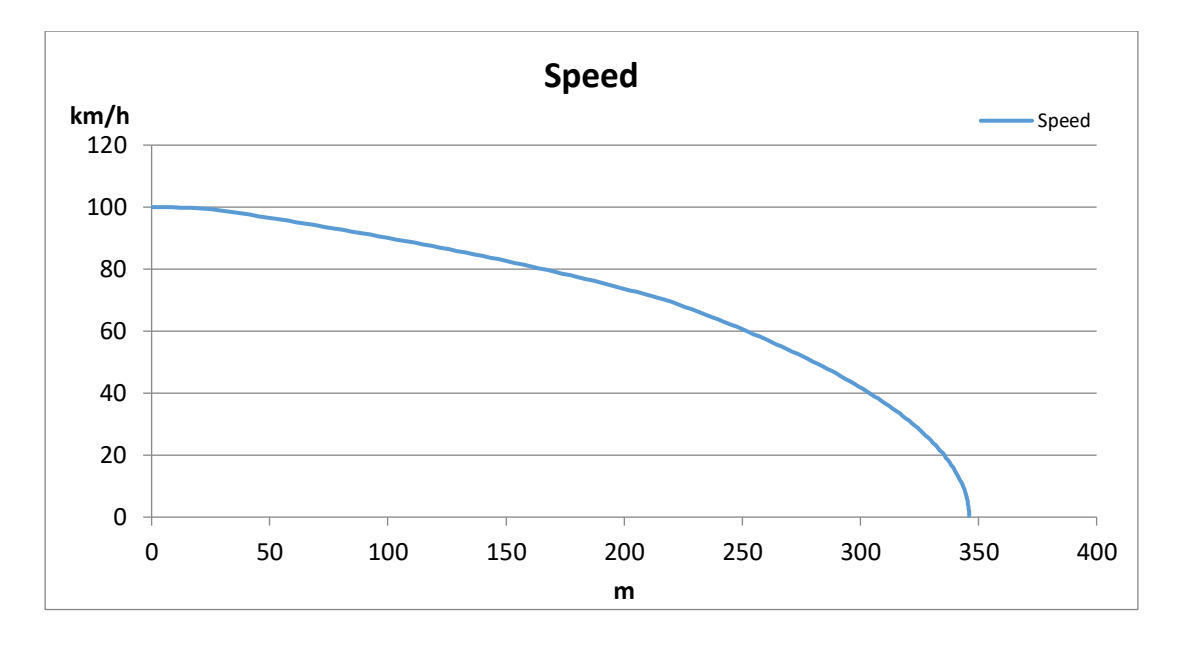

*Figura 19.* Velocidad del vehículo y distancia de frenado.

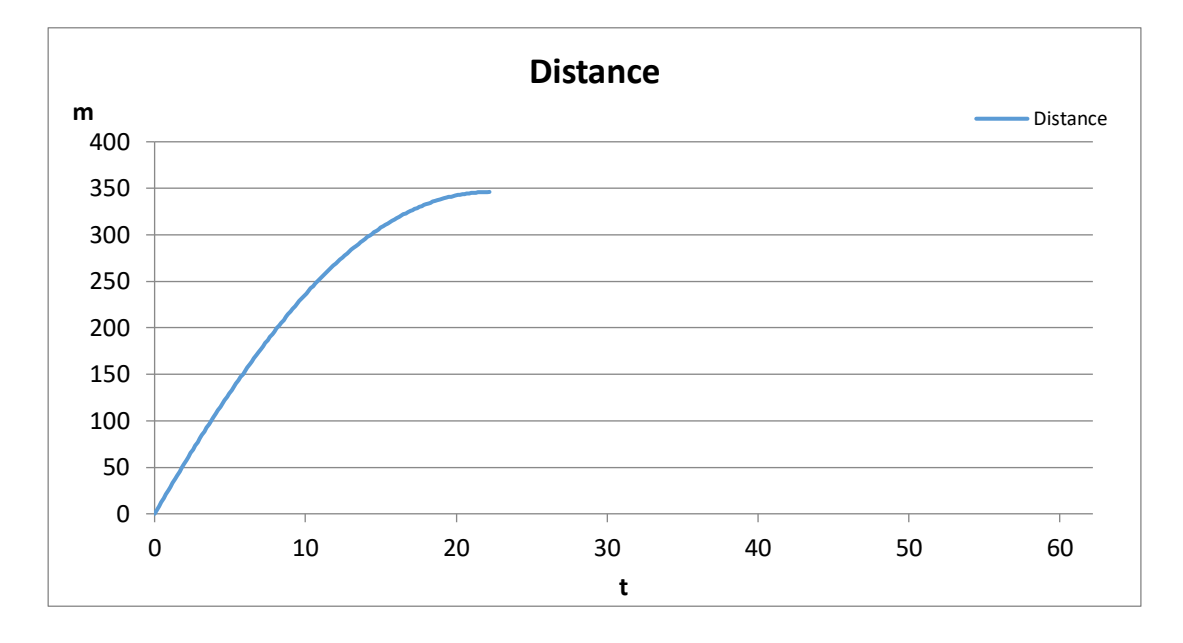

*Figura 20.* Distancia de frenado en función del tiempo.

Mediante estas gráficas el usuario del programa puede comprobar de una manera rápida y efectiva que sus cálculos no contienen ninguna anomalía, y, por consiguiente, pueden considerarse como válidos ya que en todo momento han seguido los patrones de cálculo establecidos por la norma UNE-EN 14531-2.

# **CAPÍTULO 6. PLAN DE DESARROLLO E IMPLEMENTACIÓN**

El desarrollo e implementación de la herramienta ha seguido una estructura dividida en cuatro fases bien definidas, con una duración estimada de cuatro meses.

| Fase/Mes                                       | $\mathbf{I}$ | 2 | 3 |  |
|------------------------------------------------|--------------|---|---|--|
| 1. Revisión de la documentación y metodología. |              |   |   |  |
| 2. Programación de las fórmulas de la norma.   |              |   |   |  |
| 3. Programación de las iteraciones de cálculo. |              |   |   |  |
| 4. Desarrollo de documentación y manuales.     |              |   |   |  |

*Tabla 5.* Esquema de la duración del proyecto.

Inicialmente, el cliente solicitó que se diseñara una herramienta que evalúe las prestaciones del sistema de frenado con una eficiencia mayor a la de su herramienta anterior, y garantice que se cumplen los requisitos impuestos por la normativa UNE-EN 14531-2. De esta manera, reducir el tiempo de cálculo ha sido el foco de atención a lo largo de todo el proceso.

En la primera fase del proyecto se ha revisado en profundidad la documentación y metodología para llevar a cabo un cálculo tan complejo como lo es la evaluación de las prestaciones del sistema de frenado de un vehículo ferroviario. Al mismo tiempo, se ha optado por MATLAB como software para desarrollar la herramienta ya que ofrece un potente entorno de programación para desarrollo de algoritmos, análisis de datos, visualización y cálculo numérico, además de contener gráficas integradas que facilitan la visualización de los resultados y la obtención de información a partir de ellos. Una vez determinado el entorno de programación y las necesidades del cliente durante las primeras semanas del proyecto, se ha comenzado la segunda fase, la cual consiste en programar las fórmulas de la norma UNE-EN

### 14531-2.

Una vez comprendidas las necesidades del cliente, definido el entorno de desarrollo que se va a emplear, y estudiada la normativa a seguir, se ha procedido al desarrollo de las fórmulas necesarias para calcular el comportamiento de los frenos en unas situaciones dadas. Para ello se han creado distintos scripts y funciones que conjuntamente forman la herramienta.

Inicialmente se han creado varias funciones para almacenar en tablas la información recogida del archivo de entrada *Input Data*. Éstas funciones se ejecutan en el script *load\_data*.

Posteriormente, se ha desarrollado el script *forces\_calculation,* el cual contiene las fórmulas establecidas por la norma UNE-EN 14531-2. Se ha comenzado de esta manera para comprobar el rendimiento de cálculo del programa con tan solo una iteración, es decir, calculando tan solo una condición degrada.

Tanto la fase de revisión de la documentación y metodología como la fase de programación de las fórmulas de la norma han sido realizadas en el primer mes del proyecto.

Una vez diseñado el script *forces\_calculation* con todos los cálculos a realizar para comprobar el rendimiento de los frenos del vehículo ferroviario, y comprobado que funciona, se ha proseguido a la creación de la tercera fase. Esta fase consiste en programar las iteraciones de cálculo, es decir, que el programa pueda calcular varias condiciones degradadas definidas por el usuario. Dicha fase ha sido la más laboriosa, pues requiere crear nuevos vectores y variables para cada condición degradada. Para ello, se han dedicado alrededor de dos meses para llevarlo a cabo.

Después de comprobar que el programa puede ejecutar correctamente las distintas condiciones degradas definidas por el usuario y hacerlo en un tiempo considerablemente inferior al tiempo de cálculo de la hoja Excel, se ha creado la función *file2excel* para exportar los resultados a una plantilla Excel que nos permite visualizar gráficamente los resultados, como bien se ha comentado anteriormente. Para ello, inicialmente se ha creado el archivo *Results,* una plantilla de Excel que contiene unas gráficas preestablecidas capaces de mostrar si ha habido alguna anomalía en el cálculo.

Este último apartado, la creación tanto de la plantilla *Results* como de la función *file2excel*, se ha llevado a cabo en la última fase, la fase cuatro. En ella no sólo se ha acabado de desarrollar la herramienta, sino que también ha sido evaluada y testeada por los ingenieros de Stadler Rail para verificar su validez, al mismo tiempo que se ha llevado a cabo el desarrollo de la documentación de la misma.

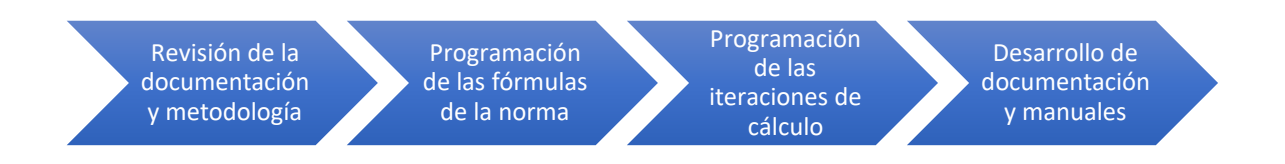

## **CAPÍTULO 7. RESULTADO DEL PROYECTO**

La aceptabilidad del resultado del cálculo realizado por la herramienta puede comprobarse mediante el coeficiente de desviación, un coeficiente obtenido de los cálculos de la distancia con pasos de frecuencia *Δt* y (2 *· Δt*). El valor del coeficiente de desviación de la distancia debe de ser como máximo de 0,02 con el fin de lograr un resultado aceptable para altas velocidades. El valor del coeficiente de la distancia viene expresado por la siguiente fórmula,

 $\Delta s = | S(2 \cdot \Delta t) \cdot S(\Delta t) | / | S(\Delta t) |$ 

*Δt – es el bucle de integración del paso del tiempo;* 

*s*(*Δt*) – es la distancia de frenado, calculada con el instante de tiempo *Δt,* en m; *s*(2 *· Δt*) – es la distancia de frenado, calculada con el instante de tiempo (2 *· Δt*)*,* en m; *Δs* – es el coeficiente de desviación de la distancia, en m;

A modo de ensayo, se ha ejecutado el programa para calcular el sistema de freno y sus prestaciones para cinco condiciones degradadas, para así comprobar el tiempo de cálculo de la herramienta y su coeficiente de desviación. Estos valores, el tiempo de cálculo y el coeficiente de desviación, son los que van a marcar el éxito del proyecto. Una mejora del tiempo de cálculo respecto a la herramienta anterior constituye el fin último del presente trabajo de fin de grado.

El tiempo de cálculo de la herramienta anterior, para cinco condiciones degradadas distintas, se mantenía en dos horas aproximadas, pues una hoja Excel tiene un bajo rendimiento para realizar cálculos complejos. Sin embargo, la herramienta desarrollada en MATLAB consigue realizar el mismo cálculo en menos de un minuto. Tras realizar el ensayo se ha demostrado que es capaz de disminuir el tiempo de cálculo a 33 segundos, como bien se puede apreciar en la siguiente imagen.

| Start Profiling Run this code:                         |       |                         |         |                                                      | $\hat{\mathcal{L}}$ |
|--------------------------------------------------------|-------|-------------------------|---------|------------------------------------------------------|---------------------|
| <b>Profile Summary</b>                                 |       |                         |         |                                                      |                     |
| Generated 06-May-2020 11:46:51 using performance time. |       |                         |         |                                                      |                     |
| <b>Function Name</b>                                   | Calls | Total Time   Self Time* |         | <b>Total Time Plot</b><br>$(datak band = self time)$ |                     |
| main                                                   |       | 32.221 s                | 5.975 s |                                                      |                     |
| load diam                                              | 10    | 26.246 s                | 0.147 s |                                                      |                     |
| forces calculation                                     | 10    | 25.932 s                | 4.155 s |                                                      |                     |

*Figura 21.* Tiempo de cálculo del programa.

De esta manera, se ha conseguido con el presente proyecto aumentar el rendimiento de cálculo un 21.800%, de un tiempo de cálculo de alrededor de 120 minutos a un tiempo de cálculo de 33 segundos.

El impacto económico que esto conlleva ha sido calculado a través del salario mensual de un titulado superior en la compañía Stadler Rail. Una vez conocido el salario mensual, se estima que un trabajador realiza una jornada laboral de 40 horas semanales, lo que multiplicado por cuatro semanas al mes suma 160 horas mensuales de trabajo. Así, si dividimos el salario mensual de un titulado superior entre 160 horas, tendremos el salario estimado del mismo por horas.

Como bien se puede apreciar en la siguiente tabla, el salario mensual de un titulado superior, nivel M1A, se mantiene en 1.975,09 euros. Esto son 12,34 euros por hora.

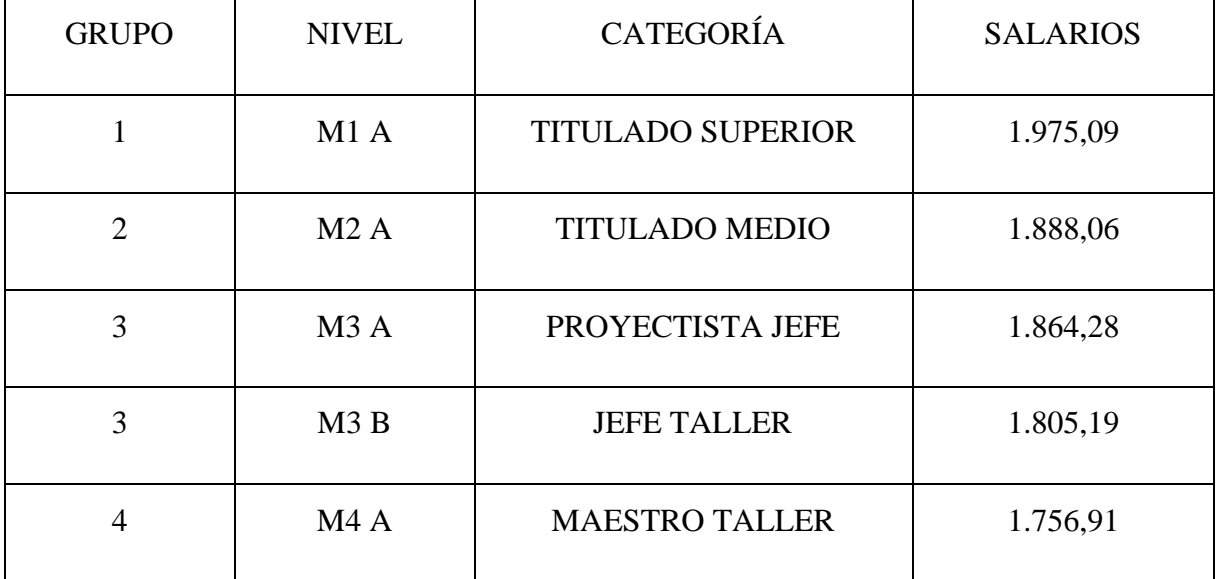

| $\overline{4}$ | MAB              | <b>CONTRAMAESTRE</b> | 1.710,04 |
|----------------|------------------|----------------------|----------|
| $\overline{4}$ | M <sub>4</sub> C | <b>ENCARGADO</b>     | 1.664,53 |
| $\overline{4}$ | M <sub>4</sub> D | A. T. T.             | 1.664,53 |
| 3              | M <sub>3</sub> C | JEFE 1ª ADMV.        | 1.633,17 |
| $\overline{4}$ | MAE              | JEFE 2ª ADMV.        | 1.589,90 |

*Tabla 6.* Sueldos de convenio Stadler Rail.

Dado que se han reducido dos horas del trabajo de un titulado superior con el presente proyecto, se puede estimar que el ahorro económico gracias a esta herramienta se aproxima a 24,70 euros cada vez que se vaya a utilizar la misma. Se ha llegado a esta cifra multiplicando el coste/tiempo por el tiempo reducido, es decir,  $12,35 \cdot 2 = 24,70$ .

En definitiva, la compañía Stadler Rail Valencia ha valorado como exitoso este presente proyecto, pues se ha conseguido reducir considerablemente el tiempo dedicado al cálculo para evaluar las prestaciones del sistema de frenado de un vehículo ferroviario y garantizar que se cumplen los requisitos impuestos por la normativa UNE-EN 14531-2, lo cual también repercute en un ahorro económico.

# **CAPÍTULO 8. CONCLUSIONES**

Para concluir con el proyecto, se debe estudiar de qué forma se han logrado los objetivos expuestos en la introducción del proyecto.

En primer lugar, es destacable mencionar que el objetivo de desarrollar una herramienta que calcule las prestaciones del equipo de freno de un vehículo ferroviario reduciendo el tiempo de cálculo respecto a la herramienta anteriormente empleada y ajustándose a la normativa UNE-EN 14531-2 se ha logrado con creces. Esto se puede comprobar ya que tras el desarrollo de la herramienta se han hecho pruebas del funcionamiento de la misma y han sido satisfactorias. Además, se ha contado con la aprobación del departamento de frenos de la empresa Stadler Rail, por lo que queda demostrado que el proyecto ha sido exitoso.

Para conseguir el objetivo final, se han ido cumpliendo los objetivos específicos previamente establecidos al comienzo de este trabajo de fin de grado.

Se ha comenzado analizando la situación actual del cliente para definir las métricas que han determinado el éxito del proyecto, las cuales han sido el tiempo de cálculo y el coeficiente de desviación. A partir de las necesidades transmitidas por el cliente, se ha valorado el entorno de desarrollo que mejor se ajusta a estas mismas. Una vez definido MATLAB como entorno de trabajo, se ha desarrollado el código correspondiente para que el programa realice los cálculos necesarios para la evaluación del sistema de frenado del vehículo que se quiera diseñar.

Para el desarrollo de los cálculos, se ha seguido la normativa UNE-EN 14531-2, es decir, se han programado las ecuaciones de cálculo que establece dicha normativa. Se ha desarrollado, en primer lugar, el programa para el cálculo de una sola condición degradada, y una vez verificado su correcto funcionamiento, se ha añadido la posibilidad de realizar los cálculos para distintas condiciones degradadas.

Posteriormente al desarrollo de los cálculos establecidos por la normativa, se ha creado una plantilla que permite visualizar los resultados obtenidos para corroborar el correcto funcionamiento del programa.

Una vez terminada la herramienta, se ha testeado con el cálculo de una condición degradada para comparar el rendimiento de la herramienta creada con el rendimiento de la herramienta anterior. Como bien se ha comentado en el capítulo anterior, el resultado del proyecto ha sido valorado como exitoso al haberse reducido considerablemente el tiempo de cálculo con respecto

a la herramienta anterior, y haberse mantenido el coeficiente de desviación por debajo del máximo permitido.

# **CAPÍTULO 9. BIBLIOGRAFÍA**

Signes Martínez, F. & Capilla Alpera, J. (2013). *El legado de la ingeniería valenciana. 115 años de los Devís a Vossloh (1897-2013).* España, Valencia: Autoedición.

Romero, V. (2016). *De Macosa a Stadler: la fábrica de trenes que sobrevive a todas las crisis está en Albuixech.* Recuperado de El Confidencial sitio web: [https://www.elconfidencial.com/espana/comunidad-valenciana/2016-01-18/de-macosa-a](https://www.elconfidencial.com/espana/comunidad-valenciana/2016-01-18/de-macosa-a-stadler-la-fabrica-de-trenes-que-sobrevive-a-todas-las-crisis-esta-en-albuixech_1136494/)[stadler-la-fabrica-de-trenes-que-sobrevive-a-todas-las-crisis-esta-en-albuixech\\_1136494/](https://www.elconfidencial.com/espana/comunidad-valenciana/2016-01-18/de-macosa-a-stadler-la-fabrica-de-trenes-que-sobrevive-a-todas-las-crisis-esta-en-albuixech_1136494/)

Suárez, L. (2013). *Introducción a la programación en Matlab para ingenieros civiles y mecánicos*. United States: Createspace.

Báez López, D. & Cervantes Villagomez. O. (2016). *Matlab con aplicaciones a la ingeniería, física y finanzas.* Colombia: Alfaomega.

UNE-EN 14531-2. (2006). *Aplicaciones ferroviarias. Métodos para el cálculo de las distancias de frenado de parada y desaceleración e inmovilización.* 

UNE-EN 14531-1. (2016). *Aplicaciones ferroviarias. Métodos para el cálculo de las distancias de parada, distancias de ralentización y frenado de inmovilización.* 

STADLER RAIL VALENCIA S.A.U., VALENCIA, ESPAÑA. (2020). Recuperado de sitio web:<http://www.stadlerrail.com/es/sobre-nosotros>

Stadler Rail Valencia. *Documentos internos*. Valencia.

## **ANEXO I. PRESUPUESTO**

El objetivo del presente documento anexo es exponer la valoración económica de este proyecto y servir como complemento a la memoria del mismo. Se han realizado todos los cálculos de costes del proyecto para su desarrollo e implementación. Para ello, se ha tenido en cuenta tanto el coste del personal de la empresa Stadler Rail que ha intervenido en el desarrollo de la herramienta, como el coste del estudiante involucrado en el mismo desarrollo y el coste del software empleado para ello.

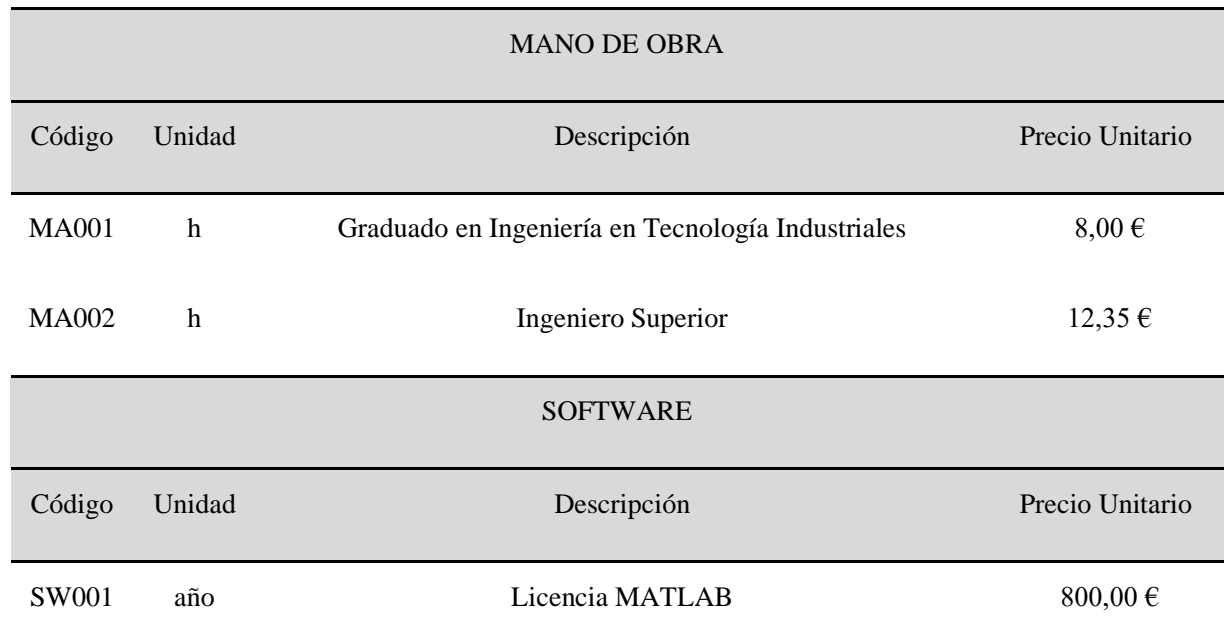

## **I.I. CUADRO DE COSTES BÁSICOS**

## **I.II. CUADRO DE PRECIOS DESCOMPUESTOS**

#### **UO 01 mes Desarrollo de herramienta de cálculo**

Tiempo dedicado al diseño y desarrollo de la herramienta de cálculo con el entorno de trabajo Matlab, realización de test y validación de los resultados.

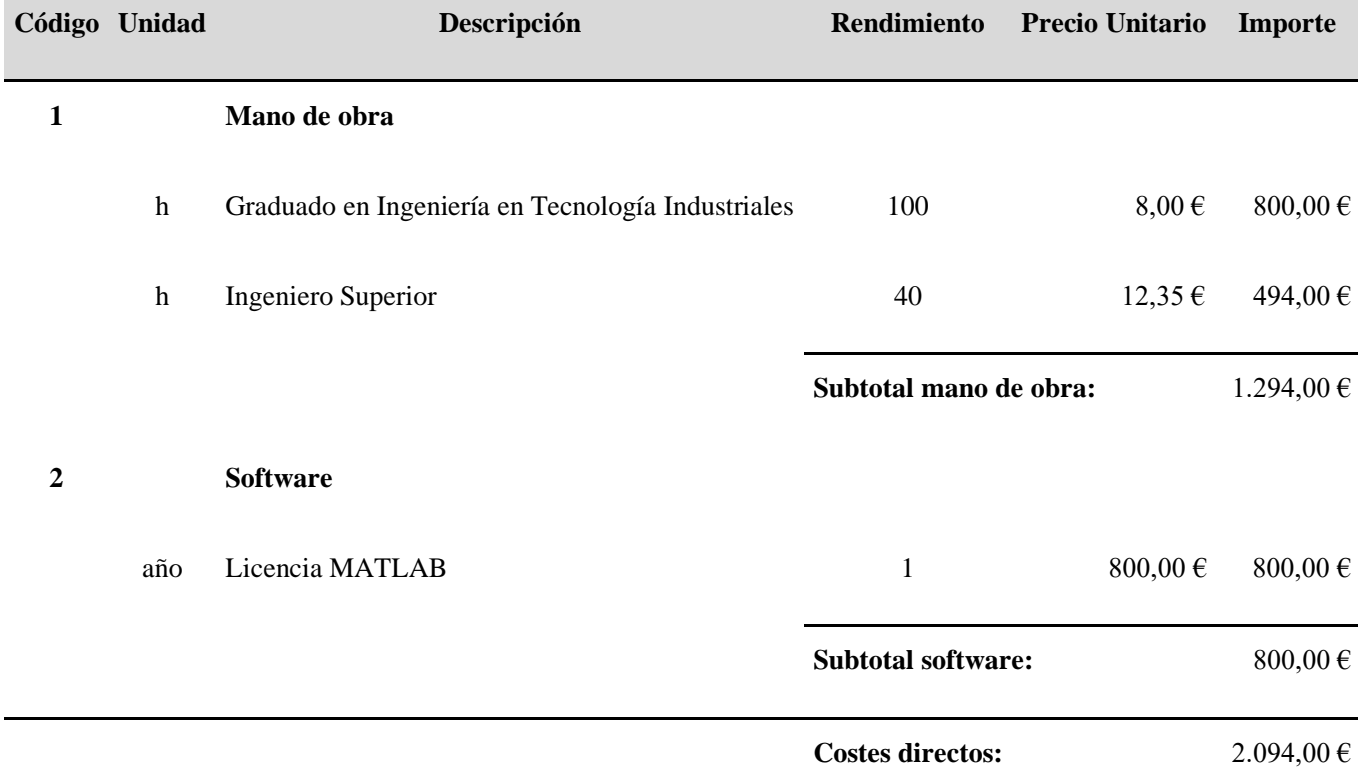

## **I.III. PRESUPUESTO TOTAL**

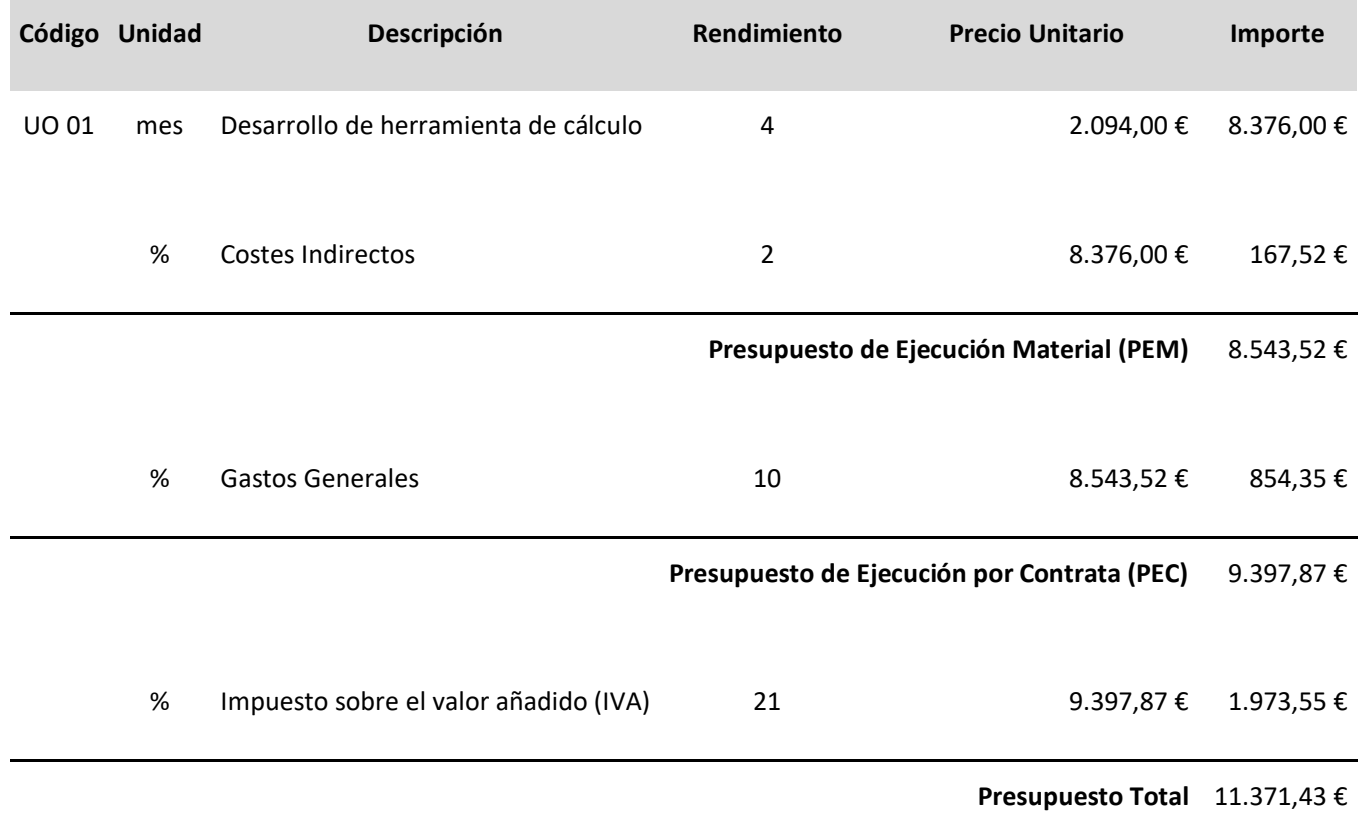

El presupuesto total del proyecto asciende a la cantidad de once mil trescientos setenta y un euros con cuarenta y tres céntimos.

# **ANEXO II. CÓDIGO**

El objetivo del presente documento anexo es exponer el código desarrollado en este proyecto y servir como complemento a la memoria del mismo. Se han expuesto todas las funciones y scripts que constituyen la herramienta.

#### **SCRIPT 1. LOAD\_DATA**

```
% function load_data()
% Reads data from the Excel file "Input Data.xlsx" and saves it in
% specific tables.
% Reads general characteristics data from excel.
%---------------------------------------------------------------------%
GeneralitiesVehicleComp Data = gen vehicle comp("Input Data.xlsx",
"5.2", 4, 9);NominalMass Data = nominal mass("Input Data.xlsx", "5.2", 12, 18);
DynamicMass Data = dynamic mass ("Input Data.xlsx", "5.2", 20, 24);
WheelDiameter Data = wheel diameter("Input Data.xlsx", "5.2", 26, 29);
VehicleResistance Data = vehicle resistance("Input Data.xlsx", "5.2", 32,
36);
%---------------------------------------------------------------------%
% Reads brake type data from excel.
%---------------------------------------------------------------------%
FrictionBrakeForces Data = FBF("Input Data.xlsx", "5.3", 5, 25);
DynamicBrakeForces_Data = DBF("Input Data.xlsx", "5.3", 30, 38);
TrackBrake Data = TBK("Input Data.xlsx", "5.3", 43, 53);
RimBrakeForces Data = FBF("Input Data.xlsx", "5.3", 58, 78);
%---------------------------------------------------------------------%
% Reads kinetic data from excel.
%---------------------------------------------------------------------%
Initial Data = initial data("Input Data.xlsx", "5.4", 4, 12);
Degraded Data 1 = \text{degraded1}("Input Data.xlsx", "5.4", 5, 21);Degraded Data 2 = \text{degraded1("Input Data.xlsx", "5.4", 25, 41);}Degraded Data<sup>3</sup> = degraded1("Input Data.xlsx", "5.4", 45, 61);
Degraded Data<sup>4</sup> = degraded1("Input Data.xlsx", "5.4", 65, 81);
Degraded Data 5 = degraded1("Input Data.xlsx", "5.4", 85, 101);
Pressure Vel Data = pressure vel ("Input Data.xlsx", "5.4", 4, 23);
                  %---------------------------------------------------------------------%
```
#### **SCRIPT 2. MAIN**

```
% Ask for initial velocity, time step, and conditions to calculate
%---------------------------------------------------------------------%
prompt = 'Which initial velocity you want to calculate?: ';
x = input(prompt);prompt = 'Which stp?: ';
stp = input(prompt);
stp2 = step*2;prompt = 'How many conditions you want to calculate?: ';
condit = input(\nurompt);
deviation = [];
for condition=1:condit
   if condition == 1
       sav = 0;[velocity1_load1_diame1, time1_load1_diame1,
pressure1_load1_diame1, Fc1_load1_diame1, Fb1_load1_diame1,
nu1 load1 diame1, Fba1 load1 diame1, Fdyn1 load1 diame1,
Fbrake1 load1 diame1, Fra1 load1 diame1, Fg1 load1 diame1,
Fext1 load1 diame1, FB1 load1 diame1, Ftotal1 load1 diame1,
acc1 load1 diame1, s1 load1 diame1, time eq1 load1 diame1,
distance eq1 load1 diame1, deceleration eq1 load1 diame1,
velocity1_load1_diame2, time1_load1_diame2, pressure1_load1_diame2, 
Fc1_load1_diame2, Fb1_load1_diame2, nu1_load1_diame2, Fba1_load1_diame2,
Fdyn1_load1_diame2, Fbrake1_load1_diame2, Fra1_load1_diame2,
Fg1 load1 diame2, Fext1 load1 diame2, FB1 load1 diame2,
Ftotal1_load1_diame2, acc1_load1_diame2, s1_load1_diame2,
time eq1 load1 diame2,
distance_eq1_load1_diame2, deceleration_eq1_load1_diame2,
velocity<sup>1</sup> load1 diame3, time1 load1 diame3, pressure1 load1 diame3,
Fc1_load1_diame3, Fb1_load1_diame3, nu1_load1_diame3, Fba1_load1_diame3,
Fdyn1_load1_diame3, Fbrake1_load1_diame3, Fra1_load1_diame3,
Fg1 load1 diame3, Fext1 load1 diame3, FB1 load1 diame3,
Ftotal1 load1 diame3, acc1 load1 diame3, s1 load1 diame3,
time_eq1_load1_diame3, 
distance eq1 load1 diame3, deceleration eq1 load1 diame3,
velocity<sup>1</sup> load2 diame1, time1 load2 diame1, pressure1 load2 diame1,
Fc1_load2_diame1, Fb1_load2_diame1, nu1_load2_diame1, Fba1_load2_diame1,
Fdyn1_load2_diame1, Fbrake1_load2_diame1, Fra1_load2_diame1,
Fg1 load2 diame1, Fext1 load2 diame1, FB1 load2 diame1,
Ftotal1 load2 diame1, acc1 load2 diame1, s1 load2 diame1,
time eq1 load2 diame1,
distance_eq1_load2_diame1, deceleration_eq1_load2_diame1,
velocity1_load2_diame2, time1_load2_diame2, pressure1_load2_diame2, 
Fc1 load2 diame2, Fb1 load2 diame2, nu1 load2 diame2, Fba1 load2 diame2,
Fdyn1_load2_diame2, Fbrake1_load2_diame2, Fra1_load2_diame2,
Fg1 load2 diame2, Fext1 load2 diame2, FB1 load2 diame2,
```
Ftotal1\_load2\_diame2, acc1\_load2\_diame2, s1\_load2\_diame2, time\_eq $\overline{1}$ \_load $\overline{2}$ \_diame2, distance\_eq1\_load2\_diame2, deceleration\_eq1\_load2\_diame2, velocityl load2 diame3, time1 load2 diame3, pressure1 load2 diame3, Fc1\_load2\_diame3, Fb1\_load2\_diame3, nul\_load2\_diame3, Fba1\_load2\_diame3,<br>Fdyn1 load2 diame3, Fbrake1\_load2\_diame3, Fra1\_load2\_diame3, Fdyn1\_load2\_diame3, The Forake1\_load2\_diame3, Fra1\_load2\_diame3, Fg1 load2\_diame3, Fg1 load2 diame3, Fext1  $load2$  diame3, Ftotal1\_load2\_diame3, acc1\_load2\_diame3, s1\_load2\_diame3, time eq1 load2 diame3, distance\_eq1\_load2\_diame3, deceleration\_eq1\_load2\_diame3, velocity<sup>1</sup> load3 diame1, time1 load3 diame1, pressure1 load3 diame1, Fc1\_load3\_diame1, Fb1\_load3\_diame1, nu1\_load3\_diame1, Fba1\_load3\_diame1, Fdyn1 load3 diame1, Fdyn1\_load3\_diame1, Fbrake1\_load3\_diame1, Fra1\_load3\_diame1, Fg1 load3 diame1, Fext1 load3 diame1, FB1 load3 diame1, Ftotal1 load3 diame1, acc1 load3 diame1, s1 load3 diame1, time eq1 load3 diame1, distance\_eq1\_load3\_diame1, deceleration\_eq1\_load3\_diame1, velocity<sup>1</sup> load3 diame2, time1 load3 diame2, pressure1 load3 diame2, Fc1\_load3\_diame2, Fb1\_load3\_diame2, nul\_load3\_diame2, Fba1\_load3\_diame2, Fdyn1\_load3\_diame2, Fbrake1\_load3\_diame2, Fra1\_load3\_diame2, Fg1 load3 diame2, Fext1 load3 diame2, FB1 load3 diame2, Ftotal1 load3 diame2, acc1 load3 diame2, s1 load3 diame2, time eq1 load3 diame2, distance\_eq1\_load3\_diame2, deceleration\_eq1\_load3\_diame2, velocity1\_load3\_diame3, time1\_load3\_diame3, pressure1\_load3\_diame3, Fc1 load3\_diame3, Fb1 load3 diame3, nul load3 diame3, Fba1\_load3\_diame3, Fdyn1\_load3\_diame3, Fbrake1\_load3\_diame3, Fra1\_load3\_diame3,<br>Fg1\_load3\_diame3, Fext1\_load3\_diame3, FB1 load3 diame3, Fext1  $Ioad3$  diame3, Ftotal1\_load3\_diame3, acc1\_load3\_diame3, s1\_load3\_diame3, time eq1 load3 diame3, distance\_eq1\_load3\_diame3, deceleration\_eq1\_load3\_diame3, velocity1 load4 diame1, time1 load4 diame1, pressure1 load4 diame1, Fc1 load4 diame1, Fb1 load4 diame1, nu1 load4 diame1, Fba1 load4 diame1, Fdyn1\_load4\_diame1, Fbrake1\_load4\_diame1, Fra1\_load4\_diame1, Fg1 load4 diame1, Fext1 load4 diame1, FB1 load4 diame1, Ftotal1\_load4\_diame1, acc1\_load4\_diame1, s1\_load4\_diame1, time eq1 load4 diame1, distance\_eq1\_load4\_diame1, deceleration\_eq1\_load4\_diame1, velocityl load4 diame2, time1 load4 diame2, pressure1 load4 diame2, Fc1 load4 diame2, Fb1 load4 diame2, nul load4 diame2, Fba1\_load4 diame2, Fdyn1\_load4\_diame2, Fbrake1\_load4\_diame2, Fra1\_load4\_diame2, Fg1 load4 diame2, Fext1 load4 diame2, FB1 load4 diame2, Ftotal1 load4 diame2, acc1 load4 diame2, s1 load4 diame2, time eq1 load4 diame2, distance\_eq1\_load4\_diame2, deceleration\_eq1\_load4\_diame2, velocity1\_load4\_diame3, time1\_load4\_diame3, pressure1\_load4\_diame3, Fc1\_load4\_diame3, Fb1\_load4\_diame3, nu1\_load4\_diame3, Fba1\_load4\_diame3, Fdyn1\_load4\_diame3, Fbrake1\_load4\_diame3, Fra1\_load4\_diame3, Fg1 load4 diame3, Fext1 load4 diame3, FB1 load4 diame3, Ftotal1 load4 diame3, acc1 load4 diame3, s1 load4 diame3, time\_eq $1$ \_load $4$ \_diame3, distance\_eq1\_load4\_diame3, deceleration\_eq1\_load4\_diame3, velocity1  $1$ oad5 diame1,  $1$  time1 load5 diame1, pressure1\_load5\_diame1, Fc1\_load5\_diame1, Fb1\_load5\_diame1, nu1\_load5\_diame1, Fba1\_load5\_diame1, Fdyn1\_load5\_diame1, Fbrake1\_load5\_diame1, Fra1\_load5\_diame1, Fg1 load5 diame1, Fext1 load5 diame1, FB1 load5 diame1,

Ftotal1\_load5\_diame1, acc1\_load5\_diame1, s1\_load5\_diame1, time\_eq1\_load5\_diame1, distance\_eq1\_load5\_diame1, deceleration\_eq1\_load5\_diame1, velocity<sup>1</sup> load5 diame2, time1 load5 diame2, pressure1 load5 diame2, Fc1 load5 diame2, Fb1 load5 diame2, nul load5 diame2, Fba1 load5 diame2, Fdyn1\_load5\_diame2, Fbrake1\_load5\_diame2, Fra1\_load5\_diame2, Fg1 load5 diame2, Fext1 load5 diame2, FB1 load5 diame2, Ftotal1 load5 diame2, acc1 load5 diame2, s1 load5 diame2, time eq1 load5 diame2, distance\_eq1\_load5\_diame2, deceleration\_eq1\_load5\_diame2, velocityl load5 diame3, time1 load5 diame3, pressure1 load5 diame3, Fc1 load5 diame3, Fb1 load5 diame3, nul load5 diame3, Fba1 load5 diame3, Fdyn1\_load5\_diame3, Fbrake1\_load5\_diame3, Fra1\_load5\_diame3, Fg1 load5 diame3, Fext1 load5 diame3, FB1 load5 diame3, Ftotal1 load5 diame3, acc1 load5 diame3, s1 load5 diame3, time\_eq1\_load5\_diame3, distance eq1 load5 diame3, deceleration eq1 load5 diame3, velocity1, time1, pressure1, Fc1, Fb1, nu1, Fba1, Fba2, Fba3, Fba4, Fba5, Fba6, Fba7, Fba8, Fba9, Fdyn1, Fdyn2, Fdyn3, Fdyn4, Fdyn5, Fdyn6, Fdyn7, Fdyn8, Fdyn9, Fbrake1, Fra1, Fra2, Fra3, Fra4, Fra5, Fra6, Fra7, Fra8, Fra9, Fg1, Fg2, Fg3, Fg4, Fg5, Fg6, Fg7, Fg8, Fg9, Fext1, FB1, Ftotal1, acc1, s1, time eq1, distance eq1, deceleration eq1] = load diam(stp2, x, condition, sav, GeneralitiesVehicleComp Data, NominalMass Data, DynamicMass Data, WheelDiameter Data, VehicleResistance Data, FrictionBrakeForces\_Data, DynamicBrakeForces\_Data, TrackBrake\_Data, Initial Data, Degraded Data 1, Pressure Vel Data); s load1 diame1  $2 = s1$  load1 diame1;  $s$ load1 $^{-}$ diame2 $^{-}$ 2 = s1 $^{-}$ load1 $^{-}$ diame2;  $s$ load1 $\overline{diames}$ 2 =  $s1$ load1 $\overline{diames}$ ;  $s$ load2 $^{-}$ diame1 $^{-}$ 2 =  $s1$ load2 $^{-}$ diame1; s load2 diame2  $2 = s1$  load2 diame2; s load2 diame3  $2 = s1$  load2 diame3; s load3 diame1  $2 = s1$  load3 diame1;  $s$  load3 diame2<sup>-2</sup> =  $s1$  load3 diame2;  $s$ load3 diame3 $2 = s1$ load3 diame3;  $s$  load4 diame1 2 =  $s1$  load4 diame1;  $s$ load4 $^{-}$ diame2 $^{-}$ 2 = s1 $^{-}$ load4 $^{-}$ diame2;  $s$ load4 $^{-}$ diame3<sup>-</sup>2 = s1 $^{-}$ load4 $^{-}$ diame3;  $s$ load5 $^{-}$ diame1 $^{-2}$  = s1 $^{-}$ load5 $^{-}$ diame1; s load5 diame2  $2 = s1$  load5 diame2; s load5 diame3  $2 = s1$  load5 diame3; sav =  $1;$ [velocity1\_load1\_diame1, time1\_load1\_diame1, pressure1\_load1\_diame1,<br>
nu1\_load1\_diame1,<br>
Fb1\_load1\_diame1,<br>
Fb1\_load1\_diame1,<br>
Fbrake1 load1 diame1,<br>
Fra1\_load1\_diame1,<br>
Fra1\_load1\_diame1,<br>
Fg1\_load1\_diame1, nu1\_load1\_diame1,<br>Fbrake1 load1\_diame1, Fra1\_load1\_diame1, Fbrake1 load1 diame1, Fra1 load1 diame1, Fg1 load1 diame1, Fext1\_load1\_diame1, FB1\_load1\_diame1, Ftotal1\_load1\_diame1, acc1 load1 diame1, s1 load1 diame1, time eq1 load1 diame1, distance\_eq1\_load1\_diame1, and deceleration\_eq1\_load1\_diame1, velocity<sup>1</sup> load1 diame2, time1 load1 diame2, pressure1 load1 diame2, Fc1\_load1\_diame2, Fb1\_load1\_diame2, nu1\_load1\_diame2, Fba1\_load1\_diame2, Fdyn1\_load1\_diame2, Fbrake1\_load1\_diame2, Fra1\_load1\_diame2, Fg1 load1 diame2, Fext1 load1 diame2, FB1 load1 diame2,

Ftotal1 load1 diame2, acc1 load1 diame2, s1 load1 diame2,

time\_eq1\_load1\_diame2, distance\_eq1\_load1\_diame2, deceleration\_eq1\_load1\_diame2, velocityl load1 diame3, time1 load1 diame3, pressure1 load1 diame3, Fc1\_load1\_diame3, Fb1\_load1\_diame3, nul\_load1\_diame3, Fba1\_load1\_diame3, Fdvn1 load1 diame3, Fra1\_load1\_diame3, Fbrake1\_load1\_diame3, Fra1\_load1\_diame3,<br>Fext1 load1 diame3, FB1 load1 diame3, Fg1\_load1\_diame3,<br>Ftotal1\_load1\_diame3, Ftotal1\_load1\_diame3, ref\_roadi\_diame3, acc1 load1 diame3, s1 load1 diame3, time\_eq $1$ \_load $1$ \_diame3, distance\_eq1\_load1\_diame3, deceleration\_eq1\_load1\_diame3, velocity<sup>1</sup> load2 diame1, time1 load2 diame1, pressure1 load2 diame1, Fc1 load2\_diame1, Fb1 load2 diame1, nu1 load2 diame1, Fba1\_load2\_diame1, Fdyn1\_load2\_diame1, Fbrake1\_load2\_diame1, Fra1\_load2\_diame1,<br>Fg1\_load2\_diame1, Fext1\_load2\_diame1, FB1\_load2\_diame1, Fg1\_load2\_diame1, Fext1\_load2\_diame1, Ftotal1\_load2\_diame1, acc1\_load2\_diame1, s1\_load2\_diame1, time\_eq1\_load2\_diame1,<br>distance\_eq1\_load2\_diame1, deceleration eq1 load2 diame1, velocity<sup>1</sup>\_load2\_diame2, time1\_load2\_diame2, pressure1\_load2\_diame2, Fc1 load2\_diame2, Fb1 load2 diame2, nul load2 diame2, Fba1\_load2\_diame2, Fdyn1\_load2\_diame2, Fbrake1\_load2\_diame2, Fra1\_load2\_diame2, Fg1 load2 diame2, Fext1 load2 diame2, FB1 load2 diame2, Ftotal1\_load2\_diame2, acc1\_load2\_diame2, s1\_load2\_diame2, time eq1 load2 diame2, distance\_eq1\_load2\_diame2, deceleration\_eq1\_load2\_diame2, velocity1\_load2\_diame3, time1\_load2\_diame3, pressure1\_load2\_diame3, Fc1\_load2\_diame3, Fb1\_load2\_diame3, nu1\_load2\_diame3, Fba1\_load2\_diame3, Fdyn1\_load2\_diame3, Fbrake1\_load2\_diame3, Fra1\_load2\_diame3,<br>Fg1\_load2\_diame3, Fext1\_load2\_diame3, FB1\_load2\_diame3, Fg1\_load2\_diame3,<br>Ftotal1\_load2\_diame3, acc1\_load2\_diame3, Ftotal1\_load2\_diame3,  $\overline{c}$  acc1\_load2\_diame3, s1\_load2\_diame3, time  $eq1$  load2 diame3, distance\_eq1\_load2\_diame3, deceleration\_eq1\_load2\_diame3, velocity<sup>1</sup> load3 diame1, time1 load3 diame1, pressure1 load3 diame1, Fc1\_load3\_diame1, Fb1\_load3\_diame1, nu1\_load3\_diame1, Fba1\_load3\_diame1, Fdyn1\_load3\_diame1, Fbrake1\_load3\_diame1, Fra1\_load3\_diame1, Fg1 load3 diame1, Fext1 load3 diame1, FB1 load3 diame1, Ftotal1 load3 diame1, acc1 load3 diame1, s1 load3 diame1, time eq1 load3 diame1, distance\_eq1\_load3\_diame1, deceleration\_eq1\_load3\_diame1, velocity<sup>1</sup> load3 diame2, time1 load3 diame2, pressure1 load3 diame2, Fc1 load3\_diame2, Fb1 load3 diame2, nul load3 diame2, Fba1\_load3\_diame2, Fdyn1\_load3\_diame2, Fbrake1\_load3\_diame2, Fra1\_load3\_diame2, Fg1 load3 diame2, Fext1 load3 diame2, FB1 load3 diame2, Ftotal1 load3 diame2, acc1 load3 diame2, s1 load3 diame2, time eq1 load3 diame2, distance\_eq1\_load3\_diame2, deceleration\_eq1\_load3\_diame2, velocity<sup>1</sup> load3 diame3, time1 load3 diame3, pressure1 $1$ load3 $^{\circ}$ diame3, Fc1\_load3\_diame3, Fb1\_load3 diame3, nu1 load3 diame3, Fba1 load3 diame3, Fdyn1\_load3\_diame3, Fbrake1\_load3\_diame3, Fra1\_load3\_diame3, Fg1 load3 diame3, Fext1 load3 diame3, FB1 load3 diame3, Ftotal1 load3 diame3, acc1 load3 diame3, s1 load3 diame3, time\_eq1\_load3\_diame3,<br>distance\_eq1\_load3 diame3, deceleration\_eq1\_load3\_diame3, velocity<sup>1</sup> load4 diame1, time1 load4 diame1, pressure1 load4 diame1, Fc1 load4 diame1, Fb1 load4 diame1, nu1 load4 diame1, Fba1 load4 diame1, Fdyn1\_load4\_diame1, Fbrake1\_load4\_diame1, Fra1\_load4\_diame1, Fg1 load4 diame1, Fext1 load4 diame1, FB1 load4 diame1, Ftotal1 load4 diame1, acc1 load4 diame1, s1 load4 diame1,

time\_eq1\_load4\_diame1, distance\_eq1\_load4\_diame1, deceleration\_eq1\_load4\_diame1, velocityl load4 diame2, time1 load4 diame2, pressure1 load4 diame2, Fc1 load4 diame2, Fb1 load4 diame2, nul load4 diame2, Fba1 load4 diame2, Fdyn1\_load4\_diame2, Fbrake1\_load4\_diame2, Fra1\_load4\_diame2, Fg1 load4 diame2, Fext1 load4 diame2, FB1 load4 diame2, Ftotal1 load4 diame2, acc1 load4 diame2, s1 load4 diame2, time\_eq $\overline{1}$ \_load $\overline{4}$ \_diame2, distance\_eq1\_load4\_diame2, deceleration\_eq1\_load4\_diame2, velocity<sup>1</sup> load4 diame3, time1 load4 diame3, pressure1 load4 diame3, Fc1 load4 diame3, Fb1 load4 diame3, nul load4 diame3, Fba1 load4 diame3, Fdyn1\_load4\_diame3, Fbrake1\_load4\_diame3, Fra1\_load4\_diame3, Fg1 load4 diame3, Fext1 load4 diame3, FB1 load4 diame3, Ftotal1 load4 diame3, acc1 load4 diame3, s1 load4 diame3, time eq1 load4 diame3, distance eq1 load4 diame3, deceleration eq1 load4 diame3, velocity1 load5 diame1, time1 load5 diame1, pressure1 load5 diame1, Fc1 load5 diame1, Fb1 load5 diame1, nu1 load5 diame1, Fba1 load5 diame1, Fdyn1\_load5\_diame1, Fbrake1\_load5\_diame1, Fra1\_load5\_diame1, Fg1 load5 diame1, Fext1 load5 diame1, FB1 load5 diame1, Ftotal1 load5 diame1, acc1 load5 diame1, s1 load5 diame1, time eq1 load5 diame1, distance\_eq1\_load5\_diame1, deceleration\_eq1\_load5\_diame1, velocity1\_load5\_diame2, time1\_load5\_diame2, pressure1\_load5\_diame2, Fc1\_load5\_diame2, Fb1\_load5\_diame2, nu1\_load5\_diame2, Fba1\_load5\_diame2, Fdyn1\_load5\_diame2, Fbrake1\_load5\_diame2, Fra1\_load5\_diame2, Fg1 load5 diame2, Fext1 load5 diame2, FB1 load5 diame2, Ftotal1 load5 diame2, acc1 load5 diame2, s1 load5 diame2, time eq1 load5 diame2, distance\_eq1\_load5\_diame2, deceleration\_eq1\_load5\_diame2, velocity<sup>1</sup> load5 diame3, time1 load5 diame3, pressure1 load5 diame3, Fc1\_load5\_diame3, Fb1\_load5\_diame3, nu1\_load5\_diame3, Fba1\_load5\_diame3, Fdyn1\_load5\_diame3, Fbrake1\_load5\_diame3, Fra1\_load5\_diame3, Fg1 load5 diame3, Fext1 load5 diame3, FB1 load5 diame3, Ftotal1 load5 diame3, acc1 load5 diame3, s1 load5 diame3, time\_eq1\_load5\_diame3, distance\_eq1\_load5\_diame3, deceleration\_eq1\_load5\_diame3, velocity1, time1, pressure1, Fc1, Fb1, nu1, Fba1, Fba2, Fba3, Fba4, Fba5, Fba6, Fba7, Fba8, Fba9, Fdyn1, Fdyn2, Fdyn3, Fdyn4, Fdyn5, Fdyn6, Fdyn7, Fdyn8, Fdyn9, Fbrake1, Fra1, Fra2, Fra3, Fra4, Fra5, Fra6, Fra7, Fra8, Fra9, Fg1, Fg2, Fg3, Fg4, Fg5, Fg6, Fg7, Fg8, Fg9, Fext1, FB1, Ftotal1, acc1, s1, time eq1, distance eq1, deceleration eq1] = load diam(stp, x, condition, sav, GeneralitiesVehicleComp\_Data, NominalMass\_Data, DynamicMass Data, WheelDiameter Data, VehicleResistance Data, FrictionBrakeForces Data, DynamicBrakeForces Data, TrackBrake Data, Initial Data, Degraded Data 1, Pressure Vel Data); Fba1 cond1 = Fba1;  $Fba2$  cond1 =  $Fba2$ ;  $Fba3$ <sup>-</sup>cond1 =  $Fba3$ ;  $Fba4$ <sup>-</sup>cond1 =  $Fba4$ ;

 $Fba5$  cond1 =  $Fba5$ ;  $Fba6$  cond1 =  $Fba6$ ;  $Fba7$  cond1 = Fba7;  $Fba8$  cond1 =  $Fba8$ ;  $Fba9$  cond1 =  $Fba9$ ;  $Fdyn1_{cond1} = Fdyn1;$ 

```
Fdyn2 cond1 = Fdyn2;
         \text{Fdyn3} cond1 = Fdyn3;
         \text{Fdyn4}^{-}cond1 = \text{Fdyn4};
         \text{Fdyn5} cond1 = Fdyn5;
         \text{Fdyn6} cond1 = Fdyn6;
         Fdyn7jcond1 = Fdyn7;
         Fdyn8 cond1 = Fdyn8;
         Fdyn9 cond1 = Fdyn9;
         Fral cond1 = Fra1;
         Fra2 cond1 = Fra2;
         Fra3 cond1 = Fra3;
         Fra4 cond1 = Fra4;
         Fra5 cond1 = Fra5;
         Fra6_{cond1} = Fra6;\text{Fra7} cond1 = Fra7;
         Fra8 cond1 = Fra8;
         Fra9 cond1 = Fra9;Fq1 cond1 = Fq1;Fg2 cond1 = Fq2;
         Fg3 cond1 = Fq3;Fg4\_cond1 = Fg4;Fg5 cond1 = Fg5;
         Fg6 cond1 = Fg6;
         Fg7 cond1 = Fq7;
         Fg8 cond1 = Fq8;Fg9 cond1 = Fq9;s load1_diame1_1 = s1 load1_diame1;
         s[load1_diame2] = s1[load1_diame2;
         s<sup>load1_diame3_1 = s1<sup>load1_diame3;</sup></sup>
         s load2_diame1_1 = s1 load2_diame1;
         s load2 diame2 1 = s1 load2 diame2;
         sload2\overline{diames} = \overline{sl}load2\overline{diames};
         sload3^{-}diame1^{-}1 = s1^{-}load3^{-}diame1;
         sload3^{-}diame2^{-}1 = s1^{-}load3^{-}diame2;
         sload3^{-}diame3^{-}1 = s1^{-}load3^{-}diame3;
         s load4 diame1 1 = s1 load4 diame1;
         s load4 diame2 1 = s1 load4 diame2;
         sload4\overline{diame3} = s1load4\overline{diame3};
         sload5\overline{diamel} = \overline{sl}load5\overline{diamel};
         s load5 diame2 1 = s1 load5 diame2;
         s load5 diame3 1 = s1 load5 diame3;
         if length(s load1 diame1 2) ~\sim= 0dev = abs((s \text{ load1 }diamond 1 \text{ )})s load1 diame1 1(end))/s load1 diame1 1(end));
             deviation1 load1 diame1(condition) = dev;
         end
         if length(s load1 diame2 2) \sim= 0dev = abs((s \text{ load1 }diamond 2 (end) -s load1 diame2 1(end))/s load1 diame2 1(end));
             deviation1 load1 diame2(condition) = dev;
```

```
end
        if length(s_load1_diame3 2) ~\sim= 0dev = abs((s \text{ load1 }diamond3 \text{ 2} (end) -s load1 diame3 1(end))/s load1 diame3 1(end));
            deviation1 load1 diame3(condition) = dev;
        end
        if length(s_load2_diame1_2) \sim= 0dev = abs((s \text{ load2 }diamond 2 (end) -s load2 diame1 1(end))/s load2 diame1 1(end));
            deviation1 load2 diame1(condition) = dev;
        end
        if length(s_load2_diame2_2) ~\sim=~0dev = abs( (s load2 diame2 2(end)-
s load2 diame2 1(end))/s load2 diame2 1(end));
            deviation1 load2 diame2(condition) = dev;
        end
        if length(s_load2_diame3 2) ~\sim= 0
                                  dev = abs((s \text{ load2} \text{ diam}e3 2(end))-
s load2 diame3 1(end))/s load2 diame3 1(end));
            deviation1 load2 diame3(condition) = dev;
        end
        if length(s load3 diame1 2) ~\sim= 0
                                  dev = abs((s \text{ load3} \text{ diamel 2(end)} -s_load3_diame1_1(end))/s load3 diame1 1(end));
            deviation1 load3 diame1(condition) = dev;
        end
        if length(s_load3_diame2_2) \sim = 0<br>dev =
                                               abs((s load3 diame2 2(end)-
s load3 diame2 1(end))/s load3 diame2 1(end));
            deviation1 load3 diame2(condition) = dev;
        end
        if length(s_load3_diame3 2) \sim= 0dev = abs((s \text{ load3} \text{ diam}e3 2(end) -s load3 diame3 1(end))/s load3 diame3 1(end));
            deviation1 load3 diame3(condition) = dev;
        end
        if length(s load4 diame1 2) \sim= 0dev = abs((s \text{ load4} \text{ diamel 2(end)}-s load4 diame1 1(end))/s load4 diame1 1(end));
            deviation1 load4 diame1(condition) = dev;
        end
        if length(s_load4_diame2_2) \sim = 0<br>dev =
                                               abs((s load4 diame2 2(end) -
s load4 diame2 1(end))/s load4 diame2 1(end));
            deviation1 load4 diame2(condition) = dev;
        end
        if length(s_load4_diame3_2) \sim= 0dev = abs((s \text{ load4} \text{ diame3 2(end)}-s load4 diame3 1(end))/s load4 diame3 1(end));
            deviation1 load4 diame3(condition) = dev;
        end
        if length(s load5 diame1 2) \sim= 0dev = abs((s \text{ load5} \text{ diam} 2 (\text{end}) -s load5 diame1 1(end))/s load5 diame1 1(end));
            deviation1 load5 diame1(condition) = dev;
        end
```
```
if length(s load5 diame2 2) \sim= 0dev = abs((s \text{ load5 }diamond 2 (end) -s load5 diame2 1(end))/s load5 diame2 1(end));
            deviation1 load5 diame2(condition) = dev;
        end
        if length(s_load5_diame3_2) \sim= 0<br>dev =
                                             abs((s load5 diame3 2(end) -
s load5 diame3 1(end))/s load5 diame3 1(end));
            deviation1 load5 diame3(condition) = dev;
        end
    end
    if condition == 2
        sav = 0;[velocity2 load1 diame1, time2 load1 diame1,
pressure2_load1_diame1,<br>nu2_load1_diame1,<br>Fba2_load1_diame1,<br>Fdyn2_load1_diame1,<br>Fdyn2_load1_diame1,
nu2 load1<sup>-</sup>diame1, Fba2 load1 diame1,
Fbrake2_load1_diame1, Fra2_load1_diame1, Fg2_load1_diame1,
Fext2_load1_diame1, Fb2_load1_diame1, Ftotal2_load1_diame1,
acc2 load1 diame1, s2 load1 diame1, time eq2load1diame1,
distance eq2 load1 diame1, \overline{\phantom{a}} deceleration eq2 load1 diame1,
velocity2_load1_diame2, time2_load1_diame2, pressure2_load1_diame2,
Fc2 load1_diame2, Fb2 load1 diame2, nu2 load1 diame2, Fba2_load1_diame2,
Fdyn2_load1_diame2, Fbrake2_load1_diame2, Fra2_load1_diame2,<br>Fg2_load1_diame2, Fg2_load1_diame2, Fb2_load1_diame2,
Fq2 load1 diame2, Fext2 load1 diame2,
Ftotal2_load1_diame2, acc2_load1_diame2, s2_load1_diame2,
time eq\overline{2} load1 diame2,
distance_eq2_load1_diame2, deceleration_eq2_load1_diame2,
velocity2_load1_diame3, time2_load1_diame3, pressure2_load1_diame3,
Fc2_load1_diame3, Fb2_load1_diame3, nu2_load1_diame3, Fba2_load1_diame3,
Fdyn2_load1_diame3, Fbrake2_load1_diame3, Fra2_load1_diame3,<br>Fg2 load1 diame3, Fext2 load1 diame3, Fb2 load1 diame3,
Fg2 load1 diame3, Fext2 load1 diame3,
Ftotal2 load1 diame3, \overline{c} acc2 load1 diame3, s2 load1 diame3,
time eq\overline{2} load1 diame3,
distance_eq2_load1_diame3, deceleration_eq2_load1_diame3, 
velocity2_load2_diame1, time2_load2_diame1, pressure2_load2_diame1,
Fc2_load2_diame1, Fb2_load2_diame1, nu2_load2_diame1, Fba2_load2_diame1,
Fdyn2_load2_diame1, Fbrake2_load2_diame1, Fra2_load2_diame1,
Fg2 load2 diame1, Fext2 load2 diame1, Fb2 load2 diame1,
Ftotal2 load2 diame1, acc2 load2 diame1, s2 load2 diame1,
time_eq2_load2_diame1,<br>distance_eq2_load2_diame1,<br>velocity2_load2_diame2,
distance eq2 load2 diame1, deceleration eq2 load2 diame1,
velocity2 load2 diame2, time2 load2 diame2, pressure2 load2 diame2,
Fc2\_load2\_diame2, Fb2\_load2\_diame2, nu2\_load2\_diame2, Fdyn2 load2\_diame2, Fv2FDrake2_load2_diame2,<br>Fext2_load2_diame2, Fb2_load2_diame2,<br>Fb2_load2_diame2,
Fg2 load2 diame2, Fext2 load2 diame2,
Ftotal2_load2_diame2, acc2_load2_diame2, s2_load2_diame2,
time eq2 load2 diame2,
distance eq2 load2 diame2, deceleration eq2 load2 diame2,
velocity2_load2_diame3, time2_load2_diame3, pressure2_load2_diame3, 
Fc2_load2_diame3, Fb2_load2_diame3, nu2_load2_diame3, Fba2_load2_diame3, 
Fdyn2 load2 diame3, Fdxn2 Iba42 Iba42 Iba42 Iba42 Iba42 Iba42,
Fg2_load2_diame3, Fext2_load2_diame3, Fb2_load2_diame3,
Ftotal2_load2_diame3, acc2_load2_diame3, s2_load2_diame3,
time eq2 load2 diame3,
distance_eq2_load2_diame3, deceleration_eq2_load2_diame3,
velocity<sup>2</sup> load3 diame1, time2 load3 diame1, pressure2 load3 diame1,
```
Fc2\_load3\_diame1, Fb2\_load3\_diame1, nu2\_load3\_diame1, Fba2\_load3\_diame1, Fdyn2\_load3\_diame1, Fbrake2\_load3\_diame1, Fra2\_load3\_diame1, Fg2 load3 diame1, Fext2 load3 diame1, Fb2 load3 diame1, Ftotal2 load3 diame1, acc2 load3 diame1, s2 load3 diame1, time  $eq2$  load3 diame1, distance\_eq2\_load3\_diame1, deceleration\_eq2\_load3\_diame1, velocity2\_load3\_diame2, time2\_load3\_diame2, pressure2\_load3\_diame2, Fc2\_load3\_diame2, Fb2\_load3\_diame2, nu2\_load3\_diame2, Fba2\_load3\_diame2,  $Fdyn2\text{ load3}_\text{diame2}$ , Fbrake2\_load3\_diame2, Fra2\_load3\_diame2,<br>Fg2\_load3\_diame2, Fext2\_load3\_diame2, Fb2\_load3\_diame2, Fg2 load3 diame2, Fext2 load3 diame2, Ftotal2\_load3\_diame2, acc2\_load3\_diame2, s2\_load3\_diame2, time\_eq2\_load3\_diame2, distance eq2 load3 diame2, deceleration eq2 load3 diame2, velocity2\_load3\_diame3, time2\_load3\_diame3, pressure2\_load3\_diame3, Fc2 load3 diame3, Fb2 load3 diame3, nu2 load3 diame3, Fba2 load3 diame3, Fdyn2\_load3\_diame3, Fbrake2\_load3\_diame3, Fra2\_load3\_diame3, Fg2 load3 diame3, Fext2 load3 diame3, Fb2 load3 diame3, Ftotal2 load3 diame3, acc2 load3 diame3, s2 load3 diame3, time eq2 load3 diame3, distance\_eq2\_load3\_diame3, deceleration\_eq2\_load3\_diame3, velocity2 load4 diame1, time2 load4 diame1, pressure2 load4 diame1, Fc2 load4 diame1, Fb2 load4 diame1, nu2 load4 diame1, Fba2 load4 diame1, Fdyn2\_load4\_diame1, Fbrake2\_load4\_diame1, Fra2\_load4\_diame1,<br>Fq2\_load4\_diame1, Fra2\_load4\_diame1, Fra2\_load4\_diame1, Fg2 load4 diame1, Fext2 load4 diame1, Fb2 load4 diame1, Ftotal2 load4 diame1, acc2 load4 diame1, s2 load4 diame1, Fiotal2\_load4\_diame1,<br>time eq2 load4 diame1, distance\_eq2\_load4\_diame1, deceleration\_eq2\_load4\_diame1, velocity2\_load4\_diame2, time2\_load4\_diame2, pressure2\_load4\_diame2, Fc2 load4 diame2, Fb2 load4 diame2, nu2 load4 diame2, Fba2\_load4 diame2, Fdyn2 load4 diame2, Fbrake2 load4 diame2, Fra2 load4 diame2, Fg2 load4 diame2, Fext2 load4 diame2, Fb2 load4 diame2, Ftotal2 load4 diame2, acc2 load4 diame2, s2 load4 diame2, time\_eq2\_load4\_diame2, distance\_eq2\_load4\_diame2, deceleration\_eq2\_load4\_diame2, velocity2\_load4\_diame3, time2\_load4\_diame3, pressure2\_load4\_diame3, Fc2\_load4\_diame3, Fb2\_load4\_diame3, nu2\_load4\_diame3, Fba2\_load4\_diame3, Fdyn2\_load4\_diame3, Fbrake2\_load4\_diame3, Fra2\_load4\_diame3, Fg2 load4 diame3, Fext2 load4 diame3, Fb2 load4 diame3, Ftotal2 load4 diame3, acc2 load4 diame3, s2 load4 diame3, time eq2 load4 diame3, distance eq2 load4 diame3, deceleration eq2 load4 diame3, velocity2 load5 diame1, time2 load5 diame1, pressure2 load5 diame1, Fc2 load5 diame1, Fb2 load5 diame1, nu2 load5 diame1, Fba2 load5 diame1, Fdyn2\_load5\_diame1, Fbrake2\_load5\_diame1, Fra2\_load5\_diame1, Fg2 load5 diame1, Fext2 load5 diame1, Fb2 load5 diame1, Ftotal2 load5 diame1, acc2 load5 diame1, s2 load5 diame1, time eq2 load5 diame1, distance eq2 load5 diame1, deceleration eq2 load5 diame1, velocity2\_load5\_diame2, time2\_load5\_diame2, pressure2\_load5\_diame2, Fc2\_load5\_diame2, Fb2\_load5\_diame2, nu2\_load5\_diame2, Fba2\_load5\_diame2, Fdyn2\_load5\_diame2, Fbrake2\_load5\_diame2, Fra2\_load5\_diame2, Fg2 load5 diame2, Fext2 load5 diame2, Fb2 load5 diame2, Ftotal2 load5 diame2, acc2 load5 diame2, s2 load5 diame2, time eq2 load5 diame2, distance\_eq2\_load5\_diame2, deceleration\_eq2\_load5\_diame2, velocity2 load5 diame3, time2 load5 diame3, pressure2 load5 diame3,

Fc2\_load5\_diame3, Fb2\_load5\_diame3, nu2\_load5\_diame3, Fba2\_load5\_diame3, Fdyn2\_load5\_diame3, Fbrake2\_load5\_diame3, Fra2\_load5\_diame3, Fg2 load5 diame3, Fext2 load5 diame3, Fb2 load5 diame3, Ftotal2 load5 diame3, acc2 load5 diame3, s2 load5 diame3, time  $eq\overline{q}$  load5 diame3, distance eq2 load5 diame3, deceleration eq2 load5 diame3, velocity2, time2, pressure2, Fc2,Fba1, Fba2, Fba3, Fba4, Fba5, Fba6, Fba7, Fba8, Fba9, nu2, Fba2, Fdyn1, Fdyn2, Fdyn3, Fdyn4, Fdyn5, Fdyn6, Fdyn7, Fdyn8, Fdyn9, Fbrake2, Fra1, Fra2, Fra3, Fra4, Fra5, Fra6, Fra7, Fra8, Fra9, Fg1, Fg2, Fg3, Fg4, Fg5, Fg6, Fg7, Fg8, Fg9, Fext2, FB2, Ftotal2, acc2, s2, time\_eq2, distance\_eq2, deceleration\_eq2] = load diam(stp2, x, condition, sav, GeneralitiesVehicleComp Data, NominalMass Data, DynamicMass Data, WheelDiameter Data, VehicleResistance Data, FrictionBrakeForces Data, DynamicBrakeForces Data, TrackBrakeData, Initial Data, Degraded Data 2, Pressure Vel Data);  $s$  load1\_diame1\_2 =  $s2$  load1\_diame1;  $s$ load1 $^{-}$ diame2 $^{-}$ 2 = s2 $^{-}$ load1 $^{-}$ diame2;  $s$ load1 $^{-}$ diame3 $^{-}$ 2 =  $s2$ load1 $^{-}$ diame3; s load2 diame1  $2 = s2$  load2 diame1;  $s$ load2 $^-$ diame2 $^-2$  = s2 $^-$ load2 $^-$ diame2;  $s$ load2 $^{-}$ diame3 $^{-}$ 2 = s2 $^{-}$ load2 $^{-}$ diame3;  $s$ load3 $^{-}$ diame1 $^{-}$ 2 = s2 $^{-}$ load3 $^{-}$ diame1; s load3 diame2  $2 = s2$  load3 diame2; s load3 diame3  $2 = s2$  load3 diame3;  $s$ load4 $\overline{diamel}$  =  $s2$ load4 $\overline{diamel}$ ;  $s$ load4 $\overline{diame2}$  =  $s2$ load4 $\overline{diame2}$ ;  $s$ load4 $^{-}$ diame3<sup>-</sup>2 = s2<sup>-</sup>load4 $^{-}$ diame3;  $s$  load5 diame1  $2 = s2$  load5 diame1;  $s$ load5 $\overline{diam}e^2$  =  $s^2$ load5 $\overline{diam}e^2$ ;  $s$ load5 $\overline{diame3}$  =  $s2$ load5 $\overline{diame3}$ ; sav =  $1;$ [velocity2 load1 diame1, time2 load1 diame1, pressure2 load1 diame1, Fc2 load1 diame1, Fb2 load1 diame1, nu2 load1 diame1, Fba2 load1 diame1, Fdyn2 load1 diame1, Fbrake2 load1 diame1, Fra2 load1 diame1, Fg2 load1 diame1, Fext2 load1 diame1, Fb2 load1 diame1, Ftotal2 load1 diame1, acc2 load1 diame1, s2 load1 diame1, time eq2 load1 diame1, distance eq2 load1 diame1, deceleration eq2 load1 diame1, velocity2 load1 diame2, time2 load1 diame2, pressure2 load1 diame2, Fc2 load1 diame2, Fb2 load1 diame2, nu2 load1 diame2, Fba2 load1 diame2, Fdyn2\_load1\_diame2, Fbrake2\_load1\_diame2, Fra2\_load1\_diame2, Fg2 load1 diame2, Fext2 load1 diame2, Fb2 load1 diame2, Fq2\_load1\_diame2,<br>Fotal2\_load1\_diame2, Ftotal2\_load1\_diame2, acc2\_load1\_diame2, s2\_load1\_diame2, time\_eq2\_load1\_diame2, distance\_eq2\_load1\_diame2, deceleration\_eq2\_load1\_diame2, velocity<sup>2</sup>\_load1\_diame3, time2\_load1\_diame3, pressure2\_load1\_diame3, Fc2\_load1\_diame3, Fb2\_load1\_diame3, nu2\_load1\_diame3, Fba2\_load1\_diame3, Fdyn2\_load1\_diame3, Fbrake2\_load1\_diame3, Fra2\_load1\_diame3, Fg2 load1 diame3, Fext2 load1 diame3, Fb2 load1 diame3, Ftotal2 load1 diame3, acc2 load1 diame3, s2 load1 diame3, time  $eq2$  load1 diame3, distance eq2 load1 diame3, deceleration eq2 load1 diame3, velocity<sup>2</sup> load2 diame1, time2 load2 diame1, pressure2 load2 diame1, Fc2\_load2\_diame1, Fb2\_load2\_diame1, nu2\_load2\_diame1, Fba2\_load2\_diame1,

Fdyn2\_load2\_diame1, Fbrake2\_load2\_diame1, Fra2\_load2\_diame1, Fg2\_load2\_diame1, Fext2\_load2\_diame1, Fb2\_load2\_diame1, Ftotal2\_load2\_diame1, acc2\_load2\_diame1, s2\_load2\_diame1, time eq2 load2 diame1, distance\_eq2\_load2\_diame1,<br>velocity2 load2 diame2, time2 load2 diame2, pressure2 load2 diame2, time2 load2 diame2, pressure2 load2 diame2, Fc2 load2 diame2, Fb2 load2 diame2, nu2 load2 diame2, Fba2 load2 diame2, Fdyn2\_load2\_diame2, Fbrake2\_load2\_diame2, Fra2\_load2\_diame2, Fg2\_load2\_diame2, Fext2\_load2\_diame2, Ffoxial mext2\_load2\_diame2, Frotal2\_diame2, Frotal2\_diame2, Ftotal2 load2 diame2,  $\overline{c}$  acc2 load2 diame2, s2 load2 diame2, time eq2 load2 diame2, distance\_eq2\_load2\_diame2, deceleration\_eq2\_load2\_diame2, velocity2\_load2\_diame3, time2\_load2\_diame3, pressure2\_load2\_diame3, Fc2 load2\_diame3, Fb2 load2 diame3, nu2 load2 diame3, Fba2\_load2\_diame3, Fdyn2\_load2\_diame3, Fbrake2\_load2\_diame3, Fra2\_load2\_diame3, Fg2 load2 diame3, Fext2 load2 diame3, Fb2 load2 diame3, Ftotal2 load2 diame3, acc2 load2 diame3, s2 load2 diame3, time eq2 load2 diame3, distance\_eq2\_load2\_diame3, deceleration\_eq2\_load2\_diame3, velocity<sup>2</sup> load3 diame1, time2 load3 diame1, pressure2 load3 diame1, Fc2\_load3\_diame1, Fb2\_load3\_diame1, nu2\_load3\_diame1, Fba2\_load3\_diame1,  $\overline{\text{Fbrake2 load3}}$  diame1, Fra2\_load3\_diame1, Fg2 load3 diame1, Fext2 load3 diame1, Fb2 load3 diame1, Ftotal2 load3 diame1, acc2 load3 diame1, s2 load3 diame1, time\_eq2\_load3\_diame1, distance\_eq2\_load3\_diame1, deceleration\_eq2\_load3\_diame1, velocity2 load3 diame2, time2 load3 diame2, pressure2 load3 diame2, Fc2 load3\_diame2, Fb2 load3 diame2, nu2 load3 diame2, Fba2\_load3\_diame2, Fdyn2\_load3\_diame2, Fbrake2\_load3\_diame2, Fra2\_load3\_diame2,<br>Fg2 load3 diame2, Fext2 load3 diame2, Fb2 load3 diame2. Fg2  $1$ oad3 diame2, Fext2  $1$ oad3 diame2, Ftotal2\_load3\_diame2, acc2\_load3\_diame2, s2<sup>1</sup>load3<sup>-diame2,</sup> time eq2 load3 diame2, distance\_eq2\_load3\_diame2, deceleration\_eq2\_load3\_diame2, velocity2\_load3\_diame3, time2\_load3\_diame3, pressure2\_load3\_diame3, Fc2\_load3\_diame3, Fb2\_load3\_diame3, nu2\_load3\_diame3, Fba2\_load3\_diame3, Fdyn2\_load3\_diame3, Fbrake2\_load3\_diame3, Fra2\_load3\_diame3, Fg2 load3 diame3, Fext2 load3 diame3, Fb2 load3 diame3, Ftotal2 load3 diame3, acc2 load3 diame3, s2 load3 diame3, time eq2 load3 diame3, distance\_eq2\_load3\_diame3, deceleration\_eq2\_load3\_diame3, velocity2 load4 diame1, time2 load4 diame1, pressure2 load4 diame1, Fc2 load4 diame1, Fb2 load4 diame1, nu2 load4 diame1, Fba2 load4 diame1, Fdyn2\_load4\_diame1, Fbrake2\_load4\_diame1, Fra2\_load4\_diame1, Fg2 load4 diame1, Fext2 load4 diame1, Fb2 load4 diame1, Fg2\_load4\_diame1,<br>Fb2\_load4\_diame1, Fext2\_load4\_diame1, Fb2\_load4\_diame1,<br>Ftotal2\_load4\_diame1, acc2\_load4\_diame1, s2\_load4\_diame1, time\_eq2\_load4\_diame1, distance\_eq2\_load4\_diame1, deceleration\_eq2\_load4\_diame1, velocity2 load4 diame2, time2 load4 diame2, pressure2 load4 diame2, Fc2\_load4\_diame2, Fb2\_load4\_diame2, nu2\_load4\_diame2, Fba2\_load4\_diame2, Fdyn2\_load4\_diame2, Fbrake2\_load4\_diame2, Fra2\_load4\_diame2,<br>Fg2\_load4\_diame2, Fext2\_load4\_diame2, Fb2\_load4\_diame2, Fg2 load4 diame2, Fext2 load4 diame2, Fb2 load4 diame2, Ftotal2 load4 diame2, acc2 load4 diame2, s2 load4 diame2, time eq2 load4 diame2, distance\_eq2\_load4\_diame2, deceleration\_eq2\_load4\_diame2, velocity<sup>2</sup> load4 diame3, time2 load4 diame3, pressure2 load4 diame3,  $Fc2\_load4\_diame3$ ,  $Fb2\_load4$  diame3, nu2 load4 diame3,  $Fba2$  load4 diame3,

Fdyn2\_load4\_diame3, Fbrake2\_load4\_diame3, Fra2\_load4\_diame3, Fg2 load4 diame3, Fext2 load4 diame3, Fb2 load4 diame3, Ftotal2 load4 diame3, acc2 load4 diame3, s2 load4 diame3, time eq2 load4 diame3, distance\_eq2\_load4\_diame3, deceleration\_eq2\_load4\_diame3, velocity2 load5 diame1, time2 load5 diame1, pressure2 load5 diame1, Fc2 load5 diame1, Fb2 load5 diame1, nu2 load5 diame1, Fba2 load5 diame1, Fdyn2\_load5\_diame1, Fbrake2\_load5\_diame1, Fra2\_load5\_diame1, Fg2 load5 diame1, Fext2 load5 diame1, Fb2 load5 diame1, Ftotal2 load5 diame1, acc2 load5 diame1, s2 load5 diame1, time eq2 load5 diame1, distance eq2 load5 diame1, deceleration eq2 load5 diame1, velocity2\_load5\_diame2, time2\_load5\_diame2, pressure2\_load5\_diame2, Fc2 load5 diame2, Fb2 load5 diame2, nu2 load5 diame2, Fba2 load5 diame2, Fdyn2\_load5\_diame2, Fbrake2\_load5\_diame2, Fra2\_load5\_diame2, Fg2 load5 diame2, Fext2 load5 diame2, Fb2 load5 diame2, Ftotal2 load5 diame2, acc2 load5 diame2, s2 load5 diame2, time eq2 load5 diame2, distance\_eq2\_load5\_diame2, deceleration\_eq2\_load5\_diame2, velocity2\_load5\_diame3, time2\_load5\_diame3, pressure2\_load5\_diame3, Fc2 load5 diame3, Fb2 load5 diame3, nu2 load5 diame3, Fba2 load5 diame3, Fdyn2\_load5\_diame3, Fbrake2\_load5\_diame3, Fra2\_load5\_diame3, Fg2 load5 diame3, Fext2 load5 diame3, Fb2 load5 diame3, Ftotal2 load5 diame3, acc2 load5 diame3, s2 load5 diame3, time eq2 load5 diame3, distance eq2 load5 diame3, deceleration eq2 load5 diame3, velocity2, time2, pressure2, Fc2, Fba1, Fba2, Fba3, Fba4, Fba5, Fba6, Fba7, Fba8, Fba9, nu2, Fba2, Fdyn1, Fdyn2, Fdyn3, Fdyn4, Fdyn5, Fdyn6, Fdyn7, Fdyn8, Fdyn9, Fbrake2, Fra1, Fra2, Fra3, Fra4, Fra5, Fra6, Fra7, Fra8, Fra9, Fg1, Fg2, Fg3, Fg4, Fg5, Fg6, Fg7, Fg8, Fg9, Fext2, FB2, Ftotal2, acc2, s2, time eq2, distance eq2, deceleration eq2] = load diam(stp, x, condition, sav, GeneralitiesVehicleComp\_Data, NominalMass\_Data, DynamicMass Data, WheelDiameter Data, VehicleResistance Data, FrictionBrakeForces Data, DynamicBrakeForces Data, TrackBrake Data, Initial Data, Degraded Data 2, Pressure Vel Data);

> Fba1 cond2 = Fba1;  $Fba2$  cond2 =  $Fba2$ ;  $Fba3$  cond2 = Fba3;  $Fba4$  cond2 = Fba4;  $Fba5$ <sup>-</sup>cond2 = Fba5;  $Fba6\$  cond2 =  $Fba6$ ;  $Fba7$  cond2 = Fba7;  $Fba8$  cond2 =  $Fba8$ ; Fba9 cond2 = Fba9; Fdyn1 cond2 = Fdyn1; Fdyn2 cond2 = Fdyn2;  $\text{Fdyn3}^-$ cond2 =  $\text{Fdyn3}$ ;  $\text{Fdyn4}\_\text{cond2} = \text{Fdyn4}$ ;  $\text{Fdyn5}$  cond2 =  $\text{Fdyn5}$ ;  $\text{Fdyn6}^-$ cond2 =  $\text{Fdyn6}$ ;  $\text{Fdyn7}$  cond2 = Fdyn7; Fdyn8  $cond2 = Fdyn8;$  $\text{Fdyn9}$  cond2 =  $\text{Fdyn9}$ ;

```
Fral cond2 = Fra1;
         Fra2 cond2 = Fra2;
         Fra3 cond2 = Fra3;
         Fra4 \overline{cond2} = Fra4;Fra5 cond2 = Fra5;
         Fra6 cond2 = Fra6;
         \text{Fra7}^{\text{-}}\text{cond2} = \text{Fra7};Fra8 cond2 = Fra8;
         Fra9_{cond2} = Fra9;Fg1 cond2 = Fq1;Fg2 cond2 = Fg2;
         Fg3 cond2 = Fg3;
         Fg4 cond2 = Fg4;
         Fg5 cond2 = Fg5;Fg6 cond2 = Fq6;
         Fg7 \_cond2 = Fg7;Fq8 \overline{\smash{\big)} \text{cond2}} = Fq8;Fg9 cond2 = Fg9;s load1 diame1 1 = s2 load1 diame1;
         sload1^{-}diame2^{-}1 = s2^{-}load1^{-}diame2;
         sload1^{-}diame3^{-}1 = s2load1^{-}diame3;
         s load2 diame1 1 = s2 load2 diame1;
         s load2 diame2\overline{1} = s2 load2 diame2;
         sload2^{-}diame3^{-}1 = s2^{-}load2^{-}diame3;
         sload3^{-}diame1^{-}1 = s2^{-}load3^{-}diame1;
         sload3^{-}diame2^{-}1 = s2^{-}load3^{-}diame2;
         sload3\overline{diames} = s2load3\overline{diames};
         sload4\overline{diamel} = s2load4\overline{diamel};
         sload4^{-}diame2^{-}1 = s2load4^{-}diame2;
         s load4 diame3 1 = s2 load4 diame3;
         s load5 diame1 1 = s2 load5 diame1;
         s load5_diame21 = s2 load5_diame2;
         sload5\overline{diame3} = s2load5\overline{diame3};
         if length(s load1 diame1 2) \sim= 0dev = abs((s load1 diame1 2(end)-
s load1 diame1 1(end))/s load1 diame1 1(end));
             deviation2 1oad1 diame1(condition) = dev;
         end
         if length(s_load1_diame2_2) ~= 0<br>dev =
                                                    abs((s load1 diame2 2(end)-
s load1 diame2 1(end))/s load1 diame2 1(end));
             deviation2 load1 diame2(condition) = dev;
         end
         if length(s load1 diame3 2) ~\sim= 0dev = abs((s \text{ load1 }diamond3 \text{ 2}(\text{end})-s load1 diame3 1(end))/s load1 diame3 1(end));
             deviation2 load1 diame3(condition) = dev;
         end
         if length(s load2 diame1 2) \sim= 0dev = abs((s \text{ load2} \text{ diamel 2(end)} -s load2 diame1 1(end))/s load2 diame1 1(end));
             deviation2 load2 diame1(condition) = dev;
         end
```

```
if length(s load2 diame2 2) ~\sim= 0dev = abs((s \text{ load2 }diame2 2(end)) -s load2 diame2 1(end))/s load2 diame2 1(end));
             deviation2 load2 diame2(condition) = dev;
        end
        if length(s_load2_diame3_2) ~= 0<br>dev =
                                                abs((s load2 diame3 2(end)-
s_load2_diame3_1(end))/s_load2_diame3_1(end));
             deviation2 load2 diame3(condition) = dev;
        end
        if length(s_load3_diame1_2) ~\sim=~0dev = abs((s \text{ load3} \text{ diamel 2} (end) -s_load3_diame1_1(end))/s_load3 diame1 1(end));
            deviation2 \log 3 \frac{1}{\text{diam}}1 (condition) = dev;
        end
        if length(s load3 diame2 2) ~\sim= 0dev = abs((s \text{ load3} \text{ diam}e2 2(\text{end}) -s load3 diame2 1(end))/s load3 diame2 1(end));
             deviation2 load3 diame2(condition) = dev;
        end
        if length(s load3 diame3 2) ~\sim= 0dev = abs((s \text{ load3} \text{ diame3} \text{ 2}(\text{end})-s load3 diame3 1(end))/s load3 diame3 1(end));
             deviation2 load3 diame3(condition) = dev;
        end
        if length(s_load4_diame1_2) ~= 0<br>dev =
                                                abs((s load4 diame1 2(end)-
s load4 diame1 1(end))/s load4 diame1 1(end));
            deviation2 load4 diame1(condition) = dev;
        end
        if length(s load4 diame2 2) ~\sim= 0dev = abs((s \text{ load4} \text{ diam}e2 2(end)) -s_load4_diame2_1(end))/s_load4_diame2_1(end));
             deviation2 load4 diame2(condition) = dev;
        end
        if length(s load4 diame3 2) \sim= 0dev = abs((s \text{ load4} \text{ diame3 2(end)} -s load4 diame3 1(end))/s load4 diame3 1(end));
             deviation2 load4 diame3(condition) = dev;
        end
        if length(s load5 diame1 2) \sim= 0dev = abs((s \text{ load5 }diam\text{e1 } 2(\text{end})-s load5 diame1 1(end))/s load5 diame1 1(end));
             deviation2 load5 diame1(condition) = dev;
        end
        if length(s_load5_diame2_2) \sim= 0dev = abs( (s \text{ load5} \text{ diam}e2 2(\text{end}) -s load5 diame2 1(end))/s load5 diame2 1(end));
             deviation2 load5 diame2(condition) = dev;
        end
        if length(s_load5_diame3_2) \sim= 0dev = abs((s \text{ load5} \text{ diame3 2(end)} -s load5 diame3 1(end))/s load5 diame3 1(end));
             deviation2 load5 diame3(condition) = dev;
        end
    end
```
if condition == 3 sav =  $0;$ [velocity3 load1 diame1, time3 load1 diame1, pressure3 load1 diame1, Fc3 load1 diame1, Fb3 load1 diame1, nu3\_load1\_diame1,<br>
Forake3 load1 diame1, Fra3 load1 diame1, Fra3 load1 diame1, Forake3 load1 diame1, Fra3\_load1\_diame1,<br>Fb3\_load1\_diame1,<br>Fb3\_load1\_diame1,<br>Frotal3\_load1\_diame1,<br>time\_eq3\_load1\_diame1, Fext3 load1 diame1, Fb3 load1 diame1, Ftotal3 load1 diame1, acc3 load1 diame1, s3 load1 diame1, time eq3 load1 diame1, distance\_eq3\_load1\_diame1, - - deceleration\_eq3\_load1\_diame1, velocity3 load1 diame2, time3 load1 diame2, pressure3 load1 diame2, Fc3\_load1\_diame2, Fb3\_load1\_diame2, nu3\_load1\_diame2, Fba3\_load1\_diame2, Fdyn3\_load1\_diame2, Fbrake3\_load1\_diame2, Fra3\_load1\_diame2, Fg3 load1 diame2, Fext3 load1 diame2, Fb3 load1 diame2, Ftotal3 load1 diame2, acc3 load1 diame2, s3 load1 diame2, time eq3 load1 diame2, distance\_eq3\_load1\_diame2, deceleration\_eq3\_load1\_diame2, velocity3\_load1\_diame3, time3\_load1\_diame3, pressure3\_load1\_diame3, Fc3 load1\_diame3, Fb3 load1 diame3, nu3 load1 diame3, Fba3\_load1\_diame3, Fdyn3\_load1\_diame3, Fbrake3\_load1\_diame3, Fra3\_load1\_diame3, Fg3 load1 diame3, Fext3 load1 diame3, Fb3 load1 diame3, Ftotal3 load1 diame3, acc3 load1 diame3, s3 load1 diame3, time eq3 load1 diame3, distance\_eq3\_load1\_diame3, deceleration\_eq3\_load1\_diame3, velocity3\_load2\_diame1, time3\_load2\_diame1, pressure3\_load2\_diame1, Fc3\_load2\_diame1, Fb3\_load2\_diame1, nu3\_load2\_diame1, Fba3\_load2\_diame1, Fdyn3\_load2\_diame1, Fbrake3\_load2\_diame1, Fra3\_load2\_diame1,<br>Fg3\_load2\_diame1, Fext3\_load2\_diame1, Fb3\_load2\_diame1, Fg3\_load2\_diame1, Fext3\_load2\_diame1, Fb3\_load2\_diame1, Ftotal3 load2 diame1,  $\overline{c}$  acc3 load2 diame1, s3\_load2\_diame1, time  $eq3$  load2 diame1, distance\_eq3\_load2\_diame1, deceleration\_eq3\_load2\_diame1, velocity3  $load2$  diame2, time3 load2 diame2, pressure3 load2 diame2, Fc3\_load2\_diame2, Fb3\_load2\_diame2, nu3\_load2\_diame2, Fba3\_load2\_diame2, Fdyn3\_load2\_diame2, Fbrake3\_load2\_diame2, Fra3\_load2\_diame2, Fg3 load2 diame2, Fext3 load2 diame2, Fb3 load2 diame2, Ftotal3 load2 diame2, acc3 load2 diame2, s3 load2 diame2, time eq3 load2 diame2, distance\_eq3\_load2\_diame2, deceleration\_eq3\_load2\_diame2, velocity3  $load2$  diame3, time3  $load2$  diame3, pressure3  $load2$  diame3, Fc3\_load2\_diame3, Fb3\_load2\_diame3, nu3\_load2\_diame3, Fba3\_load2\_diame3, Fdyn3\_load2\_diame3, Fbrake3\_load2\_diame3, Fra3\_load2\_diame3, Fg3 load2 diame3, Fext3 load2 diame3, Fb3 load2 diame3, Ftotal3 load2 diame3, acc3 load2 diame3, s3 load2 diame3, time\_eq $\overline{3}$ \_load2 diame3, distance\_eq3\_load2\_diame3, deceleration\_eq3\_load2\_diame3, velocity3 load3 diame1, time3 load3 diame1, pressure3 $T$ load3 $T$ diame1, Fc3\_load3\_diame1, Fb3\_load3\_diame1, nu3\_load3\_diame1, Fba3\_load3\_diame1, Fdyn3\_load3\_diame1, Fbrake3\_load3\_diame1, Fra3\_load3\_diame1, Fg3 load3 diame1, Fext3 load3 diame1, Fb3 load3 diame1, Ftotal3 load3 diame1, acc3 load3 diame1, s3 load3 diame1, time  $eq\overline{3}$  load $\overline{3}$  diame1, distance\_eq3\_load3\_diame1, deceleration\_eq3\_load3\_diame1, velocity3 load3 diame2, time3 load3 diame2, pressure3 load3 diame2, Fc3 load3\_diame2, Fb3 load3 diame2, nu3 load3 diame2, Fba3\_load3\_diame2, Fdyn3\_load3\_diame2, Fbrake3\_load3\_diame2, Fra3\_load3\_diame2, Fg3 load3 diame2, Fext3 load3 diame2, Fb3 load3 diame2, Ftotal3 load3 diame2, acc3 load3 diame2, s3 load3 diame2,

time\_eq3\_load3\_diame2, distance\_eq3\_load3\_diame2, deceleration\_eq3\_load3\_diame2, velocity3\_load3\_diame3, time3\_load3\_diame3, pressure3\_load3\_diame3, Fc3\_load3\_diame3, Fb3\_load3\_diame3, nu3\_load3\_diame3, Fba3\_load3\_diame3, Fdvn3 load3 diame3,  $F$ brake3 load3 $^-$ diame3, Fra3 $^-$ load3 $^-$ diame3, Fg3 load3 diame3, Fext3 load3 diame3, Fb3 load3 diame3, Ftotal3 load3 diame3, acc3 load3 diame3, s3 load3 diame3, time\_eq $\overline{3}$ \_load $\overline{3}$ \_diame3, distance\_eq3\_load3\_diame3, deceleration\_eq3\_load3\_diame3, velocity3 load4 diame1, time3 load4 diame1, pressure3 load4 diame1, Fc3 load4 diame1, Fb3 load4 diame1, nu3 load4 diame1, Fba3\_load4 diame1, Fdyn3\_load4\_diame1, Fbrake3\_load4\_diame1, Fra3\_load4\_diame1, Fg3 load4 diame1, Fext3 load4 diame1, Fb3 load4 diame1, Ftotal3 load4 diame1, acc3 load4 diame1, s3 load4 diame1,  $time_eq3$  load<sup>4</sup> diame1,<br>distance eq3 load4 diame1, deceleration\_eq3\_load4\_diame1, velocity3\_load4\_diame2, time3\_load4\_diame2, pressure3\_load4\_diame2, Fc3 load4 diame2, Fb3 load4 diame2, nu3 load4 diame2, Fba3\_load4 diame2,  $Fdyn3_$ load4\_diame2, Fbrake3\_load4\_diame2, Fra3\_load4\_diame2, Fg3 load4 diame2, Fext3 load4 diame2, Fb3 load4 diame2, Ftotal3 load4 diame2, acc3 load4 diame2, s3 load4 diame2, time eq3 load4 diame2, distance\_eq3\_load4\_diame2, deceleration\_eq3\_load4\_diame2, velocity3\_load4\_diame3, time3\_load4\_diame3, pressure3\_load4\_diame3, Fc3\_load4\_diame3, Fb3\_load4\_diame3, nu3\_load4\_diame3, Fba3\_load4\_diame3, Fdyn3\_load4\_diame3, Fbrake3\_load4\_diame3, Fra3\_load4\_diame3,<br>Fg3\_load4\_diame3, Fext3\_load4\_diame3, Fb3\_load4\_diame3,<br>Ftotal3\_load4\_diame3, acc3\_load4\_diame3, s3\_load4\_diame3, Fg3 load4 diame3, Fext3 load4 diame3, Fb3 load4 diame3, Ftotal3 load4 diame3, acc3 load4 diame3, s3 load4 diame3, time  $eq3$  load4 diame3, distance\_eq3\_load4\_diame3, deceleration\_eq3\_load4\_diame3, velocity3 load5 diame1, time3 load5 diame1, pressure3 load5 diame1, Fc3 load5 diame1, Fb3 load5 diame1, nu3 load5 diame1, Fba3 load5 diame1, Fdyn3 load5 diame1, Fbrake3 load5 diame1, Fra3 load5 diame1, Fg3 load5 diame1, Fext3 load5 diame1, Fb3 load5 diame1, Ftotal3 load5 diame1, acc3 load5 diame1, s3 load5 diame1, time eq3 load5 diame1, distance\_eq3\_load5\_diame1, deceleration\_eq3\_load5\_diame1, velocity3  $load5$  diame2, time3  $load5$  diame2, pressure3  $load5$  diame2, Fc3 load5\_diame2, Fb3 load5 diame2, nu3 load5 diame2, Fba3\_load5\_diame2, Fdyn3\_load5\_diame2, Fbrake3\_load5\_diame2, Fra3\_load5\_diame2, Fg3 load5 diame2, Fext3 load5 diame2, Fb3 load5 diame2, Ftotal3 load5 diame2, acc3 load5 diame2, s3 load5 diame2, time eq3 load5 diame2, distance\_eq3\_load5\_diame2, deceleration\_eq3\_load5\_diame2, velocity3 load5 diame3, time3 load5 diame3, pressure3 $\overline{a}$ load5 $\overline{d}$ iame3, Fc3 load5\_diame3, Fb3 load5\_diame3, nu3\_load5\_diame3, Fba3\_load5\_diame3, Fdyn3\_load5\_diame3, Fbrake3\_load5\_diame3, Fra3\_load5\_diame3, Fg3 load5 diame3, Fext3 load5 diame3, Fb3 load5 diame3, Ftotal3 load5 diame3, acc3 load5 diame3, s3 load5 diame3, time  $eq\overline{3}$  load $\overline{5}_d$ iame3, distance eq3 load5 diame3, deceleration eq3 load5 diame3, velocity3, time3, pressure3, Fc3, Fb3, nu3, Fba1, Fba2, Fba3, Fba4, Fba5, Fba6, Fba7, Fba8, Fba9, Fdyn1, Fdyn2, Fdyn3, Fdyn4, Fdyn5, Fdyn6, Fdyn7, Fdyn8, Fdyn9, Fbrake3, Fra1, Fra2, Fra3, Fra4, Fra5, Fra6, Fra7, Fra8, Fra9, Fg1, Fg2, Fg3, Fg4, Fg5, Fg6, Fg7, Fg8, Fg9, Fext3, FB3, Ftotal3, acc3, s3, time\_eq3, distance\_eq3, deceleration eq3] = load diam(stp2, x,

condition, sav, GeneralitiesVehicleComp\_Data, NominalMass\_Data, DynamicMass\_Data, WheelDiameter\_Data, VehicleResistance\_Data, FrictionBrakeForces Data, DynamicBrakeForces Data, TrackBrake Data, Initial Data, Degraded Data 3, Pressure Vel Data); s load1 diame1  $2 = s3$  load1 diame1; s load1 diame2  $2 = s3$  load1 diame2; s load1 diame3  $2 = s3$  load1 diame3; s load2 diame1  $2 = s3$  load2 diame1;  $s$ load2 $di$ ame2 $^2$  = s3 $\overline{$ load2 $\overline{d}$ diame2;  $s$ load2 $di$ ame3 $2 = s3$ load2 $di$ ame3; s load3 diame1  $2 = s3$  load3 diame1; s load3 diame2  $2 = s3$  load3 diame2;  $s$ load3 $\overline{diame3}$  =  $s3$ load3 $\overline{diame3}$ ;  $s$ load4 $^{-}$ diame1 $^{-}$ 2 = s3 $^{-}$ load4 $^{-}$ diame1; s load4 diame2  $2 = s3$  load4 diame2; s load4 diame3  $2 = s3$  load4 diame3;  $s$ load5 $\overline{diamel}$  =  $s3$ load5 $\overline{diamel}$ ;  $s$ load5 $\overline{diame^2}$  =  $s^3$ load5 $\overline{diame^2}$ ; s load5 diame3  $2 = s3$  load5 diame3; sav =  $1;$ [velocity3 load1 diame1, time3 load1 diame1, pressure3 load1 diame1, Fc3 load1 diame1, Fb3 load1 diame1, nu3 load1 diame1, Fba3 load1 diame1, Fdyn3 load1 diame1, Fbrake3 load1 diame1, Fra3 load1 diame1, Fg3 load1 diame1, Fext3 load1 diame1, Fb3 load1 diame1, Ftotal3 load1 diame1, acc3 load1 diame1, s3 load1 diame1, time eq3 load1 diame1, distance eq3 load1 diame1, deceleration eq3 load1 diame1, velocity3 load1 diame2, time3 load1 diame2, pressure3 load1 diame2, Fc3 load1\_diame2, Fb3 load1 diame2, nu3 load1 diame2, Fba3\_load1\_diame2, Fdyn3\_load1\_diame2, Fbrake3\_load1\_diame2, Fra3\_load1\_diame2, Fg3 load1 diame2, Fext3 load1 diame2, Fb3 load1 diame2, Ftotal3 load1 diame2, acc3 load1 diame2, s3 load1 diame2, time eq3 load1 diame2, distance\_eq3\_load1\_diame2, deceleration\_eq3\_load1\_diame2, velocity3 load1 diame3, time3 load1 diame3, pressure3 load1 diame3, Fc3\_load1\_diame3, Fb3\_load1\_diame3, nu3\_load1\_diame3, Fba3\_load1\_diame3, Fdyn3\_load1\_diame3, Fbrake3\_load1\_diame3, Fra3\_load1\_diame3, Fg3 load1 diame3, Fext3 load1 diame3, Fb3 load1 diame3, Ftotal3 load1 diame3, acc3 load1 diame3, s3 load1 diame3, rtotal3\_load1\_diame3,<br>time\_eq3\_load1\_diame3, distance\_eq3\_load1\_diame3, deceleration\_eq3\_load1\_diame3, velocity3 load2 diame1, time3 load2 diame1, pressure3 load2 diame1, Fc3\_load2\_diame1, Fb3\_load2\_diame1, nu3\_load2\_diame1, Fba3\_load2\_diame1, Fdyn3\_load2\_diame1, Fbrake3\_load2\_diame1, Fra3\_load2\_diame1, Fg3 load2 diame1, Fext3 load2 diame1, Fb3 load2 diame1, Ftotal3 load2 diame1, acc3 load2 diame1, s3 load2 diame1, time eq3 load2 diame1, distance\_eq3\_load2\_diame1, deceleration\_eq3\_load2\_diame1, velocity3\_load2\_diame2, time3\_load2\_diame2, pressure3\_load2\_diame2, Fc3\_load2\_diame2, Fb3\_load2\_diame2, nu3\_load2\_diame2, Fba3\_load2\_diame2, Fdyn3\_load2\_diame2, Fbrake3\_load2\_diame2, Fra3\_load2\_diame2, Fg3 load2 diame2, Fext3 load2 diame2, Fb3 load2 diame2, Ftotal3 load2 diame2, acc3 load2 diame2, s3 load2 diame2, time eq3 load2 diame2,

distance\_eq3\_load2\_diame2,<br>velocity3\_load2\_diame3, time3\_load2\_diame3, pressure3 load2 diame3, time3\_load2\_diame3, pressure3\_load2\_diame3, Fc3\_load2\_diame3, Fb3\_load2\_diame3, nu3\_load2\_diame3, Fba3\_load2\_diame3, Fdyn3\_load2\_diame3, Fbrake3\_load2\_diame3, Fra3\_load2\_diame3, Fg3 load2 diame3, Fext3 load2 diame3, Fb3 load2 diame3, Ftotal3 load2 diame3, acc3 load2 diame3, s3 load2 diame3, time eq3 load2 diame3, distance\_eq3\_load2\_diame3, deceleration\_eq3\_load2\_diame3, velocity3\_load3\_diame1, time3\_load3\_diame1, pressure3\_load3\_diame1, Fc3 load3\_diame1, Fb3 load3 diame1, nu3 load3 diame1, Fba3\_load3\_diame1, Fdyn3\_load3\_diame1, Fbrake3\_load3\_diame1, Fra3\_load3\_diame1, Fg3 load3 diame1, Fext3 load3 diame1, Fb3 load3 diame1, Ftotal3 load3 diame1, acc3 load3 diame1, s3 load3 diame1, time eq3 load3 diame1, distance\_eq3\_load3\_diame1, deceleration\_eq3\_load3\_diame1, velocity3\_load3\_diame2, time3\_load3\_diame2, pressure3\_load3\_diame2,  $Fc3$  load3 diame2, Fb3 load3 diame2, nu3 load3 diame2, Fba3 load3 diame2, Fdyn3 load3 diame2,  $\overline{F}$  Fbrake3\_load3\_diame2, Fra3\_load3\_diame2, Fg3 load3 diame2, Fext3 load3 diame2, Fb3 load3 diame2, Ftotal3 load3 diame2, acc3 load3 diame2, s3 load3 diame2, time\_eq3\_load3\_diame2, distance\_eq3\_load3\_diame2, deceleration\_eq3\_load3\_diame2, velocity3 load3 diame3, time3 load3 diame3, pressure3 load3 diame3, Fc3\_load3\_diame3, Fb3\_load3\_diame3, nu3\_load3\_diame3, Fba3\_load3\_diame3, Fdyn3\_load3\_diame3, Fbrake3\_load3\_diame3, Fra3\_load3\_diame3, Fg3 load3 diame3, Fext3 load3 diame3, Fb3 load3 diame3, Ftotal3 load3 diame3, acc3 load3 diame3, s3 load3 diame3, time eq3 load3 diame3, distance\_eq3\_load3\_diame3, deceleration\_eq3\_load3\_diame3, velocity3 load4 diame1, time3 load4 diame1, pressure3 load4 diame1, Fc3\_load4\_diame1, Fb3\_load4\_diame1, nu3\_load4\_diame1, Fba3\_load4\_diame1, Fdyn3\_load4\_diame1, Fbrake3\_load4\_diame1, Fra3\_load4\_diame1, Fg3 load4 diame1, Fext3 load4 diame1, Fb3 load4 diame1, Ftotal3 load4 diame1, acc3 load4 diame1, s3 load4 diame1, time\_eq $\overline{3}$ \_load $\overline{4}$ \_diame1, distance\_eq3\_load4\_diame1, deceleration\_eq3\_load4\_diame1, velocity3 load4 diame2, time3 load4 diame2, pressure3 load4 diame2, Fc3\_load4\_diame2, Fb3\_load4\_diame2, nu3\_load4\_diame2, Fba3\_load4\_diame2, Fdyn3\_load4\_diame2, Fbrake3\_load4\_diame2, Fra3\_load4\_diame2,<br>Fq3\_load4\_diame2, Fext3\_load4\_diame2, Fb3\_load4\_diame2, Fg3 load4 diame2, Fext3 load4 diame2, Fb3 load4 diame2, Ftotal3 load4 diame2, acc3 load4 diame2, s3 load4 diame2,  $r$ total3\_load4\_diame2,<br>time\_eq3\_load4\_diame2, distance\_eq3\_load4\_diame2, deceleration\_eq3\_load4\_diame2, velocity3 load4 diame3, time3 load4 diame3, pressure3 load4 diame3, Fc3\_load4\_diame3, Fb3\_load4\_diame3, nu3\_load4\_diame3, Fba3\_load4\_diame3, Fdyn3\_load4\_diame3, Fbrake3\_load4\_diame3, Fra3\_load4\_diame3, Fg3 load4 diame3, Fext3 load4 diame3, Fb3 load4 diame3, Ftotal3 load4 diame3, acc3 load4 diame3, s3 load4 diame3, time eq3 load4 diame3, distance\_eq3\_load4\_diame3, deceleration\_eq3\_load4\_diame3, velocity3  $\frac{1}{1}$ diame1,  $\frac{1}{1}$  time3\_load5\_diame1, pressure3\_load5\_diame1, Fc3 load5 diame1, Fb3 load5 diame1, nu3 load5 diame1, Fba3 load5 diame1, Fdyn3 load5 diame1, Fbrake3 load5 diame1, Fra3 load5 diame1, Fg3 load5 diame1, Fext3 load5 diame1, Fb3 load5 diame1, Ftotal3 load5 diame1, acc3 load5 diame1, s3 load5 diame1, time eq3 load5 diame1,

distance eq3 load5 diame1, deceleration eq3 load5 diame1, velocity3\_load5\_diame2, time3\_load5\_diame2, pressure3\_load5\_diame2, Fc3\_load5\_diame2, Fb3\_load5\_diame2, nu3\_load5\_diame2, Fba3\_load5\_diame2, Fdyn3 load5 diame2, Fbrake3 load5 diame2, Fra3 load5 diame2, Fg3 load5 diame2, Fext3 load5 diame2, Fb3 load5 diame2, Ftotal3 load5 diame2, acc3 load5 diame2, s3 load5 diame2, time eq3 load5 diame2, distance\_eq3\_load5\_diame2, deceleration\_eq3\_load5\_diame2, velocity3\_load5\_diame3, time3\_load5\_diame3, pressure3\_load5\_diame3, Fc3 load5 diame3, Fb3 load5 diame3, nu3 load5 diame3, Fba3\_load5\_diame3, Fdyn3 load5 diame3, Fbrake3 load5 diame3, Fra3 load5 diame3, Fg3 load5 diame3, Fext3 load5 diame3, Fb3 load5 diame3, Ftotal3 load5 diame3, acc3 load5 diame3, s3 load5 diame3, time eq3 load5 diame3, distance eq3 load5 diame3, deceleration eq3 load5 diame3, velocity3, time3, pressure3, Fc3, Fb3, nu3, Fba1, Fba2, Fba3, Fba4, Fba5, Fba6, Fba7, Fba8, Fba9, Fdyn1, Fdyn2, Fdyn3, Fdyn4, Fdyn5, Fdyn6, Fdyn7, Fdyn8, Fdyn9, Fbrake3, Fra1, Fra2, Fra3, Fra4, Fra5, Fra6, Fra7, Fra8, Fra9, Fg1, Fg2, Fg3, Fg4, Fg5, Fg6, Fg7, Fg8, Fg9, Fext3, FB3, Ftotal3, acc3, s3, time eq3, distance eq3, deceleration eq3] = load diam(stp, x, condition, sav, GeneralitiesVehicleComp Data, NominalMass Data, DynamicMass Data, WheelDiameter Data, VehicleResistance Data, FrictionBrakeForces Data, DynamicBrakeForces\_Data, TrackBrake\_Data, Initial\_Data, Degraded\_Data 3, Pressure Vel Data);

```
Fbal cond3 = Fba1;Fba2 cond3 = Fba2;
Fba3 cond3 = Fba3;
Fba4 \overline{cond3} = Fba4;Fba5 cond3 = Fba5;
Fba6 cond3 = Fba6;
Fba7 cond3 = Fba7;
Fba8 cond3 = Fba8;
Fba9<sup>-</sup>cond3 = Fba9;
Fdyn1 cond3 = Fdyn1;\text{Fdyn2} cond3 = \text{Fdyn2};
\text{Fdyn3} cond3 = Fdyn3;
\text{Fdyn4}^{-}cond3 = \text{Fdyn4};
Fdyn5 cond3 = Fdyn5;
\text{Fdyn6} cond3 = \text{Fdyn6};
\text{Fdyn7}\_\text{cond3} = \text{Fdyn7};
\text{Fdyn8} cond3 = \text{Fdyn8};
Fdyn9 cond3 = Fdyn9;Fra1 cond3 = Fra1;
Fra2 cond3 = Fra2;
Fra3 cond3 = Fra3;
Fra4 cond3 = Fra4;
Fra5 cond3 = Fra5;
Fra6<sup>-</sup>cond3 = Fra6;
\text{Fra7} cond3 = Fra7;
Fra8 cond3 = Fra8;Fra9 cond3 = Fra9;
```
Fq1 cond3 =  $Fq1;$ 

```
Fg2 cond3 = Fg2;
        Fg3cond3 = Fg3;Fg4 cond3 = Fq4;
        Fq5 cond3 = Fq5;
        Fq6 cond3 = Fq6;
        Fq7 cond3 = Fq7;
        Fq8 cond3 = Fq8;
        Fg9 cond3 = Fq9;s load1 diame1 1 = s3 load1 diame1;
         s load1 diame2 1 = s3 load1 diame2;
        s load1 diame3 1 = s3 load1 diame3;
        s load2 diame1 1 = s3 load2 diame1;
        sload2^{-}diame2^{-}1 = s3^{-}load2^{-}diame2;
        sload2^{-}diame3^{-}1 = s3^{-}load2^{-}diame3;
        s[load3]diame1<sup>-1</sup> = s][load3_diame1;
        s load3_diame21 = s3 load3_diame2;
        sload3diame31 = s3load3diame3;
        sload4\overline{diamel} = s3\overline{load4}diamel;
        s load4 diame2 1 = s3 load4 diame2;
        s load4 diame3 1 = s3 load4 diame3;
        sload5\overline{diamel} = \overline{s}load5\overline{diamel};
        sload5\overline{diame2} = s3load5\overline{diame2};
        sload5^{-}diame3^{-}1 = s3^{-}load5^{-}diame3;
        if length(s_load1_diame1_2) ~= 0<br>dev =
                                                abs((s load1 diame1 2(end)-
s load1 diame1 1(end))/s load1 diame1 1(end));
             deviation3 load1 diame1(condition) = dev;
        end
        if length(s_load1_diame2 2) ~\sim= 0dev = abs((s \text{ load1 }diamond 2 (end) -s_load1_diame2_1(end))/s_load1_diame2_1(end));
             deviation3 load1 diame2(condition) = dev;
        end
        if length(s load1 diame3 2) \sim= 0dev = abs((s \text{ load1 } diam\text{ e3 } 2(end))-
s load1 diame3 1(end))/s load1 diame3 1(end));
             deviation3 load1 diame3(condition) = dev;
        end
        if length(s_load2_diame1_2) ~\sim=~0dev = abs((s \text{ load2} \text{ diamel 2(end)}-s load2 diame1 1(end))/s load2 diame1 1(end));
             deviation3 load2 diame1(condition) = dev;
        end
        if length(s_load2_diame2_2) ~\sim=~0dev = abs((s \text{ load2 }diame2 2(end)) -s load2 diame2 1(end))/s load2 diame2 1(end));
             deviation3 load2 diame2(condition) = dev;
        end
        if length(s_load2_diame3_2) \sim = 0<br>dev =
                                                 abs((s load2 diame3 2(end) -
s load2 diame3 1(end))/s load2 diame3 1(end));
             deviation3 load2 diame3(condition) = dev;
        end
        if length(s_load3 diame1 2) ~\sim= 0
```

```
dev = abs((s \text{ load3} \text{ diam} 2 (\text{end}) -s_load3_diame1_1(end))/s_load3_diame1_1(end));
            deviation3 load3 diame1(condition) = dev;
        end
        if length(s load3 diame2 2) ~\sim= 0\frac{1}{d}ev = abs((s load3 diame2 2(end)-
s load3 diame2 1(end))/s load3 diame2 1(end));
            deviation3 load3 diame2(condition) = dev;
        end
        if length(s load3 diame3 2) ~\sim= 0dev = abs((s \text{ load3}_diame3_2(end) -s load3 diame3 1(end))/s load3 diame3 1(end));
            deviation3_load3_diame3(condition) = dev;
        end
        if length(s_load4 diame1 2) \sim= 0dev = abs((s \text{ load4 }diamond 2(end)) -s load4 diame1 1(end))/s load4 diame1 1(end));
            deviation3 load4 diame1(condition) = dev;
        end
        if length(s_load4_diame2_2) ~\sim=~0dev = abs((s \text{ load4} \text{ diam}e2 2(\text{end})-s load4 diame2 1(end))/s load4 diame2 1(end));
            deviation3 load4 diame2(condition) = dev;
        end
        if length(s load4 diame3 2) \sim= 0dev = abs( (s load4 diame3 2(end)-
s load4 diame3 1(end))/s load4 diame3 1(end));
            deviation3 load4 diame3(condition) = dev;
        end
        if length(s load5 diame1 2) \sim= 0dev = abs((s \text{ load5 }diam\text{e1 } 2 \text{ (end)}-s load5 diame1 1(end))/s load5 diame1 1(end));
            deviation3 load5 diame1(condition) = dev;
        end
        if length(s load5 diame2 2) \sim= 0dev = abs( (s \text{ load5} \text{ diam}e2 2(\text{end}) -s load5 diame2 1(end))/s load5 diame2 1(end));
            deviation3 load5 diame2(condition) = dev;
        end
        if length(s_load5_diame3_2) \sim= 0<br>dev =
                                            abs((s load5 diame3 2(end) -
s load5 diame3 1(end))/s load5 diame3 1(end));
            deviation3 load5 diame3(condition) = dev;
        end
    end
    if condition == 4
        sav = 0;[velocity4_load1_diame1, time4_load1_diame1,
pressure4_load1_diame1, Fc4_load1_diame1, Fb4_load1_diame1,
nu4_load1_diame1, Fba4_load1_diame1, Fdyn4_load1_diame1, 
Fbrake4_load1_diame1, Fra4_load1_diame1, Fg4_load1_diame1,
Fext4_load1_diame1, Fb4_load1_diame1, Ftotal4_load1_diame1,
acc4 load1 diame1, s4 load1 diame1, time eq4 load1 diame1,
distance eq4 load1 diame1, deceleration eq4 load1 diame1,
velocity4 load1 diame2, time4 load1 diame2, pressure4 load1 diame2,
Fc4 load1_diame2, Fb4 load1 diame2, nu4 load1 diame2, Fba4_load1_diame2,
```
Fdyn4 load1 diame2, Fbrake4 load1 diame2, Fra4 load1 diame2, Fg4\_load1\_diame2, Fext4\_load1\_diame2, Fb4\_load1\_diame2, Ftotal4\_load1\_diame2,  $\overline{c}$  acc4\_load1\_diame2, s4\_load1\_diame2, time eq4 load1 diame2, distance\_eq4\_load1\_diame2,<br>velocity4 load1 diame3, time4 load1 diame3, pressure4 load1 diame3, time4\_load1\_diame3, pressure4\_load1\_diame3, Fc4 load1 diame3, Fb4 load1 diame3, nu4 load1 diame3, Fba4 load1 diame3, Fdyn4 load1 diame3, Fbrake4 load1 diame3, Fra4 load1 diame3,  $\begin{array}{ccc}\n\text{Fdyn4\_load1\_diame3,} & \text{Fbrake4\_load1\_diame3,} \\
\text{Fg4\_load1\_diame3,} & \text{Fext4\_load1\_diame3,} \\
\text{Fto41\_diam2} & \text{Fto41\_diam2}\n\end{array}$ Ftotal4\_load1\_diame3, acc4\_load1\_diame3, s4\_load1\_diame3, time  $eq\overline{4}$  load1 diame3, distance eq4 load1 diame3, deceleration eq4 load1 diame3, velocity4\_load2\_diame1, time4\_load2\_diame1, pressure4\_load2\_diame1, Fc4 load2\_diame1, Fb4 load2 diame1, nu4 load2 diame1, Fba4\_load2\_diame1, Fdyn4 load2 diame1, Fbrake4 load2 diame1, Fra4 load2 diame1, Fg4 load2 diame1, Fext4 load2 diame1, Fb4 load2 diame1, Ftotal4 load2 diame1, acc4 load2 diame1, s4 load2 diame1, time eq4 load2 diame1, distance\_eq4\_load2\_diame1, deceleration\_eq4\_load2\_diame1, velocity4\_load2\_diame2, time4\_load2\_diame2, pressure4\_load2\_diame2, Fc4\_load2\_diame2, Fb4\_load2\_diame2, nu4\_load2\_diame2, Fba4\_load2\_diame2, Fdyn4 load2 diame2,  $\overline{F}$  Fbrake4 load2 diame2, Fra4 load2 diame2, Fg4 load2 diame2, Fext4 load2 diame2, Fb4 load2 diame2, Ftotal4 load2 diame2, acc4 load2 diame2, s4 load2 diame2, time\_eq $\overline{4}$ \_load2\_diame2, distance\_eq4\_load2\_diame2, deceleration\_eq4\_load2\_diame2, velocity4 load2 diame3, time4 load2 diame3, pressure4 load2 diame3, Fc4 load2\_diame3, Fb4 load2 diame3, nu4 load2 diame3, Fba4\_load2\_diame3, Fdyn4\_load2\_diame3, Fbrake4\_load2\_diame3, Fra4\_load2\_diame3, Fg4\_load2\_diame3, Fg4\_load2\_diame3, Fq4  $l$ oad2 diame3, Fext4  $l$ oad2 diame3, Ftotal4\_load2\_diame3, acc4\_load2\_diame3, s4\_load2\_diame3, time eq4 load2 diame3, distance\_eq4\_load2\_diame3, deceleration\_eq4\_load2\_diame3, velocity4\_load3\_diame1, time4\_load3\_diame1, pressure4\_load3\_diame1, Fc4 load3 diame1, Fb4 load3 diame1, nu4 load3\_diame1, Fba4\_load3\_diame1, Fdyn4\_load3\_diame1, Fbrake4\_load3\_diame1, Fra4\_load3\_diame1, Fg4 load3 diame1, Fext4 load3 diame1, Fb4 load3 diame1, Ftotal4 load3 diame1, acc4 load3 diame1, s4 load3 diame1, time eq4 load3 diame1, distance\_eq4\_load3\_diame1, deceleration\_eq4\_load3\_diame1, velocity4 load3 diame2, time4 load3 diame2, pressure4 load3 diame2, Fc4 load3 diame2, Fb4 load3 diame2, nu4 load3 diame2, Fba4 load3 diame2, Fdyn4\_load3\_diame2, Fbrake4\_load3\_diame2, Fra4\_load3\_diame2,<br>Fg4\_load3\_diame2, Fext4\_load3\_diame2, Fb4\_load3\_diame2,  $Fg4$  load3 diame2, Fext4 load3 diame2, Ftotal4 load3 diame2,  $acc4 \text{ load3}$  diame2,  $s4$  load3 diame2, time\_eq4\_load3 diame2, distance\_eq4\_load3\_diame2, deceleration\_eq4\_load3\_diame2, velocity4\_load3\_diame3, time4\_load3\_diame3, pressure4\_load3\_diame3, Fc4\_load3\_diame3, Fb4\_load3\_diame3, nu4\_load3\_diame3, Fba4\_load3\_diame3, Fdyn4\_load3\_diame3, Fbrake4\_load3\_diame3, Fra4\_load3\_diame3, Fg4 load3 diame3, Fext4 load3 diame3, Fb4 load3 diame3, Ftotal4 load3 diame3, acc4 load3 diame3, s4 load3 diame3, time eq4 load3 diame3, distance\_eq4\_load3\_diame3, deceleration\_eq4\_load3\_diame3, velocity4 load4 diame1, time4 load4 diame1, pressure4 load4 diame1, Fc4 load4 diame1, Fb4 load4 diame1, nu4 load4 diame1, Fba4 load4 diame1,

Fdyn4 load4 diame1, Fbrake4 load4 diame1, Fra4 load4 diame1, Fg4\_load4\_diame1, Fext4\_load4\_diame1, Fb4\_load4\_diame1, Ftotal4\_load4\_diame1, acc4\_load4\_diame1, s4\_load4\_diame1, time eq4 load4 diame1, distance\_eq4\_load4\_diame1,<br>velocity4 load4 diame2, time4 load4 diame2, pressure4 load4 diame2, time4\_load4\_diame2, pressure4\_load4\_diame2, Fc4\_load4\_diame2, Fb4\_load4\_diame2, nu4\_load4\_diame2, Fba4\_load4\_diame2, Fdyn4\_load4\_diame2, Fbrake4\_load4\_diame2, Fra4\_load4\_diame2,<br>Fg4\_load4\_diame2, Fra4\_load4\_diame2, Fra4\_load4\_diame2,<br>Ftotal4\_load4\_diame2, Ftotal4\_load4\_diame2, Fg4\_load4\_diame2, Fext4\_load4\_diame2, Ftotal4\_load4\_diame2,  $\overline{c}$  acc4\_load4\_diame2, s4\_load4\_diame2, time eq4 load4 diame2, distance\_eq4\_load4\_diame2, deceleration\_eq4\_load4\_diame2, velocity4\_load4\_diame3, time4\_load4\_diame3, pressure4\_load4\_diame3, Fc4 load4 $\overline{diame3}$ , Fb4 load4 diame3, nu4 load4 diame3, Fba4 $\overline{diame3}$ , Fdyn4 load4 diame3, Fbrake4 load4 diame3, Fra4 load4 diame3, Fg4 load4 diame3, Fext4 load4 diame3, Fb4 load4 diame3, Ftotal4 load4 diame3, acc4 load4 diame3, s4 load4 diame3, time eq4 load4 diame3, distance\_eq4\_load4\_diame3, deceleration\_eq4\_load4\_diame3, velocity4 load5 diame1, time4 load5 diame1, pressure4 load5 diame1, Fc4 load5 diame1, Fb4 load5 diame1, nu4 load5 diame1, Fba4 load5 diame1, Fdyn4\_load5\_diame1, Fbrake4\_load5\_diame1, Fra4\_load5\_diame1, Fg4 load5 diame1, Fext4 load5 diame1, Fb4 load5 diame1, Ftotal4 load5 diame1, acc4 load5 diame1, s4 load5 diame1, time\_eq $\overline{4}$ \_load5\_diame1, distance\_eq4\_load5\_diame1, deceleration\_eq4\_load5\_diame1, velocity4 load5 diame2, time4 load5 diame2, pressure4 load5 diame2, Fc4 load5 diame2, Fb4 load5 diame2, nu4 load5 diame2, Fba4\_load5\_diame2, Fdyn4\_load5\_diame2, Fbrake4\_load5\_diame2, Fra4\_load5\_diame2,<br>Fg4\_load5\_diame2, Fext4\_load5\_diame2, Fb4\_load5\_diame2, Fq4  $l$ oad5 diame2, Fext4  $l$ oad5 diame2, Ftotal4\_load5\_diame2, acc4\_load5\_diame2, s4\_load5\_diame2, time eq4 load5 diame2, distance\_eq4\_load5\_diame2, deceleration\_eq4\_load5\_diame2, velocity4\_load5\_diame3, time4\_load5\_diame3, pressure4\_load5\_diame3, Fc4\_load5\_diame3, Fb4\_load5\_diame3, nu4\_load5\_diame3, Fba4\_load5\_diame3, Fdyn4\_load5\_diame3, Fbrake4\_load5\_diame3, Fra4\_load5\_diame3, Fg4 load5 diame3, Fext4 load5 diame3, Fb4 load5 diame3, Ftotal4 load5 diame3, acc4 load5 diame3, s4 load5 diame3, time eq4 load5 diame3, distance eq4 load5 diame3, deceleration eq4 load5 diame3, velocity4, time4, pressure4, Fc4, Fb4, nu4, Fba1, Fba2, Fba3, Fba4, Fba5, Fba6, Fba7, Fba8, Fba9, Fdyn1, Fdyn2, Fdyn3, Fdyn4, Fdyn5, Fdyn6, Fdyn7, Fdyn8, Fdyn9, Fbrake4, Fra4, Fg1, Fg2, Fg3, Fg4, Fg5, Fg6, Fg7, Fg8, Fg9, Fext4, FB4, Ftotal4,  $acc4$ , s4, time eq4, distance eq4, deceleration eq4] load diam(stp2, x, condition, sav, GeneralitiesVehicleComp Data, NominalMass Data, DynamicMass Data, WheelDiameter Data, VehicleResistance Data, FrictionBrakeForces\_Data, DynamicBrakeForces Data, TrackBrake Data, Initial Data, Degraded Data 4, Pressure Vel Data);

s\_load1\_diame1\_2 = s4\_load1\_diame1;  $s$ load1 $^{-}$ diame2 $^{-}$ 2 = s4 $^{-}$ load1 $^{-}$ diame2;  $s$ load1 $^{-}$ diame3<sup>-</sup>2 = s4 $^{-}$ load1 $^{-}$ diame3;  $s$ load2 $\overline{diamel}$  = s4 $\overline{load2}$  $\overline{diamel}$ ;  $s$ load2 $di$ ame2 $2 = s4$ load2 $di$ ame2;  $s$ load2 $di$ ame3 $2 = s4$ load2 $di$ ame3;

 $s$  load3\_diame1\_2 =  $s4$  load3\_diame1;  $s$  load3 diame2 $2^2$  =  $s4$  load3 diame2;  $s$ load3 diame3 $2 = s4$ load3 diame3;  $s$ load4 $^{-}$ diame1 $^{-}$ 2 = s4 $^{-}$ load4 $^{-}$ diame1;  $s$ load4 $^{-}$ diame2 $^{-}$ 2 = s4 $^{-}$ load4 $^{-}$ diame2;  $s$ load4 $^{-}$ diame3<sup>-</sup>2 = s4 $^{-}$ load4 $^{-}$ diame3; s load5 diame1  $2 = s4$  load5 diame1; s load5 diame2  $2 = s4$  load5 diame2;  $s$  load5 diame3<sup>-2</sup> = s4<sup>-1</sup>load5<sup>-</sup>diame3; sav =  $1;$ [velocity4 load1 diame1, time4 load1 diame1, pressure4\_load1\_diame1, Fc4\_load1\_diame1, Fb4\_load1\_diame1, nu4 load1<sup>-</sup>diame1, Fba4 load1 diame1, Fdyn4<sup>-</sup>load1<sup>-diame1</sup>, Fbrake4\_load1\_diame1, Fra4\_load1\_diame1, Fg4\_load1\_diame1, Fext4\_load1\_diame1, Fb4\_load1\_diame1, Ftotal4\_load1\_diame1, acc4\_load1\_diame1, s4\_load1\_diame1, time\_eq4\_load1\_diame1, distance  $eq4$  load1 diame1,  $\overline{a}$  deceleration  $eq4$  load1 diame1, velocity4 load1 diame2, time4 load1 diame2, pressure4 load1 diame2, Fc4\_load1\_diame2, Fb4\_load1\_diame2, nu4\_load1\_diame2, Fba4\_load1\_diame2, Fdyn4 load1 diame2, Fdyn4\_load1\_diame2, Fbrake4\_load1\_diame2, Fg4\_load1\_diame2, Fext4\_load1\_diame2, Fb4\_load1\_diame2, Ftotal4\_load1\_diame2, acc4\_load1\_diame2, s4\_load1\_diame2, time  $eq\overline{4}$  load1 diame2, distance\_eq4\_load1\_diame2, deceleration\_eq4\_load1\_diame2, velocity4 load1 diame3, time4 load1 diame3, pressure4 load1 diame3, Fc4 load1\_diame3, Fb4 load1 diame3, nu4 load1 diame3, Fba4\_load1\_diame3, Fdyn4\_load1\_diame3, Fbrake4\_load1\_diame3, Fra4\_load1\_diame3, Fg4\_load1\_diame3, Fext4\_load1\_diame3, Fb4\_load1\_diame3, Ftotal4 load1 diame3,  $\overline{c}$  acc4 load1 diame3, s4 load1 diame3, time eq<sup>4</sup> load<sup>1</sup> diame3, distance eq4 load1 diame3, deceleration eq4 load1 diame3, velocity4\_load2\_diame1, time4\_load2\_diame1, pressure4\_load2\_diame1, Fc4\_load2\_diame1, Fb4\_load2\_diame1, nu4\_load2\_diame1, Fba4\_load2\_diame1,  $Fdyn4$  load2 diame1,  $\overline{F}$  Fbrake4\_load2\_diame1, Fra4\_load2\_diame1, Fg4 load2 diame1, Fext4 load2 diame1, Fb4 load2 diame1, Ftotal4 load2 diame1, acc4 load2 diame1, s4 load2 diame1, time eq4 load2 diame1, distance\_eq4\_load2\_diame1, deceleration\_eq4\_load2\_diame1, velocity4\_load2\_diame2, time4\_load2\_diame2, pressure4\_load2\_diame2, Fc4 load2 diame2, Fb4 load2 diame2, nu4 load2 diame2, Fba4 load2 diame2, Fdyn4 load2 diame2, Fbrake4 load2 diame2, Fra4 load2 diame2, Fdyn4\_load2\_diame2, Fbrake4\_load2\_diame2, Fra4\_load2\_diame2,<br>Fg4\_load2\_diame2, Fext4\_load2\_diame2, Fb4\_load2\_diame2,<br>Ftotal4\_load2\_diame2, Ftotal4 load2 diame2,  $\overline{c}$  acc4 load2 diame2, s4 load2 diame2, time eq4 load2 diame2, distance eq4 load2 diame2, deceleration eq4 load2 diame2, velocity4\_load2\_diame3, time4\_load2\_diame3, pressure4\_load2\_diame3, Fc4 load2\_diame3, Fb4 load2 diame3, nu4 load2 diame3, Fba4\_load2\_diame3, Fdyn4\_load2\_diame3, Fbrake4\_load2\_diame3, Fra4\_load2\_diame3, Fg4 load2 diame3, Fext4 load2 diame3, Fb4 load2 diame3, Ftotal4 load2 diame3, acc4 load2 diame3, s4 load2 diame3, time eq<sup>4</sup> load<sup>2</sup> diame3, distance\_eq4\_load2\_diame3, deceleration\_eq4\_load2\_diame3, velocity4\_load3\_diame1, time4\_load3\_diame1, pressure4\_load3\_diame1, Fc4 load3\_diame1, Fb4 load3 diame1, nu4 load3 diame1, Fba4\_load3\_diame1, Fdyn4\_load3\_diame1, Fbrake4\_load3\_diame1, Fra4\_load3\_diame1,

Fg4 load3 diame1, Fext4 load3 diame1, Fb4 load3 diame1, Ftotal4\_load3\_diame1, acc4\_load3\_diame1, s4\_load3\_diame1, time eq4 load3 diame1, distance\_eq4\_load3\_diame1, deceleration\_eq4\_load3\_diame1, velocity4  $l$ oad3 diame2, time4 load3 diame2, pressure4 load3 diame2, Fc4 load3\_diame2, Fb4 load3 diame2, nu4 load3 diame2, Fba4\_load3\_diame2, Fdyn4 load3 diame2, Fbrake4 load3 diame2, Fra4 load3 diame2, Fg4 load3 diame2, Fext4 load3 diame2, Fb4 load3 diame2, Ftotal4 load3 diame2, acc4 load3 diame2, s4 load3 diame2, time eq4 load3 diame2, distance\_eq4\_load3\_diame2, deceleration\_eq4\_load3\_diame2, velocity4\_load3\_diame3, time4\_load3\_diame3, pressure4\_load3\_diame3, Fc4 load3 diame3, Fb4 load3 diame3, nu4 load3 diame3, Fba4 load3 diame3, Fdyn4 load3 diame3, Fbrake4 load3 diame3, Fra4 load3 diame3, Fg4 load3 diame3, Fext4 load3 diame3, Fb4 load3 diame3, Ftotal4 load3 diame3, acc4 load3 diame3, s4 load3 diame3, time\_eq $\overline{4}$ \_load $\overline{3}$ \_diame3, distance\_eq4\_load3\_diame3, deceleration\_eq4\_load3\_diame3, velocity4\_load4\_diame1, time4\_load4\_diame1, pressure4\_load4\_diame1, Fc4\_load4\_diame1, Fb4\_load4\_diame1, nu4\_load4\_diame1, Fba4\_load4\_diame1, Fdyn4\_load4\_diame1, Fbrake4\_load4\_diame1, Fra4\_load4\_diame1, Fg4 load4 diame1, Fext4 load4 diame1, Fb4 load4 diame1, Ftotal4 load4 diame1, acc4 load4 diame1, s4 load4 diame1, time  $eq<sup>2</sup>$  load4 diame1, distance\_eq4\_load4\_diame1, deceleration\_eq4\_load4\_diame1, velocity4  $load4$  diame2, time4  $load4$  diame2, pressure4  $load4$  diame2, Fc4 load4 diame2, Fb4 load4 diame2, nu4 load4 diame2, Fba4\_load4 diame2, Fdyn4\_load4\_diame2, Fbrake4\_load4\_diame2, Fra4\_load4\_diame2, Fg4 load4 diame2, Fext4 load4 diame2, Fb4 load4 diame2, Ftotal4 load4 diame2, acc4 load4 diame2, s4 load4 diame2, time eq<sup>4</sup> load<sup>4</sup> diame2, distance\_eq4\_load4\_diame2, deceleration\_eq4\_load4\_diame2, velocity4\_load4\_diame3, time4\_load4\_diame3, pressure4\_load4\_diame3, Fc4\_load4\_diame3, Fb4\_load4\_diame3, nu4\_load4\_diame3, Fba4\_load4\_diame3, Fdyn4\_load4\_diame3, Fbrake4\_load4\_diame3, Fra4\_load4\_diame3, Fg4 load4 diame3, Fext4 load4 diame3, Fb4 load4 diame3, Ftotal4 load4 diame3, acc4 load4 diame3, s4 load4 diame3, time eq4 load4 diame3, distance\_eq4\_load4\_diame3, deceleration\_eq4\_load4\_diame3, velocity4 load5 diame1, time4 load5 diame1, pressure4 load5 diame1, Fc4 load5 diame1, Fb4 load5 diame1, nu4 load5 diame1, Fba4 load5 diame1, Fdyn4 load5 diame1, Fbrake4 load5 diame1, Fra4 load5 diame1, Fg4 load5 diame1, Fext4 load5 diame1, Fb4 load5 diame1, Ftotal4 load5 diame1, acc4 load5 diame1, s4 load5 diame1, time eq4 load5 diame1, distance\_eq4\_load5\_diame1, deceleration\_eq4\_load5\_diame1, velocity4\_load5\_diame2, time4\_load5\_diame2, pressure4\_load5\_diame2, Fc4 load5 diame2, Fb4 load5 diame2, nu4 load5 diame2, Fba4\_load5\_diame2, Fdyn4 load5 diame2, Fbrake4 load5 diame2, Fra4 load5 diame2, Fg4 load5 diame2, Fext4 load5 diame2, Fb4 load5 diame2, Ftotal4 load5 diame2, acc4 load5 diame2, s4 load5 diame2, time  $eq\overline{4}$  load5\_diame2, distance\_eq4\_load5\_diame2, deceleration\_eq4\_load5\_diame2, velocity4\_load5\_diame3, time4\_load5\_diame3, pressure4\_load5\_diame3, Fc4 load5\_diame3, Fb4 load5\_diame3, nu4 load5\_diame3, Fba4\_load5\_diame3, Fdyn4 load5 diame3, Fbrake4 load5 diame3, Fra4 load5 diame3,

```
Fg4 load5 diame3, Fext4 load5 diame3, Fb4 load5 diame3,
Ftotal4 load5 diame3, acc4 load5 diame3, s4 load5 diame3,
time_eq4_load5_diame3,
distance eq4 load5 diame3, deceleration eq4 load5 diame3, velocity4,
time4, pressure4, Fc4, Fb4, nu4, Fba1, Fba2, Fba3, Fba4, Fba5, Fba6, Fba7, 
Fba8, Fba9, Fdyn1, Fdyn2, Fdyn3, Fdyn4, Fdyn5, Fdyn6, Fdyn7, Fdyn8, Fdyn9, 
Fbrake4, Fra4, Fg1, Fg2, Fg3, Fg4, Fg5, Fg6, Fg7, Fg8, Fg9, Fext4, FB4, 
Ftotal4, acc4, s4, time_eq4, distance_eq4, deceleration_eq4] =
load diam(stp, x, condition, sav, GeneralitiesVehicleComp Data,
NominalMass_Data, DynamicMass_Data, WheelDiameterData,
VehicleResistance Data, FrictionBrakeForces Data,
DynamicBrakeForces Data, TrackBrake Data, Initial Data, Degraded Data 4,
Pressure Vel Data);
        Fbal cond4 = Fba1;Fba2 cond4 = Fba2;
        Fba3 cond4 = Fba3;
        Fba4 cond4 = Fba4;
        Fba5 cond4 = Fba5;
        Fba6 cond4 = Fba6;
        Fba7 cond4 = Fba7;
        Fba8 cond4 = Fba8;
        Fba9 cond4 = Fba9;
        Fdyn1 cond4 = Fdyn1;
        \text{Fdyn2}^-cond4 = \text{Fdyn2};
        Fdyn3 cond4 = Fdyn3;
        \text{Fdyn4}^{-}cond4 = Fdyn4;
        \text{Fdyn5} cond4 = \text{Fdyn5};
        \text{Fdyn6} cond4 = \text{Fdyn6};
        \text{Fdyn7} cond4 = \text{Fdyn7};
        Fdyn8 cond4 = Fdyn8;Fdyn9 cond4 = Fdyn9;
        Fral cond4 = Fra1;
        Fra2 \overline{2} cond4 = Fra2;
        Fra3 cond4 = Fra3;
        \text{Fra4}^{-} \text{cond4} = \text{Fra4};Fra5 cond4 = Fra5;
        Fra6 cond4 = Fra6;
        \text{Fra7} cond4 = Fra7;
        Fra8<sup>-</sup>cond4 = Fra8;
        Fra9 cond4 = Fra9;
        Fq1 cond4 = Fq1;Fg2 cond4 = Fq2;
        Fg3 cond4 = Fq3;Fg4 cond4 = Fq4;Fq5 cond4 = Fq5;
        Fg6 \overline{\smash{\big)} \text{cond4}} = Fg6;Fg7 cond4 = Fq7;Fq8 cond4 = Fq8;
        Fg9 cond4 = Fq9;s load1 diame1 1 = s4 load1 diame1;
        sload1diame2i = s4iload1diame2;
```

```
s load1 diame3 1 = s4 load1 diame3;
         s load2 diame1 1 = s4 load2 diame1;
         s load2 diame2 1 = s4 load2 diame2;
         sload2diame31 = s4load2diame3;
         sload3^{-}diame1^{-}1 = s4^{-}load3^{-}diame1;
         sload3<sup>-</sup>diame2<sup>-1</sup> = s4<sup>-1</sup>load3<sup>-</sup>diame2;
         sload3<sup>-</sup>diame3<sup>-1</sup> = s4<sup>-1</sup>oad3<sup>-</sup>diame3;
         s_load4_diame1_1 = s4_load4_diame1;
         s load4 diame21 = s4 load4 diame2;
         sload4\overline{diame3} = s4load4\overline{diame3};
         s load5 diame1 1 = s4 load5 diame1;
         s load5 diame2 1 = s4 load5 diame2;
         s load5 diame3 1 = s4 load5 diame3;
         if length(s load1 diame1 2) \sim= 0dev = abs((s load1 diame1 2(end)-
s load1 diame1 1(end))/s load1 diame1 1(end));
             deviation4 load1 diame1(condition) = dev;
         end
         if length(s_load1_diame2_2) ~\sim=~0dev = abs((s \text{ load1 } diam\text{ e2 } 2(end)) -s load1 diame2 1(end))/s load1 diame2 1(end));
             deviation4 load1 diame2(condition) = dev;
         end
         if length(s_load1_diame3_2) ~= 0<br>dev =
                                                 abs((s load1 diame3 2(end)-
s load1 diame3 1(end))/s load1 diame3 1(end));
             deviation4 load1 diame3(condition) = dev;
         end
         if length(s load2 diame1 2) ~\sim= 0dev = abs((s \text{ load2 }diamel 2(end)) -s load2 diame1 1(end))/s load2 diame1 1(end));
             deviation4 load2 diame1(condition) = dev;
         end
         if length(s load2 diame2 2) ~\sim= 0dev = abs( (s \text{ load2} \text{ diam}e2 2(\text{end}) -s load2 diame2 1(end))/s load2 diame2 1(end));
             deviation4 load2 diame2(condition) = dev;
         end
         if length(s_load2_diame3_2) ~\sim=~0<br>dev =
                                                 abs((s load2 diame3 2(end)-
s load2 diame3 1(end))/s load2 diame3 1(end));
             deviation4 load2 diame3(condition) = dev;
         end
         if length(s_load3_diame1_2) \approx = 0<br>dev =
                                                 abs((s load3 diame1 2(end)-
s load3 diame1 1(end))/s load3 diame1 1(end));
             deviation4 load3 diame1(condition) = dev;
         end
         if length(s load3 diame2 2) ~\sim= 0
                                    dev = abs((s \text{ load3} \text{ diam}e2 2(end) -s load3 diame2 1(end))/s load3 diame2 1(end));
             deviation4 load3 diame2(condition) = dev;
         end
         if length(s load3 diame3 2) ~\sim= 0
```

```
dev = abs((s \text{ load3} \text{ diam}e3 2(end) -s load3_diame3_1(end))/s_load3_diame3_1(end));
            deviation4 load3 diame3(condition) = dev;
        end
        if length(s load4 diame1 2) \sim= 0dev = abs((s \text{ load4 }diamond 2(end) -s load4 diame1 1(end))/s load4 diame1 1(end));
            deviation4 load4 diame1(condition) = dev;
        end
        if length(s_load4_diame2_2) ~= 0<br>dev =
                                            abs((s load4 diame2 2(end)-
s load4 diame2 1(end))/s load4 diame2 1(end));
            deviation4 load4 diame2(condition) = dev;
        end
        if length(s load4 diame3 2) \sim= 0dev = abs((s \text{ load4 }diame3 2(end)-s load4 diame3 1(end))/s load4 diame3 1(end));
            deviation4 load4 diame3(condition) = dev;
        end
        if length(s load5 diame1 2) \sim= 0dev = abs((s \text{ load5} \text{ diamel 2(end)}-s load5 diame1 1(end))/s load5 diame1 1(end));
            deviation4 load5 diame1(condition) = dev;
        end
        if length(s_load5_diame2_2) ~= 0<br>dev =
                                             abs((s load5 diame2 2(end)-
s load5 diame2 1(end))/s load5 diame2 1(end));
            deviation4 load5 diame2(condition) = dev;
        end
        if length(s load5 diame3 2) \sim= 0dev = abs((s \text{ load5} \text{ diame3 2(end)}-s load5 diame3 1(end))/s load5 diame3 1(end));
            deviation4 load5 diame3(condition) = dev;
        end
    end
    if condition == 5
        sav = 0;[velocity5 load1 diame1, time5 load1 diame1,
pressure5 load1 diame1, Fc5_load1 diame1, Fb5_load1 diame1,
nu5 load1 diame1, Fba5 load1 diame1, Fdyn5 load1 diame1,
Fbrake5_load1_diame1,<br>Fra5_load1_diame1, Fra5_load1_diame1, Fg5_load1_diame1,<br>Fext5_load1_diame1, Fb5_load1_diame1, Ftotal5_load1_diame1,
Fext5_load1_diame1,<br>acc5_load1_diame1, s5_load1_diame1,
acc5_load1_diame1, s5_load1_diame1, time_eq5_load1_diame1, distance eq5 load1 diame1,
                                          deceleration eq5 load1 diame1,
velocity<sup>5</sup> load1 diame2, time5 load1 diame2, pressure5\overline{\phantom{a}}load1\overline{\phantom{a}}diame2,
Fc5_load1_diame2, Fb5_load1_diame2, nu5_load1_diame2, Fba5_load1_diame2,
Fdyn5_load1_diame2, Fbrake5_load1_diame2, Fra5_load1_diame2,
Fg5_load1_diame2, Fext5_load1_diame2, Fb5_load1_diame2,
Ftotal5_load1_diame2, acc5_load1_diame2, s5_load1_diame2,
time eq5 load1 diame2,
distance eq5 load1 diame2, deceleration eq5 load1 diame2,
velocity5 load1 diame3, time5 load1 diame3, pressure5 load1 diame3,
Fc5_load1_diame3, Fb5_load1_diame3, nu5_load1_diame3, Fba5_load1_diame3,
Fdyn5_load1_diame3, Fbrake5_load1_diame3, Fra5_load1_diame3, 
Fg5_load1_diame3, Fext5_load1_diame3, Fb5_load1_diame3,
Ftotal5 load1 diame3, acc5 load1 diame3, s5 load1 diame3,
```
time\_eq5\_load1\_diame3, distance\_eq5\_load1\_diame3, deceleration\_eq5\_load1\_diame3, velocity5\_load2\_diame1, time5\_load2\_diame1, pressure5\_load2\_diame1, Fc5\_load2\_diame1, Fb5\_load2\_diame1, nu5\_load2\_diame1, Fba5\_load2\_diame1,  $Fdyn5_loaa2_diamel,$   $\overline{F}brake5_loaa2_diamel,$   $Fq5_loaa2_diamel,$   $Fq5_loaa2_diamel,$ Fg5\_load2\_diame1, Fext5\_load2\_diame1, Fb5\_load2\_diame1, Ftotal5 load2 diame1, acc5 load2 diame1, s5 load2 diame1, time\_eq5\_load2\_diame1, distance\_eq5\_load2\_diame1, deceleration\_eq5\_load2\_diame1, velocity5 load2 diame2, time5 load2 diame2, pressure5 load2 diame2, Fc5\_load2\_diame2, Fb5\_load2\_diame2, nu5\_load2\_diame2, Fba5\_load2\_diame2, Fdyn5\_load2\_diame2, Fbrake5\_load2\_diame2, Fra5\_load2\_diame2, Fg5\_load2\_diame2, Fext5\_load2\_diame2, Fb5\_load2\_diame2, Ftotal5 load2 diame2, acc5 load2 diame2, s5 load2 diame2, time eq5 load2 diame2, distance\_eq5\_load2\_diame2, deceleration\_eq5\_load2\_diame2, velocity5\_load2\_diame3, time5\_load2\_diame3, pressure5\_load2\_diame3, Fc5\_load2\_diame3, Fb5\_load2\_diame3, nu5\_load2\_diame3, Fba5\_load2\_diame3, Fdyn5\_load2\_diame3, Fbrake5\_load2\_diame3, Fra5\_load2\_diame3, Fg5\_load2\_diame3, Fext5\_load2\_diame3, Fb5\_load2\_diame3, Ftotal5 load2 diame3, acc5 load2 diame3, s5 load2 diame3, time eq5 load2 diame3, distance\_eq5\_load2\_diame3, deceleration\_eq5\_load2\_diame3, velocity5\_load3\_diame1, time5\_load3\_diame1, pressure5\_load3\_diame1, Fc5\_load3\_diame1, Fb5\_load3\_diame1, nu5\_load3\_diame1, Fba5\_load3\_diame1, Fdyn5\_load3\_diame1, Fbrake5\_load3\_diame1, Fra5\_load3\_diame1,<br>Fg5\_load3\_diame1, Fext5\_load3\_diame1, Fb5\_load3\_diame1,<br>Ftotal5\_load3\_diame1 Fg5\_load3\_diame1, Fext5\_load3\_diame1,<br>Ftotal5\_load3\_diame1, acc5\_load3\_diame1, Ftotal5\_load3\_diame1, acc5\_load3\_diame1, s5\_load3\_diame1, time eq5 load3 diame1, distance\_eq5\_load3\_diame1, deceleration\_eq5\_load3\_diame1, velocity5  $l$ oad3 diame2, time5 load3 diame2, pressure5 load3 diame2, Fc5\_load3\_diame2, Fb5\_load3\_diame2, nu5\_load3\_diame2, Fba5\_load3\_diame2, Fdyn5\_load3\_diame2, Fbrake5\_load3\_diame2, Fra5\_load3\_diame2, Fg5 load3 diame2, Fext5 load3 diame2, Fb5 load3 diame2, Ftotal5 load3 diame2, acc5 load3 diame2, s5 load3 diame2, time eq5 load3 diame2, distance\_eq5\_load3\_diame2, deceleration\_eq5\_load3\_diame2, velocity<sub>5</sub> load3 diame3, time5 load3 diame3, pressure5<sup>-</sup>load3<sup>-</sup>diame3, Fc5\_load3\_diame3, Fb5\_load3\_diame3, nu5\_load3\_diame3, Fba5\_load3\_diame3, Fdyn5\_load3\_diame3, Fbrake5\_load3\_diame3, Fra5\_load3\_diame3,<br>Fg5\_load3\_diame3, Fext5\_load3\_diame3, Fb5\_load3\_diame3, Fg5\_load3\_diame3, Fext5\_load3\_diame3, Fb5\_load3\_diame3, Ftotal5 load3 diame3, acc5 load3 diame3, s5 load3 diame3, time  $eq\overline{5}$  load3 diame3, distance\_eq5\_load3\_diame3, deceleration\_eq5\_load3\_diame3, velocity<sub>5</sub> load4 diame1, time5 load4 diame1, pressure5 $\overline{\phantom{a}}$ load4 $\overline{\phantom{a}}$ diame1, Fc5\_load4\_diame1, Fb5\_load4 diame1, nu5 load4 diame1, Fba5\_load4\_diame1, Fdyn5\_load4\_diame1, Fbrake5\_load4\_diame1, Fra5\_load4\_diame1, Fg5 load4 diame1, Fext5 load4 diame1, Fb5 load4 diame1, Ftotal5 load4 diame1, acc5 load4 diame1, s5 load4 diame1, time  $eq\overline{5}$  load4 diame1, distance\_eq5\_load4\_diame1, deceleration\_eq5\_load4\_diame1, velocity5 load4 diame2, time5 load4 diame2, pressure5 load4 diame2, Fc5\_load4\_diame2, Fb5\_load4\_diame2, nu5\_load4\_diame2, Fba5\_load4\_diame2, Fdyn5\_load4\_diame2, Fbrake5\_load4\_diame2, Fra5\_load4\_diame2, Fg5\_load4\_diame2, Fext5\_load4\_diame2, Fb5\_load4\_diame2, Ftotal5 load4 diame2, acc5 load4 diame2, s5 load4 diame2,

time\_eq5\_load4\_diame2, distance\_eq5\_load4\_diame2, deceleration\_eq5\_load4\_diame2, velocity5\_load4\_diame3, time5\_load4\_diame3, pressure5\_load4\_diame3, Fc5\_load4\_diame3, Fb5\_load4\_diame3, nu5\_load4\_diame3, Fba5\_load4\_diame3, Fdyn5\_load4\_diame3, Fbrake5\_load4\_diame3, Fra5\_load4\_diame3, Fg5\_load4\_diame3, Fext5\_load4\_diame3, Fb5\_load4\_diame3, Ftotal5 load4 diame3, acc5 load4 diame3, s5 load4 diame3, time eq5 load4 diame3, distance\_eq5\_load4\_diame3, deceleration\_eq5\_load4\_diame3, velocity5  $load5$  diame1,  $time5$  load5 diame1, pressure5 load5 diame1, Fc5\_load5\_diame1, Fb5\_load5\_diame1, nu5\_load5\_diame1, Fba5\_load5\_diame1,<br>Fdyn5 load5 diame1, Fbrake5 load5 diame1, Fra5\_load5\_diame1, Fbrake5\_load5\_diame1, Fra5\_load5\_diame1, Fg5 load5 diame1, Fext5 load5 diame1, Fb5 load5 diame1, Ftotal5 load5 diame1, acc5 load5 diame1, s5 load5 diame1, time eq5 load5 diame1, distance\_eq5\_load5\_diame1, deceleration\_eq5\_load5\_diame1, velocity5 load5 diame2, time5\_load5\_diame2, pressure5\_load5\_diame2, Fc5 load5 diame2, Fb5 load5 diame2, nu5 load5\_diame2, Fba5\_load5\_diame2, Fdyn5\_load5\_diame2, Fbrake5\_load5\_diame2, Fra5\_load5\_diame2, Fg5 load5 diame2, Fext5 load5 diame2, Fb5 load5 diame2, Ftotal5 load5 diame2, acc5 load5 diame2, s5 load5 diame2, time eq5 load5 diame2, distance\_eq5\_load5\_diame2, deceleration\_eq5\_load5\_diame2, velocity5\_load5\_diame3, time5\_load5\_diame3, pressure5\_load5\_diame3, Fc5\_load5\_diame3, Fb5\_load5\_diame3, nu5\_load5\_diame3, Fba5\_load5\_diame3, Fdyn5\_load5\_diame3, Fbrake5\_load5\_diame3, Fra5\_load5\_diame3, Fg5 load5 diame3, Fext5 load5 diame3, Fb5 load5 diame3, Ftotal5 load5 diame3, acc5 load5 diame3, s5 load5 diame3, time  $eq5$  load5 diame3, distance\_eq5\_load5\_diame3, deceleration\_eq5\_load5\_diame3, velocity5, time5, pressure5, Fc5, Fb5, nu5, Fba1, Fba2, Fba3, Fba4, Fba5, Fba6, Fba7, Fba8, Fba9, Fdyn1, Fdyn2, Fdyn3, Fdyn4, Fdyn5, Fdyn6, Fdyn7, Fdyn8, Fdyn9, Fbrake5, Fra1, Fra2, Fra3, Fra4, Fra5, Fra6, Fra7, Fra8, Fra9, Fg1, Fg2, Fg3, Fg4, Fg5, Fg6, Fg7, Fg8, Fg9, Fext5, FB5, Ftotal5, acc5, s5, time\_eq5, distance\_eq5, deceleration\_eq5] = load\_diam(stp2, x, condition, sav, GeneralitiesVehicleComp Data, NominalMass Data, DynamicMass Data, WheelDiameter Data, VehicleResistance Data, FrictionBrakeForces Data, DynamicBrakeForces Data, TrackBrake Data, Initial Data, Degraded Data 5, Pressure Vel Data);

```
s load1 diame1 2 = s5 load1 diame1;
s load1 diame2 2 = s5 load1 diame2;
sload1\overline{diame3} = s\overline{5}load1\overline{diame3};
sload2^{-}diame1^{-}2 = s5^{-}load2^{-}diame1;
sload2^{-}diame2^{-}2 = s5^{-}load2^{-}diame2;
s load2 diame3 2 = s5 load2 diame3;
sload3 diame12 = s5load3 diame1;
sload3^{-}diame2^{-}2 = s5^{-}load3^{-}diame2;
s<sup>-1</sup>oad3<sup>-</sup>diame3<sup>-2</sup> = s<sup>-1</sup>oad3<sup>-</sup>diame3;
s[load4]diame1] = s5]load4]diame1;
s load4 diame22 = s5 load4 diame2;
sload4\overline{diame3} = s5load4\overline{diame3};
sload5^{-}diame1^{-2} = s5^{-}load5^{-}diame1;
sload5^{-}diame2^{-}2 = s5^{-}load5^{-}diame2;
sload5diame32 = s5load5diame3;
```
sav =  $1;$ [velocity5 load1 diame1, time5 load1 diame1, pressure5\_load1\_diame1, Fc5\_load1\_diame1, Fb5\_load1\_diame1, nu5\_load1\_diame1, Fba5\_load1\_diame1, Fdyn5\_load1\_diame1, Fbrake5\_load1\_diame1, Fra5\_load1\_diame1, Fg5\_load1\_diame1, Fg5\_load1\_diame1, Fext5 load1 diame1, Fext5\_load1\_diame1,<br>acc5\_load1\_diame1, Fb5\_load1\_diame1,<br>55\_load1\_diame1, acc5 load1 diame1, s5 load1 diame1, time eq5 load1 diame1, distance eq5 load1 diame1, deceleration eq5 load1 diame1, velocity5\_load1\_diame2, time5\_load1\_diame2, pressure5\_load1\_diame2, Fc5\_load1\_diame2, Fb5\_load1\_diame2, nu5\_load1\_diame2, Fba5\_load1\_diame2, Fdyn5\_load1\_diame2, Fbrake5\_load1\_diame2, Fra5\_load1\_diame2, Fg5 load1 diame2, Fext5 load1 diame2, Fb5 load1 diame2, Ftotal5 load1 diame2, acc5 load1 diame2, s5 load1 diame2, time eq5 load1 diame2, distance eq5 load1 diame2, deceleration eq5 load1 diame2, velocity5 load1 diame3, time5 load1 diame3, pressure5 load1 diame3, Fc5\_load1\_diame3, Fb5\_load1\_diame3, nu5\_load1\_diame3, Fba5\_load1\_diame3,  $Fdyn5$  load1 diame3,  $Fdxn5$  load1\_diame3, Fra5\_load1\_diame3, Fg5\_load1\_diame3, Fext5\_load1\_diame3, Fb5\_load1\_diame3, Ftotal5 load1 diame3, acc5 load1 diame3, s5 load1 diame3, time\_eq5\_load1\_diame3, distance\_eq5\_load1\_diame3, deceleration\_eq5\_load1\_diame3, velocity5\_load2\_diame1, time5\_load2\_diame1, pressure5\_load2\_diame1, Fc5\_load2\_diame1, Fb5\_load2\_diame1, nu5\_load2\_diame1, Fba5\_load2\_diame1, Fdyn5\_load2\_diame1, Fbrake5\_load2\_diame1, Fra5\_load2\_diame1, Fg5\_load2\_diame1, Fext5\_load2\_diame1, Fb5\_load2\_diame1, Ftotal5 load2 diame1, acc5 load2 diame1, s5 load2 diame1, time eq5 load2 diame1, distance\_eq5\_load2\_diame1, deceleration\_eq5\_load2\_diame1, velocity5\_load2\_diame2, time5\_load2\_diame2, pressure5\_load2\_diame2, Fc5\_load2<sup>-diame2</sup>, Fb5\_load2\_diame2, nu5\_load2\_diame2, Fba5<sup>-</sup>load2<sup>-diame2</sup>, Fdyn5\_load2\_diame2, Fbrake5\_load2\_diame2, Fra5\_load2\_diame2, Fg5\_load2\_diame2, Fext5\_load2\_diame2, Fb5\_load2\_diame2, Ftotal5 load2 diame2, acc5 load2 diame2, s5 load2 diame2, time\_eq $\overline{5}$ \_load2\_diame2, distance\_eq5\_load2\_diame2, deceleration\_eq5\_load2\_diame2, velocity5\_load2\_diame3, time5\_load2\_diame3, pressure5\_load2\_diame3, Fc5\_load2<sup>-</sup>diame3, Fb5\_load2\_diame3, nu5\_load2\_diame3, Fba5<sup>-</sup>load2<sup>-diame3,</sup> Fdyn5\_load2\_diame3, Fbrake5\_load2\_diame3, Fra5\_load2\_diame3, Fg5\_load2\_diame3, Fext5\_load2\_diame3, Fb5\_load2\_diame3, Ftotal5 load2 diame3, acc5 load2 diame3, s5 load2 diame3, Fiotal5\_load2\_diame3,<br>time\_eq5\_load2\_diame3, distance\_eq5\_load2\_diame3, deceleration\_eq5\_load2\_diame3, velocity5\_load3\_diame1, time5\_load3\_diame1, pressure5\_load3\_diame1, Fc5\_load3\_diame1, Fb5\_load3\_diame1, nu5\_load3\_diame1, Fba5\_load3\_diame1, Fdyn5\_load3\_diame1, Fbrake5\_load3\_diame1, Fra5\_load3\_diame1, Fg5 load3 diame1, Fext5 load3 diame1, Fb5 load3 diame1, Ftotal5 load3 diame1, acc5 load3 diame1, s5 load3 diame1, time eq5 load3 diame1, distance\_eq5\_load3\_diame1, deceleration\_eq5\_load3\_diame1, velocity5\_load3\_diame2, time5\_load3\_diame2, pressure5\_load3\_diame2, Fc5 load3 diame2, Fb5\_load3\_diame2, nu5\_load3\_diame2, Fba5\_load3\_diame2, Fdyn5\_load3\_diame2, Fbrake5\_load3\_diame2, Fra5\_load3\_diame2, Fg5 load3 diame2, Fext5 load3 diame2, Fb5 load3 diame2, Ftotal5 load3 diame2, acc5 load3 diame2, s5 load3 diame2, time eq5 load3 diame2,

distance\_eq5\_load3\_diame2,<br>velocity5\_load3\_diame3, time5 load3 diame3, pressure5 load3 diame3, time5\_load3\_diame3, pressure5\_load3\_diame3, Fc5\_load3\_diame3, Fb5\_load3\_diame3, nu5\_load3\_diame3, Fba5\_load3\_diame3, Fdyn5\_load3\_diame3, Fbrake5\_load3\_diame3, Fra5\_load3\_diame3, Fg5 load3 diame3, Fext5 load3 diame3, Fb5 load3 diame3, Ftotal5 load3 diame3, acc5 load3 diame3, s5 load3 diame3, time eq5 load3 diame3, distance\_eq5\_load3\_diame3, deceleration\_eq5\_load3\_diame3, velocity5\_load4\_diame1, time5\_load4\_diame1, pressure5\_load4\_diame1, Fc5\_load4\_diame1, Fb5\_load4\_diame1, nu5\_load4\_diame1, Fba5\_load4\_diame1, Fdyn5\_load4\_diame1, Fbrake5\_load4\_diame1, Fra5\_load4\_diame1, Fg5\_load4\_diame1, Fext5\_load4\_diame1, Fb5\_load4\_diame1, Ftotal5 load4 diame1, acc5 load4 diame1, s5 load4 diame1, time eq5 load4 diame1, distance\_eq5\_load4\_diame1, deceleration\_eq5\_load4\_diame1, velocity5\_load4\_diame2, time5\_load4\_diame2, pressure5\_load4\_diame2,  $Fc5$  load4 diame2, Fb5 load4 diame2, nu5 load4 diame2, Fba5 load4 diame2, Fdyn5\_load4\_diame2, Fbrake5\_load4\_diame2, Fra5\_load4\_diame2, Fg5\_load4\_diame2, Fext5\_load4\_diame2, Fb5\_load4\_diame2, Ftotal5 load4 diame2, acc5 load4 diame2, s5 load4 diame2, time\_eq5\_load4\_diame2, distance\_eq5\_load4\_diame2, deceleration\_eq5\_load4\_diame2, velocity<sup>5</sup>\_load4\_diame3, time5\_load4\_diame3, pressure5<sup>-1</sup>load4<sup>-diame3,</sup> Fc5\_load4\_diame3, Fb5\_load4\_diame3, nu5\_load4\_diame3, Fba5\_load4\_diame3, Fdyn5\_load4\_diame3, Fbrake5\_load4\_diame3, Fra5\_load4\_diame3, Fg5\_load4\_diame3, Fext5\_load4\_diame3, Fb5\_load4\_diame3, Ftotal5 load4 diame3, acc5 load4 diame3, s5 load4 diame3, time eq5 load4 diame3, distance\_eq5\_load4\_diame3, deceleration\_eq5\_load4\_diame3, velocity5 \_load5\_diame1, - time5\_load5\_diame1, - - - pressure5 load5 diame1, Fc5\_load5\_diame1, Fb5\_load5\_diame1, nu5\_load5\_diame1, Fba5\_load5\_diame1, Fdyn5\_load5\_diame1, Fbrake5\_load5\_diame1, Fra5\_load5\_diame1, Fg5 load5 diame1, Fext5 load5 diame1, Fb5 load5 diame1, Ftotal5 load5 diame1, acc5 load5 diame1, s5 load5 diame1, time eq5 load5 diame1, distance\_eq5\_load5\_diame1, deceleration\_eq5\_load5\_diame1, velocity5\_load5\_diame2, time5\_load5\_diame2, pressure5\_load5\_diame2, Fc5\_load5\_diame2, Fb5\_load5\_diame2, nu5\_load5\_diame2, Fba5\_load5\_diame2, Fdyn5\_load5\_diame2, Fbrake5\_load5\_diame2, Fra5\_load5\_diame2, Fg5 load5 diame2, Fext5 load5 diame2, Fb5 load5 diame2, Ftotal5 load5 diame2, acc5 load5 diame2, s5 load5 diame2, rtotal5\_load5\_diame2,<br>time\_eq5\_load5\_diame2, distance\_eq5\_load5\_diame2, deceleration\_eq5\_load5\_diame2, velocity5 load5 diame3, time5 load5 diame3, pressure5 load5 diame3, Fc5\_load5\_diame3, Fb5\_load5\_diame3, nu5\_load5\_diame3, Fba5\_load5\_diame3, Fdyn5\_load5\_diame3, Fbrake5\_load5\_diame3, Fra5\_load5\_diame3, Fg5\_load5\_diame3, Fext5\_load5\_diame3, Fb5\_load5\_diame3, Ftotal5 load5 diame3, acc5 load5 diame3, s5 load5 diame3, time eq5 load5 diame3, distance eq5 load5 diame3, deceleration eq5 load5 diame3, velocity5, time5, pressure5, Fc5, Fb5, nu5, Fba1, Fba2, Fba3, Fba4, Fba5, Fba6, Fba7, Fba8, Fba9, Fdyn1, Fdyn2, Fdyn3, Fdyn4, Fdyn5, Fdyn6, Fdyn7, Fdyn8, Fdyn9, Fbrake5, Fra1, Fra2, Fra3, Fra4, Fra5, Fra6, Fra7, Fra8, Fra9, Fg1, Fg2, Fg3, Fg4, Fg5, Fg6, Fg7, Fg8, Fg9, Fext5, FB5, Ftotal5, acc5, s5, time eq5, distance eq5, deceleration eq5] = load diam(stp, x, condition, sav, GeneralitiesVehicleComp Data, NominalMass Data, DynamicMass Data,

WheelDiameter Data, VehicleResistance Data, FrictionBrakeForces Data, DynamicBrakeForces\_Data, TrackBrake\_Data, Initial\_Data, Degraded\_Data\_5, Pressure Vel Data); Fbal cond5 = Fba1;  $Fba2$  cond5 = Fba2;  $Fba3$  cond5 =  $Fba3$ ;  $Fba4\_cond5 = Fba4;$  $Fba5\$  cond5 = Fba5;  $Fba6$  cond5 =  $Fba6$ ; Fba7 cond5 = Fba7; Fba8 cond5 = Fba8; Fba9 cond5 = Fba9; Fdyn1 cond5 = Fdyn1;  $\text{Fdyn2}^-$ cond5 =  $\text{Fdyn2}$ ; Fdyn3 cond5 = Fdyn3;  $\text{Fdyn4}$  cond5 = Fdyn4;  $\text{Fdyn5}$  cond5 = Fdyn5; Fdyn6 cond5 = Fdyn6; Fdyn7 cond5 = Fdyn7;  $\text{Fdyn8}$  cond5 =  $\text{Fdyn8}$ ;  $\text{Fdyn9}$  cond5 =  $\text{Fdyn9}$ ; Fral cond5 = Fra1;  $Fra2^-$ cond5 = Fra2; Fra3 cond5 = Fra3;  $Fra4$  cond5 = Fra4; Fra5 cond5 = Fra5;  $Fra6$ <sup>-</sup>cond5 = Fra6;  $\text{Fra7}^-$ cond5 = Fra7; Fra8 cond5 = Fra8; Fra9 cond5 = Fra9; Fg1 cond5 =  $Fq1;$ Fg2 cond5 =  $Fq2$ ;  $Fq3$  cond5 = Fq3;  $Fq4$  cond5 = Fq4;  $Fg5$  cond5 = Fg5;  $Fq6 \text{cond}5 = Fq6;$  $Fg7 \text{cond5} = Fg7;$  $Fg8$  cond5 = Fg8; Fg9 cond5 =  $Fq9;$ s load1 diame1  $1 = s5$  load1 diame1; s load1 diame2  $1 = s5$  load1 diame2;  $s$ load1 $^{-}$ diame3 $^{-}$ 1 = s5 $^{-}$ load1 $^{-}$ diame3;  $s$ load2 $^{-}$ diame1 $^{-}$ 1 = s5 $^{-}$ load2 $^{-}$ diame1;  $s$  load2 diame2<sup>-1</sup> =  $s5$  load2 diame2;  $s$ [load2]diame3] =  $s$ 5]load2]diame3;  $s$ \_load3\_diame1\_1 =  $s5$ \_load3\_diame1;  $s$ load3 $^{-}$ diame2 $^{-}$ 1 = s5 $^{-}$ load3 $^{-}$ diame2;  $s$ load3 diame3 $1 = s5$ load3 diame3; s load4 diame1  $1 = s5$  load4 diame1;  $s$ load4 $\overline{diame2}$  =  $s\overline{5}$ load4 $\overline{diame2}$ ;  $s$ load4 $\overline{diame3}$  =  $s5$ load4 $\overline{diame3}$ ;

```
s load5 diame1 1 = s5 load5 diame1;
        s load5_diame21 = s5 load5_diame2;
        s load5 diame3 1 = s5 load5 diame3;
        if length(s_load1_diame1_2) ~= 0<br>dev =
                                              abs((s load1 diame1 2(end) -
s load1 diame1 1(end))/s load1 diame1 1(end));
            deviation5 load1 diame1(condition) = dev;
        end
        if length(s_load1 diame2 2) \sim= 0dev = abs((s load1_diame2_2(end)-
s load1 diame2 1(end))/s load1 diame2 1(end));
            deviation5_load1_diame2(condition) = dev;
        end
        if length(s_load1 diame3 2) ~\sim= 0dev = abs((s \text{ load1 } diame3 2(end)) -s load1 diame3 1(end))/s load1 diame3 1(end));
            deviation5 load1 diame3(condition) = dev;
        end
        if length(s_load2_diame1_2) ~= 0
                                  dev = abs((s \text{ load2} \text{ diamel 2(end)}-s load2 diame1 1(end))/s load2 diame1 1(end));
            deviation5 load2 diame1(condition) = dev;
        end
        if length(s load2 diame2 2) ~\sim= 0dev = abs( (s load2 diame2 2(end)-
s load2 diame2 1(end))/s load2 diame2 1(end));
            deviation5 load2 diame2(condition) = dev;
        end
        if length(s_load2_diame3_2) ~= 0<br>dev =
                                              abs((s load2 diame3 2(end)-
s load2 diame3 1(end))/s load2 diame3 1(end));
            deviation5 load2 diame3(condition) = dev;
        end
        if length(s load3 diame1 2) \sim= 0dev = abs( (s \text{ load3} \text{ diamel 2} (end) -s load3 diame1 1(end))/s load3 diame1 1(end));
            deviation5 load3 diame1(condition) = dev;
        end
        if length(s load3 diame2 2) ~\sim= 0dev = abs( (s \text{ load3} \text{ diam}e2_2(\text{end}) -s load3 diame2 1(end))/s load3 diame2 1(end));
            deviation5 load3 diame2(condition) = dev;
        end
        if length(s_load3_diame3_2) \sim= 0<br>dev =
                                              abs((s load3 diame3 2(end)-
s load3 diame3 1(end))/s load3 diame3 1(end));
            deviation5 load3 diame3(condition) = dev;
        end
        if length(s load4 diame1 2) ~\sim= 0dev = abs((s \text{ load4} \text{ diamel 2(end)} -s load4 diame1 1(end))/s load4 diame1 1(end));
            deviation5 load4 diame1(condition) = dev;
        end
        if length(s load4 diame2 2) ~\sim= 0
```

```
dev = abs((s \text{ load4} \text{ diam}e2 2(\text{end}) -s_load4_diame2_1(end))/s_load4_diame2_1(end));
            deviation5 load4 diame2(condition) = dev;
        end
        if length(s_load4_diame3_2) ~= 0<br>dev =
                                               abs((s load4 diame3 2(end) -
s load4 diame3 1(end))/s load4 diame3 1(end));
            deviation5 load4 diame3(condition) = dev;
        end
        if length(s_load5_diame1_2) ~= 0<br>dev =
                                               abs((s load5 diame1 2(end)-
s load5 diame1 1(end))/s load5 diame1 1(end));
            deviation5_load5_diame1(condition) = dev;
        end
        if length(s_load5_diame2 2) \sim= 0dev = abs(s load5 diame2 2(end)-
s load5 diame2 1(end))/s load5 diame2 1(end));
            deviation5 load5 diame2(condition) = dev;
        end
        if length(s_load5_diame3_2) ~= 0
                                  dev = abs((s \text{ load5} \text{ diame3 2(end)}-s load5 diame3 1(end))/s load5 diame3 1(end));
            deviation5 load5 diame3(condition) = dev;
        end
    end
```

```
end
```
# **SCRIPT 3. LOAD\_DIAM**

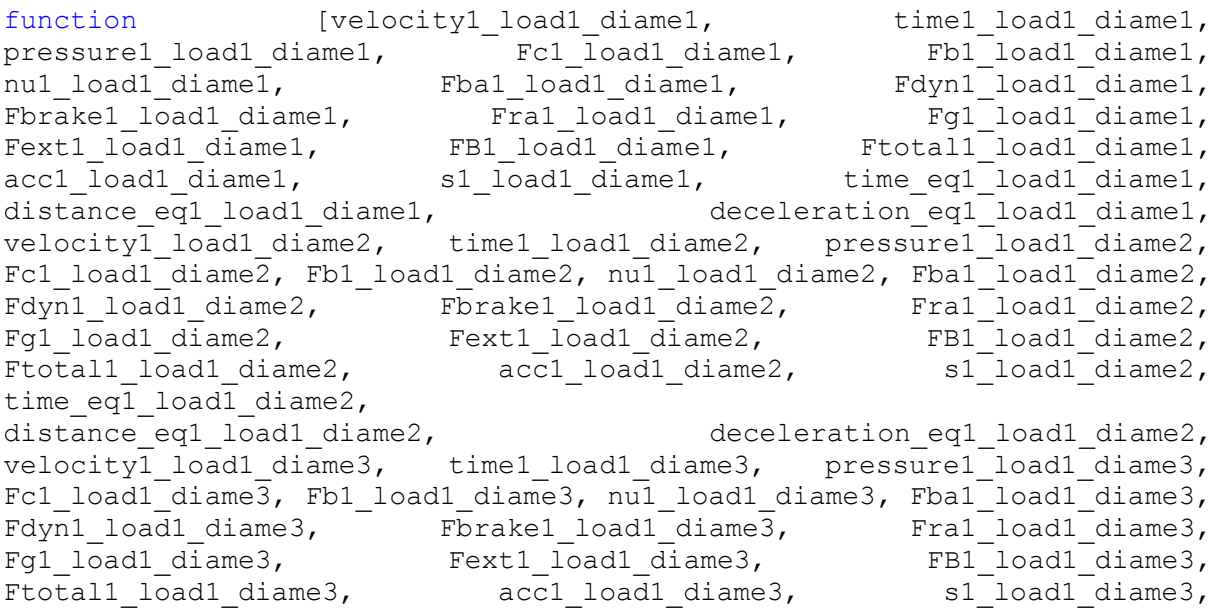

time\_eq1\_load1\_diame3, distance\_eq1\_load1\_diame3, deceleration\_eq1\_load1\_diame3, velocityl load2 diame1, time1 load2 diame1, pressure1 load2 diame1, Fc1 load2\_diame1, Fb1 load2 diame1, nu1 load2 diame1, Fba1\_load2\_diame1, Fdyn1\_load2\_diame1, Fbrake1\_load2\_diame1, Fra1\_load2\_diame1,<br>Fq1 load2 diame1, Fext1 load2 diame1, FB1 load2 diame1, Fg1 load2 diame1, Fext1 load2 diame1, FB1 load2 diame1, Ftotal1 load2 diame1, acc1 load2 diame1, s1 load2 diame1,  $time\_eq1$  load2 diame1, distance\_eq1\_load2\_diame1, deceleration\_eq1\_load2\_diame1, velocity<sup>1</sup> load2 diame2, time1 load2 diame2, pressure1 load2 diame2, Fc1\_load2\_diame2, Fb1\_load2\_diame2, nu1\_load2\_diame2, Fba1\_load2\_diame2, Fdyn1\_load2\_diame2, Fbrake1\_load2\_diame2, Fra1\_load2\_diame2, Fg1 load2 diame2, Fext1 load2 diame2, FB1 load2 diame2, Ftotal1 load2 diame2, acc1 load2 diame2, s1 load2 diame2,  $time_eq1$ \_load2\_diame2,<br>distance\_eq1\_load2\_diame2, deceleration eq1 load2 diame2, velocity<sup>1</sup>\_load2\_diame3, time1\_load2\_diame3, pressure1\_load2\_diame3, Fc1 load2\_diame3, Fb1 load2 diame3, nul load2 diame3, Fba1\_load2\_diame3, Fdyn1\_load2\_diame3, Fbrake1\_load2\_diame3, Fra1\_load2\_diame3, Fg1 load2 diame3, Fext1 load2 diame3, FB1 load2 diame3, Ftotal1\_load2\_diame3, acc1\_load2\_diame3, s1\_load2\_diame3, time eq1 load2 diame3, distance\_eq1\_load2\_diame3, deceleration\_eq1\_load2\_diame3, velocity<sup>1</sup>\_load3\_diame1, time1\_load3\_diame1, pressure1\_load3\_diame1, Fc1\_load3\_diame1, Fb1\_load3\_diame1, nu1\_load3\_diame1, Fba1\_load3\_diame1, Fdyn1\_load3\_diame1, Fbrake1\_load3\_diame1, Fra1\_load3\_diame1,<br>Fg1\_load3\_diame1, Fext1\_load3\_diame1, FB1\_load3\_diame1, Fg1\_load3\_diame1,<br>Ftotal1\_load3\_diame1, acc1\_load3\_diame1, Ftotal1\_load3\_diame1, acc1\_load3\_diame1, s1\_load3\_diame1, time  $eq1$  load3 diame1, distance\_eq1\_load3\_diame1, deceleration\_eq1\_load3\_diame1, velocity<sup>1</sup> load3 diame2, time1 load3 diame2, pressure1 load3 diame2, Fc1\_load3\_diame2, Fb1\_load3\_diame2, nu1\_load3\_diame2, Fba1\_load3\_diame2, Fdyn1\_load3\_diame2, Fbrake1\_load3\_diame2, Fra1\_load3\_diame2, Fg1 load3 diame2, Fext1 load3 diame2, FB1 load3 diame2, Ftotal1 load3 diame2, acc1 load3 diame2, s1 load3 diame2, time eq1 load3 diame2, distance\_eq1\_load3\_diame2, deceleration\_eq1\_load3\_diame2, velocity<sup>1</sup> load3 diame3, time1 load3 diame3, pressure1 load3 diame3, Fc1 load3\_diame3, Fb1 load3 diame3, nul load3 diame3, Fba1\_load3\_diame3, Fdyn1\_load3\_diame3, Fbrake1\_load3\_diame3, Fra1\_load3\_diame3, Fra1\_load3\_diame3, Fg1 load3 diame3, Fext1 load3 diame3, FB1 load3 diame3, Ftotal1 load3 diame3, acc1 load3 diame3, s1 load3 diame3, time  $eq\overline{1}$  load3 diame3, distance\_eq1\_load3\_diame3, deceleration\_eq1\_load3\_diame3, velocity<sup>1</sup> load4 diame1, time1 load4 diame1, pressure1 load4 diame1, Fc1\_load4\_diame1, Fb1\_load4 diame1, nu1 load4 diame1, Fba1\_load4\_diame1, Fdyn1\_load4\_diame1, Fbrake1\_load4\_diame1, Fra1\_load4\_diame1, Fg1 load4 diame1, Fext1 load4 diame1, FB1 load4 diame1, Ftotal1\_load4\_diame1, acc1\_load4\_diame1, s1\_load4\_diame1, time\_eq1\_load4\_diame1,<br>distance\_eq1\_load4 diame1, deceleration\_eq1\_load4\_diame1, velocity<sup>1</sup> load4 diame2, time1 load4 diame2, pressure1 load4 diame2, Fc1 load4 diame2, Fb1 load4 diame2, nul load4 diame2, Fba1 load4 diame2, Fdyn1\_load4\_diame2, Fbrake1\_load4\_diame2, Fra1\_load4\_diame2, Fg1 load4 diame2, Fext1 load4 diame2, FB1 load4 diame2, Ftotal1 load4 diame2, acc1 load4 diame2, s1 load4 diame2,

time\_eq1\_load4\_diame2, distance\_eq1\_load4\_diame2, deceleration\_eq1\_load4\_diame2, velocityl load4 diame3, time1 load4 diame3, pressure1 load4 diame3, Fc1 load4 diame3, Fb1 load4 diame3, nul load4 diame3, Fba1 load4 diame3, Fdyn1\_load4\_diame3, Fbrake1\_load4\_diame3, Fra1\_load4\_diame3, Fg1 load4 diame3, Fext1 load4 diame3, FB1 load4 diame3, Ftotal1 load4 diame3, acc1 load4 diame3, s1 load4 diame3, time eq1 load4 diame3, distance\_eq1\_load4\_diame3, deceleration\_eq1\_load4\_diame3, velocity1 load5 diame1, time1 load5 diame1, pressure1 load5 diame1, Fc1\_load5\_diame1, Fb1\_load5\_diame1, nu1\_load5 diame1, Fba1\_load5\_diame1, Fdyn1\_load5\_diame1, Fbrake1\_load5\_diame1, Fra1\_load5\_diame1, Fg1 load5 diame1, Fext1 load5 diame1, FB1 load5 diame1, Ftotal1 load5 diame1, acc1 load5 diame1, s1 load5 diame1, time eq1 load5 diame1, distance\_eq1\_load5\_diame1, deceleration\_eq1\_load5\_diame1, velocity1\_load5\_diame2, time1\_load5\_diame2, pressure1\_load5\_diame2, Fc1 load5 diame2, Fb1 load5 diame2, nul load5 diame2, Fba1 load5 diame2, Fdyn1\_load5\_diame2, Fbrake1\_load5\_diame2, Fra1\_load5\_diame2, Fg1 load5 diame2, Fext1 load5 diame2, FB1 load5 diame2, Ftotal1 load5 diame2, acc1 load5 diame2, s1 load5 diame2, time eq1 load5 diame2, distance\_eq1\_load5\_diame2, deceleration\_eq1\_load5\_diame2, velocity1\_load5\_diame3, time1\_load5\_diame3, pressure1\_load5\_diame3, Fc1\_load5\_diame3, Fb1\_load5\_diame3, nu1\_load5\_diame3, Fba1\_load5\_diame3, Fdyn1\_load5\_diame3, Fbrake1\_load5\_diame3, Fra1\_load5\_diame3, Fg1 load5 diame3, Fext1 load5 diame3, FB1 load5 diame3, Ftotal1 load5 diame3, acc1 load5 diame3, s1 load5 diame3, time  $eq1$  load5 diame3, distance eq1 load5 diame3, deceleration eq1 load5 diame3, velocity1, time1, pressure1, Fc1, Fb1, nu1, Fba1, Fba2, Fba3, Fba4, Fba5, Fba6, Fba7, Fba8, Fba9, Fdyn1, Fdyn2, Fdyn3, Fdyn4, Fdyn5, Fdyn6, Fdyn7, Fdyn8, Fdyn9, Fbrake1, Fra1, Fra2, Fra3, Fra4, Fra5, Fra6, Fra7, Fra8, Fra9, Fg1, Fg2, Fg3, Fg4, Fg5, Fg6, Fg7, Fg8, Fg9, Fext1, FB1, Ftotal1, acc1, s1, time\_eq1, distance\_eq1, deceleration eq1] = load diam(stp, x, condition, sav, GeneralitiesVehicleComp Data, NominalMass Data, DynamicMass Data, WheelDiameter Data, VehicleResistance Data, FrictionBrakeForces Data, DynamicBrakeForces\_Data, TrackBrake\_Data, Initial\_Data, Degraded\_Data\_1, Pressure Vel Data); vectors zero; D = {'D1'; 'D2'; 'D3'; 'D4'; 'D5';'D6'; 'D7'; 'D8'; 'D9'}; % Designations. Diameter = ["New" "Half" "Worn"]; % The number of calculations depends on input load and wheel diameter. %---------------------------------------------------------------------% load = char(table2array(Degraded Data 1('Load', 'D1'))); % Input load. Dim = char(table2array(Degraded Data 1('Wheel Diameter', 'D1'))); % Diameter we want to calculate. if load == "ALL" for loads=1:5 % Brake Disc Diameter if Dim == "ALL" for diame=1:3 forces calculation; % Algorithm that calulates forces.

```
end
        else
            for diame=1:3
                if (Dim == Diameter(diame))
                   forces calculation; % Algorithm that calulates forces.
                end
            end
        end
    end
else
    for loads=1:5
        if (load == char(NominalMass Data.Properties.RowNames(loads)))
            % Brake Disc Diameter
            if Dim == "ALL"
                for diame=1:3
                   forces calculation; % Algorithm that calulates forces.
                end
            else
                for diame=1:3
                         if (Dim == Diameter(diame))
                           forces calculation; % Algorithm that calulates
forces.
                         end
                end
            end
        end
    end
end
end
```
## **SCRIPT 4. FORCES\_CALCULATION**

```
% Initialize Vectors
%---------------------------------------------------------------------%
n = ['A' 'B' 'C' 'D' 'E' 'F' 'G' 'H' 'I' 'J' 'K' 'L' 'M' 'N' 'O' 'P' 'Q'
'R' 'S' 'T']; % Different pressure rows. Excel file "Input Data.xlsx" 
sheet "5.4".
frict coeff = {'Friction Coeff 1'; 'Friction Coeff 2'; 'Friction Coeff
3'; 'Friction Coeff 4'; 'Friction Coeff 5'}; % Different friction 
coefficients. Excel file "Input Data.xlsx" sheet "5.4".
time = []; % Time vector. Will store every iteration.
s = []; % Distance vector. Will store every iteration.
s eq = []; % Equivalent distance vector. Will store every iteration.
time(1) = 0; \frac{1}{2} Initialize first time element to 0.
s(1) = 0; % Initialize first distance element to 0.
s eq(1) = 0; % Initialize first equivalent distance element to 0.
pressure = []; % Pressure vector. Will store every iteration.
Fba = []; % Braking force per axle vector vector. Will store every
iteration.
```
 $Fba1 = []$ ; Fba2 =  $[]$ ;  $Fba3 = []$ ;  $Fba4 = []$ ;  $Fba5 = []$  $Fba6 = []$ Fba $7 = []$ ;  $Fba8 = []$ ;  $Fba9 = []$ ; Fba eq =  $0;$ Fdyn =  $[]$ ; % Dynamic force vector. Will store every iteration.  $\text{Fdyn1} = []$ ;  $\text{Fdyn2} = []$ ; Fdyn3 = [];  $\text{Fdyn4} = []$ ;  $Fdyn5 = []$ ;  $\text{Fdyn6} = []$ ;  $\text{Fdyn7} = []$ ; Fdyn8 = [];  $\text{Fdyn9} = []$ ; Fbrake(1) =  $0;$  % Track brake force vector. Will store every iteration. Fbrake design =  $[]$ ; Fbrake design(1) =  $0;$ Fext  $= 0$ ; % External force vector. Will store every iteration. FB = []; % Braking force vector. Will store every iteration. Ftotal = []; % Total force vector. Will store every iteration. acc = []; % Acceleration vector. Will store every iteration.  $Fq = []$ ;  $Fq1 = []$ ;  $Fq2 = []$  $Fq3 = []$  $Fq4 = []$ ;  $Fq5 = []$ ;  $Fg6 = []$ ;  $Fq7 = []$ ;  $Fq8 = []$ ;  $Fq9 = []$ Fra =  $[]$ ;  $\text{Fra1} = []$ ; Fra $2 = []$ ;  $Fra3 = []$ ; Fra $4 = []$ ; Fra $5 = []$ ;  $\text{Fra6} = []$ ; Fra $7 = []$ ;  $\text{Fra8} = []$ ;  $\text{Fra}9 = []$ ; Fc designation =  $[]$ ; st mass =  $[]$ ; dyn mass =  $[]$ ; Diam =  $[]$ ; brake type =  ${}$  {};  $Ac = []$ ; rigg  $eff = []$ ; cylinder  $eff = []$ ;

```
Fr1 = [];
Fr2 = [];
ic = [];
n_dyn = [];
n frict = \lceil \cdot \rceil;
rs = [];
ta = [];
tab = [];
teq = [];
trk type = {} { };
fr co = \{\};
A = [];
B = [];
C = [];
slope = [];
dyn type = {} };
press = \{\};
F = [];
v1 = [];
v2 = []% Initial Velocity
velocity = []; % Velocity vector. Will store every iteration.
velocity eq = []; % Equivalent velocity vector. Will store every
iteration.
velocity(1) = x;velocity eq(1) = x;% Calculation error.
error = table2array(Initial Data(1, 'Error'));
% Forces Calculation
%---------------------------------------------------------------------%
pass = 0;i = 1;for design=1:length(D)
        % Static Mass
               st mass(design) = table2array(NominalMass Data(loads,
D(design)));
        if st mass(design) == 0 % We just do the calculations if static
mass is not equal to zero.
           continue
        end
        pass = 1;% Dynamic Mass
        dyn mass1 = table2array(NominalMass Data('Rotating Mass, mjrot',
D(design)));
        dyn mass(design) = dyn mass1 + st mass(design);
        % Diameter value.
       Diam(design) = table2array(WheelDiameter Data(diame, D(design)));
```

```
% Friction Type of Brake.
       brake type(design) = table2cell(Degraded Data 1('Friction Type of
Brake', D(design)));
        % Dynamic Type of Brake.
        dyn_type(design) = table2cell(Degraded_Data_1('Dynamic Type of 
Brake', D(design)));
        % Track Type of Brake.
         trk type(design) = table2cell(Degraded Data 1('Track Type of
Brake', D(design)));
        % Piston Effective Section.
            Ac(design) = table2array(FrictionBrakeForces_Data('Piston 
Effective Section', string(brake type(design))));
        % Rigging Efficiency.
        rigg eff(design) = table2array(FrictionBrakeForces Data('Rigging
Efficiency', string(brake type(design))));
        % Cylinder Efficiency.
                                         cylinder_eff(design) = 
table2array(FrictionBrakeForces Data('Cylinder Efficiency',
string(brake type(design))));
        % Call Spring Force.
        Fr1(design) = table2array(FrictionBrakeForces_Data('Call Spring 
Force', string(brake type(design))));
        % Opposite Regulator Force.
          Fr2(design) = table2array(FrictionBrakeForces_Data('Opposite 
Regulator Force', string(brake type(design))));
        % Wheelhouse Ratio.
           ic(design) = table2array(FrictionBrakeForces_Data('Rigging 
Ratio', string(brake type(design))));
        % Available Friction Brakes.
                                             n frict(design)
str2num(char(table2array(Degraded Data 1('Available Friction Brakes',
D(design))));
        % Available Dynamic Brakes.
                                           n_dynamic(design) = 
str2num(char(table2array(Degraded Data 1('Available Dynamic Brake',
D(design)))));
       % Available Dynamic Brakes.
       eff dynamic(design) = str2num(char(table2array(Degraded Data 1('%)
Dynamic Brake', D(design)))));
        % Available Dynamic Brakes.
                                             n track(design)
str2num(char(table2array(Degraded Data 1('Available Track Brake',
D(design))));
```

```
% Friction Radius. 
           rs(design) = table2array(FrictionBrakeForces_Data('Friction 
Radius', string(brake type(design))));
       % Delay Time.
        ta(design) = table2array(FrictionBrakeForces_Data('Delay Time', 
string(brake type(design))));
       % Delay Time Dyn.
           ta dyn(design) = table2array(DynamicBrakeForces Data('Delay
Time', string(dyn_type(design))));
       % Delay Time Track.
                ta trk(design) = table2array(TrackBrake Data(9,
string(trk type(design))));
       % Accumulation Time.
       tab(design) = table2array(FrictionBrakeForces_Data('Accumulation 
Time', string(brake type(design))));
       % Accumulation Time Dyn.
                                            tab_dyn(design) = 
table2array(DynamicBrakeForces Data('Accumulation Time',
string(dyn type(design))));
       % Accumulation Time Track.
                 tab trk(design) = table2array(TrackBrake Data(10,
string(trk type(design))));
       % Response Equivalent Time.
          teq(design) = table2array(FrictionBrakeForces_Data('Response 
Equivalent Time', string(brake type(design))));
       % Response Equivalent Time.
        teq_dyn(design) = table2array(DynamicBrakeForces_Data('Response 
Equivalent Time', string(dyn type(design))));
        % Response Equivalent Time.
                 teq trk(design) = table2array(TrackBrake Data(11,
string(trk type(design))));
        % Friction Coeff.
               fr co(design) = table2cell(Degraded Data 1('AdhesionCoefficient',D(design)));
       % Pressure.
                                              press(design) = 
table2cell(Degraded Data 1('Pressure', D(design)));
       % Resistance.
       A(design) = table2array(VehicleResistance Data('A','D1'));
       B(design) = table2array(VehicleResistance Data('B', 'D1'));
       C(design) = table2array(VehicleResistance_Data('C','D1'));
        slope(design) = str2num(char(table2array(Degraded Data 1('Slope[mm/m]', D(design))))); % Track slope.
```

```
% Dynamic Brake Forces.
               F(design) = table2array(DynamicBrakeForces Data('F',
string(dyn type(design)))); % Brake force.
              v1(design) = table2array(DynamicBrakeForces_Data('V1', 
string(dyn type(design)))); % Velocity 1
              v2(design) = table2array(DynamicBrakeForces Data('V2',
string(dyn type(design)))); % Velocity 2
       %--------------------------------------------------------------%
end
if pass == 1while velocity(i) >0 & velocity(i) > error % Calculate while velocity is
greater than 0.
       Fba(i) = 0;Fba eq = 0;\overline{\text{Fdyn}}(i) = 0;Fbrake(i) = 0;
       Fext = 0;
       Fc(i) = 0;Fra(i) = 0;for design=1:length(D)
             if st mass(design) == 0 \& \text{We just do the calculations if}static mass is not equal to zero.
              continue
           end
           if n frict(design) \sim= 0% Friction Forces calculation.
               %------------------------------------------------------%
               % Read the pressure variable, depends on velocity.
                                             if velocity(i) >=table2array(Pressure Vel Data(string(press(design)),2))
                                                      pressure(i) = 
table2array(Pressure Vel Data(string(press(design)),1));
               end
                                              if velocity(i) >=
table2array(Pressure Vel Data(string(press(design)),4)) & velocity(i) <
table2array(Pressure_Vel_Data(string(press(design)),2))
                                                      pressure(i) = 
table2array(Pressure Vel Data(string(press(design)),3));
               end
                                              if velocity(i) >=
table2array(Pressure Vel Data(string(press(design)),6)) & velocity(i) <
table2array(Pressure_Vel_Data(string(press(design)),4))
                                                      pressure(i) =
table2array(Pressure Vel Data(string(press(design)),5));
               end
                                              if velocity(i) \rightarrow=table2array(Pressure Vel Data(string(press(design)),8)) & velocity(i) <
table2array(Pressure_Vel_Data(string(press(design)),6))
```
```
pressure(i) =table2array(Pressure_Vel_Data(string(press(design)),7));
               end
               % Calculate Cylinder Force.
                         Fcc = (10 * pressure(i) * Ac(design) *cylinder eff(design)) - Fr1(design) - Fr2(design);
               if Fcc < 0Fcc = 0;end
               if Fc(i) \sim = 0if time(i) < str2num(string(ta(design)))
                       Fc(i) = FC 1 + 0;end
                    if time(i) >= str2num(string(ta(design))) & time(i) 
< str2num(string(tab(design)))
                           Fc(i) = FC1 + (Fcc*time(i)/(tab(design) -ta(design)) - (Fcc*ta(design)/(tab(design) - ta(design)));
                   end
                   if time(i) >= str2num(string(tab(design)))
                       Fc(i) = FC 1 + Fcc;end
                   Fc_designation(design) = Fc(i) - Fc 1;Fc 1 = Fc(i);else
                   if time(i) < str2num(string(ta(design)))
                       Fc 1 = 0;end
                    if time(i) >= str2num(string(ta(design))) & time(i)
< str2num(string(tab(design)))
                       Fc 1 = (Fcc*time(i)/(tab(design) - ta(design)))- (Fcc*ta(design)/(tab(design) - ta(design)));
                   end
                   if time(i) \geq str2num(string(tab(design)))Fc 1 = Fcc;
                   end
                   Fc designation(design) = Fc 1;
                   Fc(i) = FC 1;end
               % Calculate Friction Brake Application Force
% Fb(i) = (Fc(i) * ic(design) * rigg eff(design));Fb designation(design) = (Fc designation(design) *
ic(design) * rigg eff(design));
               Fb eq = (Fcc * ic(design) * rigg eff(design));
               Fb(i) = sum(Fb designation);
               % Friction Coeff. Depends on velocity.
               for cf=1:length(frict coeff)
                   if string(fr co(design)) == frict coeff(cf)
                       coeff i = cf;end
               end
               switch coeff_i
                   case 1
                       coeff = 'FrictionCoeff1';
```

```
case 2
                       coeff = 'FrictionCoeff2';
                    case 3
                        coeff = 'FrictionCoeff3';
                    case 4
                        coeff = 'FrictionCoeff4';
                    case 5
                        coeff = 'FrictionCoeff5';
                end
                stop = 0;while stop == 0for e=1:height(Initial Data(:,'Speed'))
                                                    if velocity(i) > 
table2array(Initial Data(e, 'Speed'))
                           nu(i) = table2array(Initial Data(e-1,coeff));
                            stop = 1;
                        end
                    end
                end
                % Calculate Friction Brake Application Force.
                  Fba(i) = Fb(i) * nu(i) * (rs(design)/(Diam(design)/2))
* n frict(design);
                            Fba_eq = Fba eq + Fb eq * nu(i) *
(rs(design)/(Diam(design)/2)) * nfrict(design);Fba designation(design) = Fb designation(design) * nu(i)
* (rs(design)/(Diam(design)/2)) * n frict(design);
                Fba(i) = sum(Fba designation);
                if design == 1
                    Fbal(i) = Fba designation(design);
                elseif design == 2
                    Fba2(i) = Fba_designation(design);
                elseif design == 3
                    Fba3(i) = Fba designation(design);
                elseif design == 4
                    Fba4(i) = Fba designation(design);
                elseif design == 5Fba5(i) = Fba designation(design);
                elseif design == 6
                    Fba6(i) = Fba designation(design);
                elseif design == 7Fba7(i) = Fba designation(design);
                elseif design == 8
                    Fba8(i) = Fba designation(design);
                elseif design == 9
                    Fba9(i) = Fba designation(design);
                end
            end
            if n dynamic(design) \sim= 0% Dynamic Brake Forces.
                %------------------------------------------------------%
                if \text{Fdyn}(i) \approx 0if velocity(i)<v2(design)
                        Fdyn(i) = Fdyn 1 + F(design);
```

```
end
                    if velocity(i)>v2(design) & velocity(i)<v1(design)
                                                 \text{Edyn}(i) = \text{Edyn} 1 +F(design)*v2(design)/velocity(i);
                    end
                    if velocity(i)>=v1(design)
                                                 \text{Edyn}(i) = \text{Edyn} 1 +F(design)*v2(design)*v1(design)/(velocity(i))^2;
                    end
                    Fdyn designation = Fdyn(i)-Fdyn 1;
                    if time(i) < str2num(string(ta_dyn(design)))
                        \text{Fdyn}(i) = 0;Fdyn designation = 0;end
                        if time(i) >= str2num(string(ta_dyn(design))) & 
time(i) < str2num(string(tab dyn(design)))
                          Fdyn(i) = (Fdyn(i) * time(i) / (tab dyn(design) -ta dyn(design))) - (Fdyn(i)*ta dyn(design)/(tab dyn(design) -
ta dyn(design)));
                                                    Fdyn designation =
(Fdyn\ designation*time(i)/(tab\ dyn(desian)) - ta dyn(design)))
(Fdyn designation*ta dyn(design)/(tab dyn(design) - ta dyn(design)));
                    end
                    if time(i) >= str2num(string(tab dyn(design)))
                        \text{Fdyn}(i) = \text{Fdyn}(i);Fdyn designation = Fdyn designation;
                    end
                else
                    if velocity(i)<=v2(design)
                        Fdyn 1 = F(design);
                    end
                    if velocity(i)>v2(design) & velocity(i)<v1(design)
                        Fdyn 1 = F(design) *v2(design)/velocity(i);
                    end
                    if velocity(i)>=v1(design)
                                                              Fdyn 1 =F(design)*v2(design)*v1(design)/((velocity(i))^2);
                    end
                    Fdyn designation = Fdyn 1;
                    if time(i) \langle str2num(string(ta dyn(design)))
                        Fdyn 1 = 0;\bar{F}dvn designation = 0;
                    end
                        if time(i) >= str2num(string(ta dyn(design))) &
time(i) < str2num(string(tab dyn(design)))
                            Fdyn 1 = (Fdyn 1*time(i)/(tab dyn(design) -ta dyn(design))) - (Fdyn 1*ta dyn(design)/(tab dyn(design)
ta dyn(design)));
                                                    Fdyn designation =
(Fdyn designation*time(i)/(tab dyn(design) - ta dyn(design)))
(Fdyn designation*ta dyn(design)/(tab dyn(design) - ta dyn(design)));
                    end
                    if time(i) >= str2num(string(tab dyn(design)))
                        Fdyn 1 = Fdyn 1;
                        Fdyn designation = Fdyn designation;
                    end
```

```
\text{Fdyn}(i) = \text{Fdyn} 1;end
                Fdyn(i) = eff dynamic(design)*Fdyn(i)*n dynamic(design);
                if design == 1
                    Fdvn1(i) = eff dvnamic(desian)*(Fdvn desianation);elseif design == 2
                    Fdyn2(i) = eff dynamic(design)*(Fdyn designation);
                elseif design == 3
                    Fdyn3(i) = eff dynamic(design)*(Fdyn designation);
                elseif design == 4
                    Fdyn4(i) = eff dynamic(design)*(Fdyn designation);
                elseif design == 5
                    Fdyn5(i) = eff dynamic(design)*(Fdyn designation);
                elseif design == 6Fdyn6(i) = eff dynamic(design)*(Fdyn designation);
                elseif design == 7
                    Fdyn7(i) = eff dynamic(design)*(Fdyn designation);
                elseif design == 8Fdyn8(i) = eff dynamic(design)*(Fdyn designation);
                elseif design == 9
                    Fdyn9(i) = eff dynamic(design)*(Fdyn designation);
                end
            end
            if n track(design) \sim= 0% Track Brake Forces.
                %------------------------------------------------------%
                stop = 0;while stop == 0for e=1:8
                                                    if velocity(i) > 
str2num(string(table2array(TrackBrake Data(e, 'Speed'))))
                                                Fbrake design(design) =str2num (string(table2array(TrackBrake Data(e-
1, string(trk type(design))))));
                            stop = 1;break;
                        end
                    end
                end
                       Fbrake design(design) = Fbrake design(design) *n track(design);
                Fbrake(i) = Fbrake(i) + Fbrake design(design);
            end
            if time(i) < str2num(string(ta trk(design)))
                Fbrake(i) = 0;
            end
             if time(i) >= str2num(string(ta trk(design))) & time(i) <
str2num(string(tab trk(design)))
                    Fbrake(i) = (Fbrake(i) * time(i) / (tab trk(design) -ta trk(design))) - (Fbrake(i)*ta trk(design)/(tab trk(design)
ta trk(design)));
            end
            if time(i) >= str2num(string(tab trk(design)))
                Fbrake(i) = Fbrake(i);
            end
```

```
% External Forces.
            %----------------------------------------------------------%
            if Fra(i) \sim= 0Fra(i) = Fra 1 + A(design) + B(design) * velocity(i) +
C(design) * (velocity(i))^2;
              Fq(i) = Fq 1 + st mass(design) * 9.81 * slope(design)/1000;Fext(i) = Fra(i)+Fg(i)*1000;
                Fra designation = Fra(i) - Fra 1;
                Fg designation = Fg(i) - Fg 1;
            else
                Fra 1 = A(design) + B(design) * velocity(i) + C(design)
* (velocity(i))^2;
                Fra(i) = Fra 1;
                Fg 1 = st mass(design) * 9.81 * slope(design)/1000;
                Fg(i) = Fg_1;Fext(i) = \bar{F}ra 1+Fg 1*1000;
                Fra designation = Fra(i);
                Fg designation = Fg(i);
            end
            if design == 1
                Find(i) = Fra designation;Fg1(i) = Fg designation;
            elseif design == 2
                Fra2(i) = Fra designation;Fg2(i) = Fg designation;
            elseif design == 3
                Fra3(i) = Fra designation;Fq3(i) = Fq designation;
            elseif design == 4
                Fra4(i) = Fra designation;
                Fg4(i) = Fg_{\text{des}}ignation;
            elseif design == 5
                Fra5(i) = Fra designation;Fg5(i) = Fg designation;
            elseif design == 6
                Fra6(i) = Fra designation;Fq6(i) = Fq designation;
            elseif design = 7Fra7(i) = Fra designation;Fq7(i) = Fq designation;
            elseif design == 8
                Fra8(i) = Fra designation;Fq8(i) = Fq designation;
            elseif design == 9
                Fra9(i) = Fra designation;Fq9(i) = Fq designation;
            end
        end
        if pass == 0break
        end
        % Sum Brakes Forces.
        %--------------------------------------------------------------%
```

```
FB(i) = Fba(i) + Fdyn(i) + Fbrake(i);
       FB_eq = Fba_eq + Fdyn(i) + Fbrake(i);% Acceleration Calculation.
       %--------------------------------------------------------------%
       dyn mass t = sum(dyn mass);
       Ftotal(i) = FB(i) + Fext(i);
       Ftotal_eq = FB eq/1000 + Fext(i);
       acc(i) = Ftotal(i) / (dyn mass t * 1000);acc eq(i) = Ftotal eq / dyn mass t;
       % Iterate.
       %--------------------------------------------------------------%
       time(i+1) = time(i) + step;velocity(i+1) = velocity(i) - acc(i) * stp * 3.6;s(i+1) = s(i) + 0.27778*velocity(i)*stp - (1/2)*acc(i)*stp*stp;i = i+1;$Sf(t) = 100%%--------------------------------------------------------------%
       if velocity eq(end) > 0 & velocity(end) >error
           velocity eq(i) = velocity eq(i-1) - acc eq(i-1) * stp * 3.6;
                s eq(i) = s eq(i-1) + 0.27778*velocity eq(i-1)*stp -
(1/2)*acc eq(i-1)*stp*stp;
       end
   end
   % Equivalent calculations.
   %------------------------------------------------------------------%
   velocity eq(end) = [];
   s eq(end) = [];
   time(end) = [];
   velocity(end) = [];
   s(end) = [];
   vel 1 = velocity(1)/3.6;
   time eq = (s(end)-seq(end))/ vel 1;
   distance eq = vel 1*time eq;
   vel 2 = velocity(end)/3.6;
   deceleration eq = ((vel 1^2)-(vel 2^2))/(2*s eq(end));
   % Save calculation in corresponding vectors.
   %------------------------------------------------------------------%
   vectors;
   if sav == 1equal len;
       if condition == 1
          export_cond1_txt;
       elseif condition == 2
          export_cond2_txt;
       elseif condition == 3
           export_cond3_txt;
       elseif condition == 4
           export_cond4_txt;
```

```
elseif condition == 5
            export_cond5_txt;
        end
    end
end
```
### **SCRIPT 5. VECTORS**

```
if loads == 1 \text{ % } diame == 1velocity1 load1 diame1 = velocity; % Saves output data in detailed
vector. % Saves output data in detailed vector. 
    time1 load1 diame1 = time; % Saves output data in detailed vector.
    pressure1 load1 diame1 = pressure; \frac{1}{8} Saves output data in detailed
vector.
    Fc1 load1 diame1 = Fc; % Saves output data in detailed vector.
    Fb1 load1 diame1 = Fb; % Saves output data in detailed vector.
    nul loadl diamel = nu; \frac{1}{6} Saves output data in detailed vector.
    Fbal loadl diamel = Fba; % Saves output data in detailed vector.
    Fdyn1 load1 diame1 = Fdyn; % Saves output data in detailed vector.
   Fbrakel load1 diame1 = Fbrake; % Saves output data in detailed vector.
    Fral load1 diame1 = Fra; % Saves output data in detailed vector.
    Fg1 \overline{L}oad1 diame1 = Fg; % Saves output data in detailed vector.
    Fext1 load1 diame1 = Fext; % Saves output data in detailed vector.
    FB1 load1 diame1 = FB; % Saves output data in detailed vector.
   Ftotal1 load1 diame1 = Ftotal; \frac{1}{8} Saves output data in detailed vector.
    acc1 load1 diame1 = acc; % Saves output data in detailed vector.
    s1 load1 diame1 = s; % Saves output data in detailed vector.
    time eq1 load1 diame1 = time eq; % Saves output data in detailed
vector.
     distance eq1 load1 diame1 = distance eq; % Saves output data in
detailed vector.
    deceleration eq1 load1 diame1 = deceleration eq; % Saves output data
in detailed vector.
elseif loads == 1 \times diame == 2velocity1 load1 diame2 = velocity; % Saves output data in detailed
vector.
    time1 load1 diame2 = time; % Saves output data in detailed vector.
    pressure1 load1 diame2 = pressure; % Saves output data in detailed
vector.
    Fc1 load1 diame2 = Fc; % Saves output data in detailed vector.
    Fb1<sup>-</sup>load1<sup>-diame2 = Fb; % Saves output data in detailed vector.</sup>
    nu1 load1 diame2 = nu; % Saves output data in detailed vector.
    Fbal loadl diame2 = Fba; % Saves output data in detailed vector.
    Fdyn\overline{1} load\overline{1} diame2 = Fdyn; % Saves output data in detailed vector.
   Fbrake1 load1 diame2 = Fbrake; % Saves output data in detailed vector.
    Fral load1 diame2 = Fra; % Saves output data in detailed vector.
    Fg1 \overline{load1 diame2 = Fg; % Saves output data in detailed vector.
    Fext1 load1 diame2 = Fext; % Saves output data in detailed vector.
    FB1 load1 diame2 = FB; % Saves output data in detailed vector.
   Ftotal1 load1 diame2 = Ftotal; % Saves output data in detailed vector.
    acc1 load1 diame2 = acc; % Saves output data in detailed vector.
    s1 load1 diame2 = s; % Saves output data in detailed vector.
    time eq1 load1 diame2 = time eq; % Saves output data in detailed
vector.
     distance eq1 load1 diame2 = distance eq; % Saves output data in
detailed vector.
    deceleration eq1 load1 diame2 = deceleration eq; % Saves output data
in detailed vector.
elseif loads == 1 \times diame == 3
```
velocity1 load1 diame3 = velocity; % Saves output data in detailed vector. time1 load1 diame3 = time; % Saves output data in detailed vector. pressure1\_load1\_diame3 = pressure; % Saves output data in detailed vector. Fc1 load1 diame3 = Fc; % Saves output data in detailed vector.  $Fb1$ load1<sup>-</sup>diame3 = Fb; % Saves output data in detailed vector. nul  $\overline{\phantom{a}}$  loadl diame3 = nu; % Saves output data in detailed vector. Fbal loadl diame3 = Fba;  $%$  Saves output data in detailed vector. Fdyn1 load1 diame3 = Fdyn; % Saves output data in detailed vector. Fbrakel loadl diame3 = Fbrake; % Saves output data in detailed vector. Fra1 load1 diame3 = Fra; % Saves output data in detailed vector. Fg1 load1 diame3 = Fg; % Saves output data in detailed vector. Fext1 load1 diame3 = Fext; % Saves output data in detailed vector. FB1 load1 diame3 = FB; % Saves output data in detailed vector. Ftotall load1 diame3 = Ftotal; % Saves output data in detailed vector. acc1 load1 diame3 = acc; % Saves output data in detailed vector. s1 load1 diame3 = s; % Saves output data in detailed vector. time eq1 load1 diame3 = time eq; % Saves output data in detailed vector. distance eq1 load1 diame3 = distance eq; % Saves output data in detailed vector. deceleration eq1 load1 diame3 = deceleration eq; % Saves output data in detailed vector. elseif loads ==  $2 \times$  diame ==  $1$ velocity1 load2 diame1 = velocity; % Saves output data in detailed vector. time1 load2 diame1 = time; % Saves output data in detailed vector. pressure1 load2 diame1 = pressure;  $%$  Saves output data in detailed vector. Fc1 load2 diame1 = Fc; % Saves output data in detailed vector.  $Fb1$ load2 diame1 = Fb; % Saves output data in detailed vector.  $nu1$   $load2$  diame1 = nu; % Saves output data in detailed vector. Fbal load2 diame1 = Fba; % Saves output data in detailed vector. Fdyn1 load2 diame1 = Fdyn; % Saves output data in detailed vector. Fbrake1 load2 diame1 = Fbrake; % Saves output data in detailed vector. Fra1 load2 diame1 = Fra;  $%$  Saves output data in detailed vector. Fq1 load2 diame1 = Fq; % Saves output data in detailed vector. Fext1 load2 diame1 = Fext; % Saves output data in detailed vector. FB1 load2 diame1 = FB; % Saves output data in detailed vector. Ftotal1  $load2$  diame1 = Ftotal; % Saves output data in detailed vector. acc1 load2 diame1 = acc; % Saves output data in detailed vector. s1  $load2$  diame1 = s; % Saves output data in detailed vector. time eq1 load2 diame1 = time eq; % Saves output data in detailed vector. distance eq1 load1 diame1 = distance eq; % Saves output data in detailed vector. deceleration eq1 load2 diame1 = deceleration eq; % Saves output data in detailed vector. elseif loads ==  $2 \times$  diame ==  $2$ velocity1 load2 diame2 = velocity;  $\frac{1}{2}$  Saves output data in detailed vector. time1 load2 diame2 = time; % Saves output data in detailed vector. pressure1 load2 diame2 = pressure; % Saves output data in detailed vector. Fc1 load2 diame2 = Fc; % Saves output data in detailed vector.

Fb1 load2 diame2 = Fb; % Saves output data in detailed vector.  $nu1$  load2 diame2 = nu; % Saves output data in detailed vector. Fbal load2 diame2 = Fba; % Saves output data in detailed vector. Fdyn1 load2 diame2 = Fdyn; % Saves output data in detailed vector. Fbrake1 load2 diame2 = Fbrake; % Saves output data in detailed vector. Fral load2 diame2 = Fra; % Saves output data in detailed vector. Fg1  $\overline{$ load2  $\overline{d}$ iame2 = Fg; % Saves output data in detailed vector. Fext1 load2 diame2 = Fext; % Saves output data in detailed vector. FB1 load2 diame2 = FB; % Saves output data in detailed vector. Ftotal1 load2 diame2 = Ftotal; % Saves output data in detailed vector. acc1 load2 diame2 = acc; % Saves output data in detailed vector. s1 load2 diame2 = s; % Saves output data in detailed vector. time eq1 load2 diame2 = time eq; % Saves output data in detailed vector. distance eq1 load1 diame2 = distance eq; % Saves output data in detailed vector. deceleration eq1 load2 diame2 = deceleration eq; % Saves output data in detailed vector. elseif loads ==  $2 \times$  diame ==  $3$ velocity1 load2 diame3 = velocity; % Saves output data in detailed vector. time1 load2 diame3 = time; % Saves output data in detailed vector. pressure1  $load2$  diame3 = pressure; % Saves output data in detailed vector. Fc1 load2 diame3 = Fc;  $%$  Saves output data in detailed vector.  $Fb1$ load2<sup>-</sup>diame3 = Fb; % Saves output data in detailed vector.  $nu1$  load2 diame3 = nu; % Saves output data in detailed vector. Fbal load2 diame3 = Fba; % Saves output data in detailed vector. Fdynl load2 diame3 = Fdyn; % Saves output data in detailed vector. Fbrake1 load2 diame3 = Fbrake; % Saves output data in detailed vector. Fral load2 diame3 = Fra; % Saves output data in detailed vector. Fg1  $I$ oad2 diame3 = Fg; % Saves output data in detailed vector. Fext1 load2 diame3 = Fext; % Saves output data in detailed vector. FB1 load2 diame3 = FB; % Saves output data in detailed vector. Ftotal1 load2 diame3 = Ftotal; % Saves output data in detailed vector. acc1 load2 diame3 = acc;  $%$  Saves output data in detailed vector. s1  $load2$  diame3 = s; % Saves output data in detailed vector. time eqi<sup>1</sup> load2 diame3 = time eq; % Saves output data in detailed vector. distance eq1 load1 diame3 = distance eq; % Saves output data in detailed vector. deceleration eq1 load2 diame3 = deceleration eq; % Saves output data in detailed vector. elseif loads ==  $3 \times$  diame ==  $1$ velocity1 load3 diame1 = velocity;  $%$  Saves output data in detailed vector. time1 load3 diame1 = time; % Saves output data in detailed vector. pressure1\_load3\_diame1 = pressure; % Saves output data in detailed vector. Fc1 load3 diame1 = Fc; % Saves output data in detailed vector.  $Fb1$ load3 diame1 = Fb; % Saves output data in detailed vector. nul load3 diame1 = nu;  $\frac{1}{6}$  Saves output data in detailed vector. Fbal load3 diame1 = Fba; % Saves output data in detailed vector. Fdynl load3 diame1 = Fdyn; % Saves output data in detailed vector. Fbrake1 load3 diame1 = Fbrake; % Saves output data in detailed vector. Fral load3 diame1 = Fra; % Saves output data in detailed vector.

Fq1 load3 diame1 = Fq; % Saves output data in detailed vector. Fext1 load3 diame1 = Fext; % Saves output data in detailed vector. FB1 load3 diame1 = FB; % Saves output data in detailed vector. Ftotal1 load3 diame1 = Ftotal; % Saves output data in detailed vector. acc1  $load3$  diame1 = acc; % Saves output data in detailed vector. s1 load3 diame1 = s; % Saves output data in detailed vector. time eq1 load3 diame1 = time eq; % Saves output data in detailed vector. distance eq1 load3 diame1 = distance eq; % Saves output data in detailed vector. deceleration eq1 load3 diame1 = deceleration eq; % Saves output data in detailed vector. elseif loads ==  $3 \times$  diame ==  $2$ velocity1 load3 diame2 = velocity; % Saves output data in detailed vector. time1 load3 diame2 = time; % Saves output data in detailed vector. pressure1 load3 diame2 = pressure; % Saves output data in detailed vector. Fc1 load3 diame2 = Fc; % Saves output data in detailed vector. Fb1 load3 diame2 = Fb; % Saves output data in detailed vector.  $nu1$   $1$ oad3 diame2 = nu; % Saves output data in detailed vector. Fbal load3 diame2 = Fba; % Saves output data in detailed vector. Fdyn<sup>1</sup> load3 diame2 = Fdyn; % Saves output data in detailed vector. Fbrake1 load3 diame2 = Fbrake; % Saves output data in detailed vector. Fra1 load3 diame2 = Fra; % Saves output data in detailed vector. Fg1  $\overline{$ load3  $\overline{$ diame2 = Fg; % Saves output data in detailed vector. Fext1 load3 diame2 = Fext; % Saves output data in detailed vector. FB1 load3 diame2 = FB; % Saves output data in detailed vector. Ftotall load3 diame2 = Ftotal; % Saves output data in detailed vector. acc1 load3 diame2 = acc; % Saves output data in detailed vector. s1  $load3$  diame2 = s; % Saves output data in detailed vector. time eq1 load3 diame2 = time eq; % Saves output data in detailed vector. distance eq1\_load3\_diame2 = distance\_eq; % Saves output data in detailed vector. deceleration eq1 load3 diame2 = deceleration eq; % Saves output data in detailed vector. elseif loads ==  $3 \times$  diame ==  $3$ velocity1 load3 diame3 = velocity;  $%$  Saves output data in detailed vector. time1 load3 diame3 = time; % Saves output data in detailed vector. pressure1 load3 diame3 = pressure;  $%$  Saves output data in detailed vector. Fc1 load3 diame3 = Fc; % Saves output data in detailed vector.  $Fb1$ load3 diame3 = Fb; % Saves output data in detailed vector.  $nu1$  load3 diame3 = nu; % Saves output data in detailed vector. Fbal load3 diame3 = Fba; % Saves output data in detailed vector. Fdyn1 load3 diame3 = Fdyn; % Saves output data in detailed vector. Fbrake1 load3 diame3 = Fbrake; % Saves output data in detailed vector. Fral load3 diame3 = Fra; % Saves output data in detailed vector. Fg1  $\overline{$ load3 diame3 = Fg; % Saves output data in detailed vector. Fext1 load3 diame3 = Fext; % Saves output data in detailed vector. FB1 load3 diame3 = FB; % Saves output data in detailed vector. Ftotal1 load3 diame3 = Ftotal; % Saves output data in detailed vector. acc1 load3 diame3 = acc; % Saves output data in detailed vector. s1 load3 diame3 = s; % Saves output data in detailed vector.

time eq1 load3 diame3 = time eq; % Saves output data in detailed vector. distance eq1 load3 diame3 = distance eq; % Saves output data in detailed vector. deceleration eq1 load3 diame3 = deceleration eq; % Saves output data in detailed vector. elseif loads ==  $4 \times$  diame ==  $1$ velocity1 load4 diame1 = velocity;  $%$  Saves output data in detailed vector. time1 load4 diame1 = time; % Saves output data in detailed vector. pressure1 load4 diame1 = pressure;  $\frac{1}{8}$  Saves output data in detailed vector. Fc1 load4 diame1 = Fc;  $\frac{1}{6}$  Saves output data in detailed vector.  $Fb1$ load4 diame1 = Fb; % Saves output data in detailed vector.  $nu1$  load4 diame1 = nu; % Saves output data in detailed vector. Fbal load4 diame1 = Fba; % Saves output data in detailed vector. Fdyn1 load4 diame1 = Fdyn; % Saves output data in detailed vector. Fbrake1 load4 diame1 = Fbrake; % Saves output data in detailed vector. Fral load4 diame1 = Fra; % Saves output data in detailed vector. Fq1 load4 diame1 = Fq; % Saves output data in detailed vector. Fext1 load4 diame1 = Fext; % Saves output data in detailed vector. FB1  $load4$  diame1 = FB; % Saves output data in detailed vector. Ftotal1 load4 diame1 = Ftotal; % Saves output data in detailed vector. acc1 load4 diame1 = acc; % Saves output data in detailed vector. s1  $load4$  diame1 = s; % Saves output data in detailed vector. time eq1 load4 diame1 = time eq; % Saves output data in detailed vector. distance eq1 load4 diame1 = distance eq; % Saves output data in detailed vector. deceleration eq1 load4 diame1 = deceleration eq; % Saves output data in detailed vector. elseif loads ==  $4 \times$  diame ==  $2$ velocity1 load4 diame2 = velocity; % Saves output data in detailed vector. time1 load4 diame2 = time; % Saves output data in detailed vector. pressure1  $load4$  diame2 = pressure; % Saves output data in detailed vector. Fc1 load4 diame2 = Fc;  $%$  Saves output data in detailed vector.  $Fb1$ load4 diame2 = Fb; % Saves output data in detailed vector. nu1<sup>-</sup>load4<sup>-</sup>diame2 = nu; % Saves output data in detailed vector. Fbal load4 diame2 = Fba; % Saves output data in detailed vector. Fdyn<sup>1</sup> load<sup>4</sup> diame2 = Fdyn; % Saves output data in detailed vector. Fbrakel load4 diame2 = Fbrake; % Saves output data in detailed vector. Fral load4 diame2 = Fra; % Saves output data in detailed vector. Fq1  $\overline{load4}$   $\overline{diam}$  = Fq; % Saves output data in detailed vector. Fext1 load4 diame2 = Fext; % Saves output data in detailed vector. FB1 load4 diame2 = FB; % Saves output data in detailed vector. Ftotal1 load4 diame2 = Ftotal; % Saves output data in detailed vector. acc1 load4 diame2 = acc; % Saves output data in detailed vector. s1 load4 diame2 = s; % Saves output data in detailed vector. time eq1 load4 diame2 = time eq; % Saves output data in detailed vector. distance eq1 load4 diame2 = distance eq; % Saves output data in detailed vector. deceleration eq1 load4 diame2 = deceleration eq; % Saves output data in detailed vector.

elseif loads ==  $4 \times$  diame ==  $3$ velocity1 load4 diame3 = velocity; % Saves output data in detailed vector. time1 load4 diame3 = time; % Saves output data in detailed vector. pressure1  $load4$  diame3 = pressure;  $%$  Saves output data in detailed vector. Fc1 load4 diame3 = Fc; % Saves output data in detailed vector.  $Fb1$ load4 diame3 = Fb; % Saves output data in detailed vector. nul load4 diame3 = nu; % Saves output data in detailed vector. Fbal load4 diame3 = Fba; % Saves output data in detailed vector. Fdyn $\overline{1}$  load4 diame3 = Fdyn; % Saves output data in detailed vector. Fbrake1 load4 diame3 = Fbrake; % Saves output data in detailed vector. Fra1 load4 diame3 = Fra; % Saves output data in detailed vector. Fg1 load4  $\overline{d}$ iame3 = Fg; % Saves output data in detailed vector. Fext1 load4 diame3 = Fext; % Saves output data in detailed vector. FB1  $load4$  diame3 = FB; % Saves output data in detailed vector. Ftotall load4 diame3 = Ftotal; % Saves output data in detailed vector. acc1 load4 diame3 = acc; % Saves output data in detailed vector. s1 load4 diame3 = s; % Saves output data in detailed vector. time eq1 load4 diame3 = time eq; % Saves output data in detailed vector. distance eq1 load4 diame3 = distance eq; % Saves output data in detailed vector. deceleration eq1 load4 diame3 = deceleration eq; % Saves output data in detailed vector. elseif loads ==  $5 \text{ & }$  diame ==  $1$ velocity1 load5 diame1 = velocity;  $%$  Saves output data in detailed vector. time1 load5 diame1 = time; % Saves output data in detailed vector. pressure1 load5 diame1 = pressure; % Saves output data in detailed vector. Fc1 load5 diame1 = Fc;  $%$  Saves output data in detailed vector.  $Fb1$ load5 diame1 = Fb; % Saves output data in detailed vector. nu1 load5 diame1 = nu; % Saves output data in detailed vector. Fbal load5 diame1 = Fba; % Saves output data in detailed vector. Fdyn $\overline{1}$  load5 diame1 = Fdyn; % Saves output data in detailed vector. Fbrake1 load5 diame1 = Fbrake; % Saves output data in detailed vector. Fral load5 diame1 = Fra;  $\frac{1}{6}$  Saves output data in detailed vector. Fg1  $\overline{$ load5 diame1 = Fg; % Saves output data in detailed vector. Fext1 load5 diame1 = Fext; % Saves output data in detailed vector. FB1  $l$ oad5 diame1 = FB; % Saves output data in detailed vector. Ftotal1 load5 diame1 = Ftotal; % Saves output data in detailed vector. acc1 load5 diame1 = acc; % Saves output data in detailed vector. s1 load5 diame1 = s; % Saves output data in detailed vector. time eq1 load5 diame1 = time eq; % Saves output data in detailed vector. distance eq1 load5 diame1 = distance eq; % Saves output data in detailed vector. deceleration eq1 load5 diame1 = deceleration eq; % Saves output data in detailed vector. elseif loads ==  $5 \times$  diame ==  $2$ velocity1 load5 diame2 = velocity;  $%$  Saves output data in detailed vector. time1 load5 diame2 = time; % Saves output data in detailed vector. pressure1 load5 diame2 = pressure; % Saves output data in detailed vector.

Fc1 load5 diame2 = Fc; % Saves output data in detailed vector.  $Fb1$  load5 diame2 = Fb; % Saves output data in detailed vector. nul load5 diame2 = nu; % Saves output data in detailed vector. Fbal load5 diame2 = Fba; % Saves output data in detailed vector. Fdyn $\overline{1}$  load5 diame2 = Fdyn; % Saves output data in detailed vector. Fbrake1 load5 diame2 = Fbrake; % Saves output data in detailed vector. Fral load5 diame2 = Fra; % Saves output data in detailed vector. Fg1 load5 diame2 = Fg; % Saves output data in detailed vector. Fext1 load5 diame2 = Fext; % Saves output data in detailed vector. FB1 load5 diame2 = FB; % Saves output data in detailed vector. Ftotal1 load5 diame2 = Ftotal; % Saves output data in detailed vector. acc1 load5 diame2 =  $acc;$  % Saves output data in detailed vector. s1 load5 diame2 = s; % Saves output data in detailed vector. time eq1 load5 diame2 = time eq; % Saves output data in detailed vector. distance eq1 load5 diame2 = distance eq; % Saves output data in detailed vector. deceleration eq1 load5 diame2 = deceleration eq; % Saves output data in detailed vector. elseif loads ==  $5 \text{ & }$  diame ==  $3$ velocity1 load5 diame3 = velocity;  $%$  Saves output data in detailed vector. time1 load5 diame3 = time; % Saves output data in detailed vector. pressure1 load5 diame3 = pressure;  $%$  Saves output data in detailed vector. Fc1 load5 diame3 = Fc; % Saves output data in detailed vector.  $Fb1$ load5 diame3 = Fb; % Saves output data in detailed vector.  $nu1$  load5 diame3 = nu; % Saves output data in detailed vector. Fbal load5 diame3 = Fba; % Saves output data in detailed vector. Fdyn $\overline{1}$  load5 diame3 = Fdyn; % Saves output data in detailed vector. Fbrakel load5 diame3 = Fbrake; % Saves output data in detailed vector. Fral load5 diame3 = Fra; % Saves output data in detailed vector. Fg1  $\overline{$ load5  $\overline{d}$ iame3 = Fg; % Saves output data in detailed vector. Fext1 load5 diame3 = Fext; % Saves output data in detailed vector. FB1 load5 diame3 = FB; % Saves output data in detailed vector. Ftotal1 load5 diame3 = Ftotal; % Saves output data in detailed vector. acc1 load5 diame3 = acc; % Saves output data in detailed vector. s1  $load5$  diame3 = s; % Saves output data in detailed vector. time eq1 load5 diame3 = time eq; % Saves output data in detailed vector. distance eq1 load5 diame3 = distance eq; % Saves output data in detailed vector. deceleration eq1 load5 diame3 = deceleration eq; % Saves output data in detailed vector. else velocity1 = velocity; % Saves output data in detailed vector. time1 = time; % Saves output data in detailed vector. pressure1 = pressure; % Saves output data in detailed vector. Fc1 = Fc;  $\frac{1}{8}$  Saves output data in detailed vector. Fb1 = Fb;  $\frac{1}{8}$  Saves output data in detailed vector. nu1 = nu; % Saves output data in detailed vector. Fba1 = Fba; % Saves output data in detailed vector. Fdyn1 = Fdyn; % Saves output data in detailed vector. Fbrake1 = Fbrake; % Saves output data in detailed vector. Fra1 = Fra; % Saves output data in detailed vector.

Fq1 = Fq;  $\textdegree$  Saves output data in detailed vector.

```
Fext1 = Fext; % Saves output data in detailed vector.
    FB1 = FB; % Saves output data in detailed vector.
    Ftotal1 = Ftotal; % Saves output data in detailed vector.
    acc1 = acc; % Saves output data in detailed vector.
    s1 = s; % Saves output data in detailed vector.
    time eq1 = time eq; \frac{1}{8} Saves output data in detailed vector.
    distance eq1 = distance eq; % Saves output data in detailed vector.
    deceleration eq1 = deceleration eq; % Saves output data in detailed
vector. 
end
```
## **SCRIPT 6. EXPORT\_COND1\_TXT**

% Exports detailed vectors to detailed .txt files depending on Load & % Diameter.

if loads ==  $1 \&$  diame ==  $1 \&$  Load =  $1$  and Diameter = New. fileID = fopen('result cond1 load1 diam1.txt','w');

fprintf(fileID,'%s %s %s %s %s %s %s %s %s %s %s %s %s %s %s %s %s %s %s %s %s %s %s %s %s %s %s %s %s %s %s %s %s %s %s %s %s %s %s %s %s %s %s %s %s %s %s %s %s %s %s %s\n','velocity','time','pressure','Fc','Fb','nu','Fba','Fdyn','Fbrake' ,'Fra','Fg','Fext','FB','Ftotal','acc','s','Fba1', 'Fba2', 'Fba3', 'Fba4', 'Fba5', 'Fba6', 'Fba7', 'Fba8', 'Fba9', 'Fdyn1', 'Fdyn2', 'Fdyn3', 'Fdyn4', 'Fdyn5', 'Fdyn6', 'Fdyn7', 'Fdyn8', 'Fdyn9', 'Fra1', 'Fra2', 'Fra3', 'Fra4', 'Fra5', 'Fra6', 'Fra7', 'Fra8', 'Fra9', 'Fg1', 'Fg2', 'Fg3', 'Fg4', 'Fg5', 'Fg6', 'Fg7', 'Fg8', 'Fg9');

fprintf(fileID,'%g %g %g %g %g %g %g %g %g %g %g %g %g %g %g %g %g %g %g %g %g %g %g %g %g %g %g %g %g %g %g %g %g %g %g %g %g %g %g %g %g %g  $\log \frac{1}{2}$  %g %g %g %g %g %g %g\n', [velocity1\_load1\_diame1(:),time1\_load1\_diame1(:),pressure1\_load1\_diame1 (:), Fc1\_load1\_diame1(:), Fb1\_load1\_diame1(:),nu1\_load1\_diame1(:),Fba1\_lo ad1 diame1(:),Fdyn1 load1 diame1(:),Fbrake1 load1 diame1(:),Fra1 load1 diame1(:),  $Fg1\_load1\_diame1$ (:),  $Fext1\_load1\_diame1$ (:),  $FB1\_load1\_diame1$ (:) ,Ftotal1 load1 diame1(:),acc1 load1 diame1(:),s1 load1 diame1(:),Fba1(: ), Fba2(:),  $\overline{F}$ ba3(:), Fba4(:),  $\overline{F}$ ba5(:), Fba6(:),  $\overline{F}$ ba7(:), Fba8(:), Fba9(:), Fdyn1(:), Fdyn2(:), Fdyn3(:), Fdyn4(:), Fdyn5(:), Fdyn6(:), Fdyn7(:), Fdyn8(:), Fdyn9(:), Fra1(:), Fra2(:), Fra3(:), Fra4(:),  $Fra5(:)$ ,  $Fra6(:)$ ,  $Fra7(:)$ ,  $Fra8(:)$ ,  $Fra9(:)$ ,  $Fq1(:)$ ,  $Fq2(:)$ ,  $Fq3(:)$ , Fg4(:), Fg5(:), Fg6(:), Fg7(:), Fg8(:), Fg9(:)].'); fclose(fileID);

elseif loads == 1 & diame == 2 % Load = 1 and Diameter = Half. fileID = fopen('result cond1 load1 diam1.txt','w');

fprintf(fileID,'%s %s %s %s %s %s %s %s %s %s %s %s %s %s %s %s %s %s %s %s %s %s %s %s %s %s %s %s %s %s %s %s %s %s %s %s %s %s %s %s %s %s %s %s %s %s %s %s %s %s %s %s\n','velocity','time','pressure','Fc','Fb','nu','Fba','Fdyn','Fbrake' ,'Fra','Fg','Fext','FB','Ftotal','acc','s','Fba1', 'Fba2', 'Fba3', 'Fba4', 'Fba5', 'Fba6', 'Fba7', 'Fba8', 'Fba9', 'Fdyn1', 'Fdyn2', 'Fdyn3', 'Fdyn4', 'Fdyn5', 'Fdyn6', 'Fdyn7', 'Fdyn8', 'Fdyn9', 'Fra1', 'Fra2', 'Fra3', 'Fra4', 'Fra5', 'Fra6', 'Fra7', 'Fra8', 'Fra9', 'Fg1', 'Fg2', 'Fg3', 'Fg4', 'Fg5', 'Fg6', 'Fg7', 'Fg8', 'Fg9');

fprintf(fileID, '%g %g %g %g %g %g %g %g %g %g %g %g %g %g %g %g %g %g %g %g %g %g %g %g %g %g %g %g %g %g %g %g %g %g %g %g %g %g %g %g %g  $\log \frac{1}{2}$  %g %g %g %g %g %g %g %g %g\n', [velocity1\_load1\_diame2(:),time1\_load1\_diame2(:),pressure1\_load1\_diame2  $(:)$ , Fc1 load1 diame2 $(:)$ , Fb1 load1 diame2 $(:)$ , nu1 load1 diame2 $(:)$ , Fba1 lo ad1 diame2(:), Fdyn1 load1 diame2(:), Fbrake1 load1 diame2(:), Fra1 load1 diame2(:), Fq1\_load1\_diame2(:), Fext1\_load1\_diame2(:), FB1\_load1\_diame2(:) ,Ftotall loadl diame2(:),accl loadl diame2(:),s1 load1 diame2(:),Fbal(: ),  $Fba2(i)$ ,  $Fba3(i)$ ,  $Fba4(i)$ ,  $Fba5(i)$ ,  $Fba6(i)$ ,  $Fba7(i)$ ,  $Fba8(i)$ , Fba9(:), Fdyn1(:), Fdyn2(:), Fdyn3(:), Fdyn4(:), Fdyn5(:), Fdyn6(:),  $Fdyn7(:)$ ,  $Fdyn8(:)$ ,  $Fdyn9(:)$ ,  $Fral(:)$ ,  $Fra2(:)$ ,  $Fra3(:)$ ,  $Fra4(:)$ ,

Fra5(:), Fra6(:), Fra7(:), Fra8(:), Fra9(:), Fg1(:), Fg2(:), Fg3(:), Fg4(:), Fg5(:), Fg6(:), Fg7(:), Fg8(:), Fg9(:)].'); fclose(fileID);

elseif loads == 1 & diame ==  $3$  % Load = 1 and Diameter = Worn. fileID = fopen('result\_cond1\_load1\_diam1.txt','w');

fprintf(fileID,'%s %s %s %s %s %s %s %s %s %s %s %s %s %s %s %s %s %s %s %s %s %s %s %s %s %s %s %s %s %s %s %s %s %s %s %s %s %s %s %s %s %s %s %s %s %s %s %s %s %s %s %s\n','velocity','time','pressure','Fc','Fb','nu','Fba','Fdyn','Fbrake' ,'Fra','Fg','Fext','FB','Ftotal','acc','s','Fba1', 'Fba2', 'Fba3', 'Fba4', 'Fba5', 'Fba6', 'Fba7', 'Fba8', 'Fba9', 'Fdyn1', 'Fdyn2', 'Fdyn3', 'Fdyn4', 'Fdyn5', 'Fdyn6', 'Fdyn7', 'Fdyn8', 'Fdyn9', 'Fra1', 'Fra2', 'Fra3', 'Fra4', 'Fra5', 'Fra6', 'Fra7', 'Fra8', 'Fra9', 'Fg1', 'Fg2', 'Fg3', 'Fg4', 'Fg5', 'Fg6', 'Fg7', 'Fg8', 'Fg9');

fprintf(fileID, '%g %g %g %g %g %g %g %g %g %g %g %g %g %g %g %g %g %g %g %g %g %g %g %g %g %g %g %g %g %g %g %g %g %g %g %g %g %g %g %g %g  $\frac{1}{3}$  sq  $\frac{1}{3}$  sq [velocity1\_load1\_diame3(:),time1\_load1\_diame3(:),pressure1\_load1\_diame3  $(:)$ , Fc1 load1 diame3 $(:)$ , Fb1 load1 diame3 $(:)$ , nu1 load1 diame3 $(:)$ , Fba1 lo ad1 diame3(:),Fdyn1 load1 diame3(:),Fbrake1 load1 diame3(:),Fra1 load1 diame3(:), Fg1\_load1\_diame3(:), Fext1\_load1\_diame3(:),FB1\_load1\_diame3(:) ,Ftotal1 load1 diame3(:),acc1 load1 diame3(:),s1 load1 diame3(:),Fba1(: ), Fba2(:),  $\overline{F}$ ba3(:), Fba4(:), Fba5(:), Fba6(:), Fba7(:), Fba8(:), Fba9(:), Fdyn1(:), Fdyn2(:), Fdyn3(:), Fdyn4(:), Fdyn5(:), Fdyn6(:), Fdyn7(:), Fdyn8(:), Fdyn9(:), Fra1(:), Fra2(:), Fra3(:), Fra4(:), Fra5(:), Fra6(:), Fra7(:), Fra8(:), Fra9(:), Fg1(:), Fg2(:), Fg3(:),  $Fq4$ (:),  $Fq5$ (:),  $Fq6$ (:),  $Fq7$ (:),  $Fq8$ (:),  $Fq9$ (:)].'); fclose(fileID);

elseif loads == 2 & diame ==  $1$  % Load = 1 and Diameter = New. fileID = fopen('result cond1 load2 diam1.txt','w');

fprintf(fileID,'%s %s %s %s %s %s %s %s %s %s %s %s %s %s %s %s %s %s %s %s %s %s %s %s %s %s %s %s %s %s %s %s %s %s %s %s %s %s %s %s %s %s %s %s %s %s %s %s %s %s %s %s\n','velocity','time','pressure','Fc','Fb','nu','Fba','Fdyn','Fbrake' ,'Fra','Fg','Fext','FB','Ftotal','acc','s','Fba1', 'Fba2', 'Fba3', 'Fba4', 'Fba5', 'Fba6', 'Fba7', 'Fba8', 'Fba9', 'Fdyn1', 'Fdyn2', 'Fdyn3', 'Fdyn4', 'Fdyn5', 'Fdyn6', 'Fdyn7', 'Fdyn8', 'Fdyn9', 'Fra1', 'Fra2', 'Fra3', 'Fra4', 'Fra5', 'Fra6', 'Fra7', 'Fra8', 'Fra9', 'Fg1', 'Fg2', 'Fg3', 'Fg4', 'Fg5', 'Fg6', 'Fg7', 'Fg8', 'Fg9');

fprintf(fileID, '%g %g %g %g %g %g %g %g %g %g %g %g %g %g %g %g %g  $\frac{1}{3}$  % g  $\frac{1}{3}$  % g  $\frac{1}{3}$  %  $\frac{1}{3}$   $\frac{1}{3}$  [velocity1\_load2\_diame1(:),time1\_load2\_diame1(:),pressure1\_load2\_diame1 (:),Fc1\_load2\_diame1(:),Fb1\_load2\_diame1(:),nu1\_load2\_diame1(:),Fba1\_lo ad2\_diame1(:),Fdyn1\_load2\_diame1(:),Fbrake1\_load2\_diame1(:),Fra1\_load2 diame1(:),Fq1\_load2\_diame1(:),Fext1\_load2\_diame1(:),FB1\_load2\_diame1(:) ,Ftotal1 load2 diame1(:),acc1 load2 diame1(:),s1 load2 diame1(:),Fba1(: ),  $Fba2(i)$ ,  $Fba3(i)$ ,  $Fba4(i)$ ,  $Fba5(i)$ ,  $Fba6(i)$ ,  $Fba7(i)$ ,  $Fba8(i)$ ,  $Fba9(:)$ ,  $Fdyn1(:)$ ,  $Fdyn2(:)$ ,  $Fdyn3(:)$ ,  $Fdyn4(:)$ ,  $Fdyn5(:)$ ,  $Fdyn6(:)$ ,  $\text{Edyn7}(:), \text{ Edyn8}(:), \text{ Edyn9}(:), \text{ Fra1}(:), \text{ Fra2}(:), \text{ Fra3}(:), \text{ Fra4}(:),$  $Fra5(:)$ ,  $Fra6(:)$ ,  $Fra7(:)$ ,  $Fra8(:)$ ,  $Fra9(:)$ ,  $Fq1(:)$ ,  $Fq2(:)$ ,  $Fq3(:)$ ,  $Fq4$ (:),  $Fq5$ (:),  $Fq6$ (:),  $Fq7$ (:),  $Fq8$ (:),  $Fq9$ (:)].'); fclose(fileID);

elseif loads == 2 & diame == 2 % Load = 1 and Diameter = Half. fileID = fopen('result\_cond1\_load2\_diam1.txt','w'); fprintf(fileID,'%s %s %s %s %s %s %s %s %s %s %s %s %s %s %s %s %s %s %s %s %s %s %s %s %s %s %s %s %s %s %s %s %s %s %s %s %s %s %s %s %s %s  $\frac{8}{3}$ s  $\frac{8}{3}$ s %s\n','velocity','time','pressure','Fc','Fb','nu','Fba','Fdyn','Fbrake' ,'Fra','Fg','Fext','FB','Ftotal','acc','s','Fba1', 'Fba2', 'Fba3', 'Fba4', 'Fba5', 'Fba6', 'Fba7', 'Fba8', 'Fba9', 'Fdyn1', 'Fdyn2', 'Fdyn3', 'Fdyn4', 'Fdyn5', 'Fdyn6', 'Fdyn7', 'Fdyn8', 'Fdyn9', 'Fra1', 'Fra2', 'Fra3', 'Fra4', 'Fra5', 'Fra6', 'Fra7', 'Fra8', 'Fra9', 'Fg1', 'Fg2', 'Fg3', 'Fg4', 'Fg5', 'Fg6', 'Fg7', 'Fg8', 'Fg9'); fprintf(fileID, '%g %g %g %g %g %g %g %g %g %g %g %g %g %g %g %g %g %g %g %g %g %g %g %g %g %g %g %g %g %g %g %g %g %g %g %g %g %g %g %g %g  $\log \frac{1}{2}$  %g %g %g %g %g %g %g %g\n', [velocity1 load2 diame2(:),time1 load2 diame2(:),pressure1 load2 diame2 (:), Fc1\_load2\_diame2(:), Fb1\_load2\_diame2(:), nu1\_load2\_diame2(:), Fba1\_lo ad2\_diame2(:),Fdyn1\_load2\_diame2(:),Fbrake1\_load2\_diame2(:),Fra1\_load2\_ diame2(:), Fg1\_load2\_diame2(:), Fext1\_load2\_diame2(:),FB1\_load2\_diame2(:) ,Ftotal1 load2 diame2(:),acc1 load2 diame2(:),s1 load2 diame2(:),Fba1(: ), Fba2(:), Fba3(:), Fba4(:), Fba5(:), Fba6(:), Fba7(:), Fba8(:), Fba9(:), Fdyn1(:), Fdyn2(:), Fdyn3(:), Fdyn4(:), Fdyn5(:), Fdyn6(:), Fdyn7(:), Fdyn8(:), Fdyn9(:), Fra1(:), Fra2(:), Fra3(:), Fra4(:), Fra5(:), Fra6(:), Fra7(:), Fra8(:), Fra9(:), Fg1(:), Fg2(:), Fg3(:),  $Fq4$ (:),  $Fq5$ (:),  $Fq6$ (:),  $Fq7$ (:),  $Fq8$ (:),  $Fq9$ (:)].'); fclose(fileID); elseif loads == 2 & diame == 3 % Load = 1 and Diameter = Worn. fileID = fopen('result cond1 load2 diam1.txt','w'); fprintf(fileID,'%s %s %s %s %s %s %s %s %s %s %s %s %s %s %s %s %s %s %s %s %s %s %s %s %s %s %s %s %s %s %s %s %s %s %s %s %s %s %s %s %s %s %s %s %s %s %s %s %s %s %s %s\n','velocity','time','pressure','Fc','Fb','nu','Fba','Fdyn','Fbrake' ,'Fra','Fg','Fext','FB','Ftotal','acc','s','Fba1', 'Fba2', 'Fba3', 'Fba4', 'Fba5', 'Fba6', 'Fba7', 'Fba8', 'Fba9', 'Fdyn1', 'Fdyn2', 'Fdyn3', 'Fdyn4', 'Fdyn5', 'Fdyn6', 'Fdyn7', 'Fdyn8', 'Fdyn9', 'Fra1', 'Fra2', 'Fra3', 'Fra4', 'Fra5', 'Fra6', 'Fra7', 'Fra8', 'Fra9', 'Fg1', 'Fg2', 'Fg3', 'Fg4', 'Fg5', 'Fg6', 'Fg7', 'Fg8', 'Fg9'); fprintf(fileID, '%g %g %g %g %g %g %g %g %g %g %g %g %g %g %g %g %g %g %g %g %g %g %g %g %g %g %g %g %g %g %g %g %g %g %g %g %g %g %g %g %g  $\frac{1}{3}$  and  $\frac{1}{3}$  be  $\frac{1}{3}$  be  $\frac{1}{3}$  be  $\frac{1}{3}$  be  $\frac{1}{3}$  be  $\frac{1}{3}$  be  $\frac{1}{3}$  be  $\frac{1}{3}$  be  $\frac{1}{3}$  be  $\frac{1}{3}$  be  $\frac{1}{3}$ [velocity1\_load2\_diame3(:),time1\_load2\_diame3(:),pressure1\_load2\_diame3 (:),Fc1\_load2\_diame3(:),Fb1\_load2\_diame3(:),nu1\_load2\_diame3(:),Fba1\_lo ad2 diame3(:),  $Fdyn1$  load2 diame3(:), Fbrake1 load2 diame3(:), Fra1 load2 diame3(:), Fq1\_load2\_diame3(:), Fext1\_load2\_diame3(:),FB1\_load2\_diame3(:) ,Ftotal1 load2 diame3(:),acc1 load2 diame3(:),s1 load2  $\overline{diam}$ e3(:),Fba1(: ), Fba2(:), Fba3(:), Fba4(:), Fba5(:), Fba6(:), Fba7(:), Fba8(:), Fba9(:), Fdyn1(:), Fdyn2(:), Fdyn3(:), Fdyn4(:), Fdyn5(:), Fdyn6(:), Fdyn7(:), Fdyn8(:), Fdyn9(:), Fra1(:), Fra2(:), Fra3(:), Fra4(:),  $Fra5(:)$ ,  $Fra6(:)$ ,  $Fra7(:)$ ,  $Fra8(:)$ ,  $Fra9(:)$ ,  $Eq1(:)$ ,  $Eq2(:)$ ,  $Fq3(:)$ ,

Fg4(:), Fg5(:), Fg6(:), Fg7(:), Fg8(:), Fg9(:)].'); fclose(fileID);

elseif loads ==  $3 \&$  diame ==  $1 \&$  Load =  $1$  and Diameter = New. fileID = fopen('result cond1 load3 diam1.txt','w'); fprintf(fileID,'%s %s %s %s %s %s %s %s %s %s %s %s %s %s %s %s %s %s %s %s %s %s %s %s %s %s %s %s %s %s %s %s %s %s %s %s %s %s %s %s %s %s

#### Diseño de una herramienta de cálculo para evaluar las prestaciones del sistema de frenado de un vehículo ferroviario

%s %s %s %s %s %s %s %s %s %s\n','velocity','time','pressure','Fc','Fb','nu','Fba','Fdyn','Fbrake' ,'Fra','Fg','Fext','FB','Ftotal','acc','s','Fba1', 'Fba2', 'Fba3', 'Fba4', 'Fba5', 'Fba6', 'Fba7', 'Fba8', 'Fba9', 'Fdyn1', 'Fdyn2', 'Fdyn3', 'Fdyn4', 'Fdyn5', 'Fdyn6', 'Fdyn7', 'Fdyn8', 'Fdyn9', 'Fra1', 'Fra2', 'Fra3', 'Fra4', 'Fra5', 'Fra6', 'Fra7', 'Fra8', 'Fra9', 'Fg1', 'Fg2', 'Fg3', 'Fg4', 'Fg5', 'Fg6', 'Fg7', 'Fg8', 'Fg9');

fprintf(fileID, '%g %g %g %g %g %g %g %g %g %g %g %g %g %g %g %g %g  $\frac{1}{3}$  %  $\frac{1}{3}$  %  $\frac{1$  $\log \frac{1}{2}$  %g %g %g %g %g %g %g %g\n', [velocity1\_load3\_diame1(:),time1\_load3\_diame1(:),pressure1\_load3\_diame1 (:),Fc1\_load3\_diame1(:),Fb1\_load3\_diame1(:),nu1\_load3\_diame1(:),Fba1\_lo ad3 diame1(:),Fdyn1\_load3\_diame1(:),Fbrake1\_load3\_diame1(:),Fra1\_load3 diame1(:), Fg1\_load3\_diame1(:), Fext1\_load3\_diame1(:), FB1\_load3\_diame1(:) ,Ftotal1 load3 diame1(:),acc1 load3 diame1(:),s1 load3 diame1(:),Fba1(: ), Fba2(:),  $\overline{F}$ ba3(:), Fba4(:), Fba5(:), Fba6(:), Fba7(:), Fba8(:),  $Fba9(:)$ ,  $Fdyn1(:)$ ,  $Fdyn2(:)$ ,  $Fdyn3(:)$ ,  $Fdyn4(:)$ ,  $Fdyn5(:)$ ,  $Fdyn6(:)$ ,  $\text{Edyn7}(:), \text{ Fdyn8}(:), \text{ Fdyn9}(:), \text{ Fra1}(:), \text{ Fra2}(:), \text{ Fra3}(:), \text{ Fra4}(:),$ Fra5(:), Fra6(:), Fra7(:), Fra8(:), Fra9(:), Fg1(:), Fg2(:), Fg3(:),  $Fq4$ (:),  $Fq5$ (:),  $Fq6$ (:),  $Fq7$ (:),  $Fq8$ (:),  $Fq9$ (:)].'); fclose(fileID);

elseif loads ==  $3 \text{ }\text{\&}$  diame ==  $2 \text{ }\text{\&}$  Load = 1 and Diameter = Half. fileID = fopen('result cond1 load3 diam1.txt','w');

fprintf(fileID,'%s %s %s %s %s %s %s %s %s %s %s %s %s %s %s %s %s %s %s %s %s %s %s %s %s %s %s %s %s %s %s %s %s %s %s %s %s %s %s %s %s %s %s %s %s %s %s %s %s %s %s %s\n','velocity','time','pressure','Fc','Fb','nu','Fba','Fdyn','Fbrake' ,'Fra','Fg','Fext','FB','Ftotal','acc','s','Fba1', 'Fba2', 'Fba3', 'Fba4', 'Fba5', 'Fba6', 'Fba7', 'Fba8', 'Fba9', 'Fdyn1', 'Fdyn2', 'Fdyn3', 'Fdyn4', 'Fdyn5', 'Fdyn6', 'Fdyn7', 'Fdyn8', 'Fdyn9', 'Fra1', 'Fra2', 'Fra3', 'Fra4', 'Fra5', 'Fra6', 'Fra7', 'Fra8', 'Fra9', 'Fg1', 'Fg2', 'Fg3', 'Fg4', 'Fg5', 'Fg6', 'Fg7', 'Fg8', 'Fg9');

fprintf(fileID, '%g %g %g %g %g %g %g %g %g %g %g %g %g %g %g %g %g %g %g %g %g %g %g %g %g %g %g %g %g %g %g %g %g %g %g %g %g %g %g %g %g  $\log \frac{1}{2}$  %g %g %g %g %g %g %g %g\n', [velocity1\_load3\_diame2(:),time1\_load3\_diame2(:),pressure1\_load3\_diame2 (:), Fc1\_load3\_diame2(:), Fb1\_load3\_diame2(:),nu1\_load3\_diame2(:),Fba1\_lo ad3 diame2(:),Fdyn1\_load3\_diame2(:),Fbrake1\_load3\_diame2(:),Fra1\_load3 diame2(:), Fq1\_load3\_diame2(:), Fext1\_load3\_diame2(:),FB1\_load3\_diame2(:) ,Ftotal1\_load3\_diame2(:),acc1\_load3\_diame2(:),s1\_load3\_diame2(:),Fba1(: ), Fba2(:), Fba3(:), Fba4(:), Fba5(:), Fba6(:), Fba7(:), Fba8(:), Fba9(:), Fdyn1(:), Fdyn2(:), Fdyn3(:), Fdyn4(:), Fdyn5(:), Fdyn6(:),  $Fdyn7(:)$ ,  $Fdyn8(:)$ ,  $Fdyn9(:)$ ,  $Fra1(:)$ ,  $Fra2(:)$ ,  $Fra3(:)$ ,  $Fra4(:)$ ,  $Fra5(:)$ ,  $Fra6(:)$ ,  $Fra7(:)$ ,  $Fra8(:)$ ,  $Fra9(:)$ ,  $Eq1(:)$ ,  $Eq2(:)$ ,  $Fq3(:)$ ,  $Fq4$ (:),  $Fq5$ (:),  $Fq6$ (:),  $Fq7$ (:),  $Fq8$ (:),  $Fq9$ (:)].'); fclose(fileID);

elseif loads ==  $3 \text{ % }$  diame ==  $3 \text{ % }$  Load = 1 and Diameter = Worn. fileID = fopen('result cond1 load3 diam1.txt','w');

fprintf(fileID,'%s %s %s %s %s %s %s %s %s %s %s %s %s %s %s %s %s %s  $\,$  %s  $\,$  %s  $\,$  %s  $\,$  %s  $\,$  %s  $\,$  %s  $\,$  %s  $\,$  %s  $\,$  %s  $\,$  %s  $\,$  %s  $\,$  %s  $\,$  %s  $\,$  %s  $\,$  %s  $\,$  %s  $\,$  %s  $\,$  %s  $\,$  %s  $\,$  %s  $\,$  %s  $\,$  %s  $\,$  %s  $\,$  %s  $\,$  %s  $\,$  %s  $\,$  %s  $\,$  %s %s %s %s %s %s %s %s %s %s\n','velocity','time','pressure','Fc','Fb','nu','Fba','Fdyn','Fbrake' ,'Fra','Fg','Fext','FB','Ftotal','acc','s','Fba1', 'Fba2', 'Fba3', 'Fba4', 'Fba5', 'Fba6', 'Fba7', 'Fba8', 'Fba9', 'Fdyn1', 'Fdyn2',

#### Diseño de una herramienta de cálculo para evaluar las prestaciones del sistema de frenado de un vehículo ferroviario

'Fdyn3', 'Fdyn4', 'Fdyn5', 'Fdyn6', 'Fdyn7', 'Fdyn8', 'Fdyn9', 'Fra1', 'Fra2', 'Fra3', 'Fra4', 'Fra5', 'Fra6', 'Fra7', 'Fra8', 'Fra9', 'Fg1', 'Fg2', 'Fg3', 'Fg4', 'Fg5', 'Fg6', 'Fg7', 'Fg8', 'Fg9'); fprintf(fileID, '%g %g %g %g %g %g %g %g %g %g %g %g %g %g %g %g %g  $\frac{1}{8}$ g  $\frac{1}{8}$ g  $\frac{1}{3}$  %g %g %g %g %g %g %g %g %g\n', [velocity1\_load3\_diame3(:),time1\_load3\_diame3(:),pressure1\_load3\_diame3 (:),Fc1\_load3\_diame3(:),Fb1\_load3\_diame3(:),nu1\_load3\_diame3(:),Fba1\_lo ad3 diame3(:),  $Fdyn1$  load3 diame3(:), Fbrake1 load3 diame3(:), Fra1 load3 diame3(:), Fg1\_load3\_diame3(:), Fext1\_load3\_diame3(:),FB1\_load3\_diame3(:) ,Ftotal1 load3 diame3(:),acc1 load3 diame3(:),s1 load3 diame3(:),Fba1(: ),  $Fba2(i)$ ,  $Fba3(i)$ ,  $Fba4(i)$ ,  $Fba5(i)$ ,  $Fba6(i)$ ,  $Fba7(i)$ ,  $Fba8(i)$ , Fba9(:), Fdyn1(:), Fdyn2(:), Fdyn3(:), Fdyn4(:), Fdyn5(:), Fdyn6(:), Fdyn7(:), Fdyn8(:), Fdyn9(:), Fra1(:), Fra2(:), Fra3(:), Fra4(:), Fra5(:), Fra6(:), Fra7(:), Fra8(:), Fra9(:), Fg1(:), Fg2(:), Fg3(:),  $Fq4$ (:),  $Fq5$ (:),  $Fq6$ (:),  $Fq7$ (:),  $Fq8$ (:),  $Fq9$ (:)].'); fclose(fileID);

elseif loads == 4 & diame ==  $1$  % Load = 1 and Diameter = New. fileID = fopen('result cond1 load4 diam1.txt','w');

fprintf(fileID,'%s %s %s %s %s %s %s %s %s %s %s %s %s %s %s %s %s %s %s %s %s %s %s %s %s %s %s %s %s %s %s %s %s %s %s %s %s %s %s %s %s %s %s %s %s %s %s %s %s %s %s %s\n','velocity','time','pressure','Fc','Fb','nu','Fba','Fdyn','Fbrake' ,'Fra','Fg','Fext','FB','Ftotal','acc','s','Fba1', 'Fba2', 'Fba3', 'Fba4', 'Fba5', 'Fba6', 'Fba7', 'Fba8', 'Fba9', 'Fdyn1', 'Fdyn2', 'Fdyn3', 'Fdyn4', 'Fdyn5', 'Fdyn6', 'Fdyn7', 'Fdyn8', 'Fdyn9', 'Fra1', 'Fra2', 'Fra3', 'Fra4', 'Fra5', 'Fra6', 'Fra7', 'Fra8', 'Fra9', 'Fg1', 'Fg2', 'Fg3', 'Fg4', 'Fg5', 'Fg6', 'Fg7', 'Fg8', 'Fg9');

fprintf(fileID, '%g %g %g %g %g %g %g %g %g %g %g %g %g %g %g %g %g %g %g %g %g %g %g %g %g %g %g %g %g %g %g %g %g %g %g %g %g %g %g %g %g  $\frac{1}{3}$  and  $\frac{1}{3}$  in the set of  $\frac{1}{3}$  in the set of  $\frac{1}{3}$  in the set of  $\frac{1}{3}$  in the set of  $\frac{1}{3}$  in the set of  $\frac{1}{3}$  in the set of  $\frac{1}{3}$  in the set of  $\frac{1}{3}$  in the set of  $\frac{1}{3}$  in th [velocity1\_load4\_diame1(:),time1\_load4\_diame1(:),pressure1\_load4\_diame1 (:), Fc1\_load4\_diame1(:), Fb1\_load4\_diame1(:), nu1\_load4\_diame1(:), Fba1\_lo ad4 diame1(:),Fdyn1\_load4\_diame1(:),Fbrake1\_load4\_diame1(:),Fra1\_load4  $diamel(:)$ , Fg1\_load4\_diame1(:), Fext1\_load4\_diame1(:), FB1\_load4\_diame1(:) ,Ftotal1 load4 diame1(:),acc1 load4 diame1(:),s1 load4  $diamer1(i)$ ,Fba1(: ), Fba2 $(i)$ , Fba3(:), Fba4 $(i)$ , Fba5(:), Fba6 $(i)$ , Fba7(:), Fba8(:), Fba9(:), Fdyn1(:), Fdyn2(:), Fdyn3(:), Fdyn4(:), Fdyn5(:), Fdyn6(:),  $Fdyn7(:)$ ,  $Fdyn8(:)$ ,  $Fdyn9(:)$ ,  $Fra1(:)$ ,  $Fra2(:)$ ,  $Fra3(:)$ ,  $Fra4(:)$ ,  $\text{Fra5}:$ ,  $\text{Fra6}:$ ,  $\text{Fra6}:$ ,  $\text{Fra7}:$ ,  $\text{Fra8}:$ ,  $\text{Fra9}:$ ,  $\text{Fg1}:$ ,  $\text{Fg2}:$ ,  $\text{Fg3}:$ , Fg4(:), Fg5(:), Fg6(:), Fg7(:), Fg8(:), Fg9(:)].'); fclose(fileID);

elseif loads == 4 & diame == 2 % Load = 1 and Diameter = Half. fileID = fopen('result cond1 load4 diam1.txt','w');

fprintf(fileID,'%s %s %s %s %s %s %s %s %s %s %s %s %s %s %s %s %s %s %s %s %s %s %s %s %s %s %s %s %s %s %s %s %s %s %s %s %s %s %s %s %s %s %s %s %s %s %s %s %s %s %s %s\n','velocity','time','pressure','Fc','Fb','nu','Fba','Fdyn','Fbrake' ,'Fra','Fg','Fext','FB','Ftotal','acc','s','Fba1', 'Fba2', 'Fba3', 'Fba4', 'Fba5', 'Fba6', 'Fba7', 'Fba8', 'Fba9', 'Fdyn1', 'Fdyn2', 'Fdyn3', 'Fdyn4', 'Fdyn5', 'Fdyn6', 'Fdyn7', 'Fdyn8', 'Fdyn9', 'Fra1', 'Fra2', 'Fra3', 'Fra4', 'Fra5', 'Fra6', 'Fra7', 'Fra8', 'Fra9', 'Fg1', 'Fg2', 'Fg3', 'Fg4', 'Fg5', 'Fg6', 'Fg7', 'Fg8', 'Fg9');

fprintf(fileID, '%g %g %g %g %g %g %g %g %g %g %g %g %g %g %g %g %g %g %g %g %g %g %g %g %g %g %g %g %g %g %g %g %g %g %g %g %g %g %g %g %g  $\gamma$ %g %g %g %g %g %g %g %g %g\n', [velocity1\_load4\_diame2(:),time1\_load4\_diame2(:),pressure1\_load4\_diame2 (:),  $FC1$  load4 diame2(:),  $Fb1$  load4 diame2(:), nu1 load4 diame2(:),  $\overline{F}$ ba1 lo ad4 diame2(:),Fdyn1\_load4\_diame2(:),Fbrake1\_load4\_diame2(:),Fra1\_load4\_ diame2(:), Fq1\_load4\_diame2(:), Fext1\_load4\_diame2(:),FB1\_load4\_diame2(:) ,Ftotal1\_load4\_diame2(:),acc1\_load4\_diame2(:),s1\_load4\_diame2(:),Fba1(: ),  $Fba2(:)$ ,  $Fba3(:)$ ,  $Fba4(:)$ ,  $Fba5(:)$ ,  $Fba6(:)$ ,  $Fba7(:)$ ,  $Fba8(:)$ , Fba9(:), Fdyn1(:), Fdyn2(:), Fdyn3(:), Fdyn4(:), Fdyn5(:), Fdyn6(:),  $Fdyn7(:)$ ,  $Fdyn8(:)$ ,  $Fdyn9(:)$ ,  $Fra1(:)$ ,  $Fra2(:)$ ,  $Fra3(:)$ ,  $Fra4(:)$ , Fra5(:), Fra6(:), Fra7(:), Fra8(:), Fra9(:), Fg1(:), Fg2(:), Fg3(:), Fg4(:), Fg5(:), Fg6(:), Fg7(:), Fg8(:), Fg9(:)].'); fclose(fileID);

elseif loads == 4 & diame == 3 % Load = 1 and Diameter = Worn. fileID = fopen('result cond1 load4 diam1.txt','w');

fprintf(fileID,'%s %s %s %s %s %s %s %s %s %s %s %s %s %s %s %s %s %s %s %s %s %s %s %s %s %s %s %s %s %s %s %s %s %s %s %s %s %s %s %s %s %s %s %s %s %s %s %s %s %s %s %s\n','velocity','time','pressure','Fc','Fb','nu','Fba','Fdyn','Fbrake' ,'Fra','Fg','Fext','FB','Ftotal','acc','s','Fba1', 'Fba2', 'Fba3', 'Fba4', 'Fba5', 'Fba6', 'Fba7', 'Fba8', 'Fba9', 'Fdyn1', 'Fdyn2', 'Fdyn3', 'Fdyn4', 'Fdyn5', 'Fdyn6', 'Fdyn7', 'Fdyn8', 'Fdyn9', 'Fra1', 'Fra2', 'Fra3', 'Fra4', 'Fra5', 'Fra6', 'Fra7', 'Fra8', 'Fra9', 'Fg1', 'Fg2', 'Fg3', 'Fg4', 'Fg5', 'Fg6', 'Fg7', 'Fg8', 'Fg9');

fprintf(fileID, '%g %g %g %g %g %g %g %g %g %g %g %g %g %g %g %g %g  $\frac{1}{3}$  % g  $\frac{1}{3}$  % g  $\frac{1}{3}$  %  $\frac{1}{3}$  of  $\frac{1}{3}$  of [velocity1\_load4\_diame3(:),time1\_load4\_diame3(:),pressure1\_load4\_diame3 (:), Fc1\_load4\_diame3(:), Fb1\_load4\_diame3(:),nu1\_load4\_diame3(:),Fba1\_lo ad4 diame3(:),Fdyn1 load4 diame3(:),Fbrake1 load4 diame3(:),Fra1 load4 diame3(:),Fg1\_load4\_diame3(:),Fext1\_load4\_diame3(:),FB1\_load4\_diame3(:) ,Ftotal1\_load4\_diame3(:),acc1\_load4\_diame3(:),s1\_load4\_diame3(:),Fba1(: ), Fba2(:),  $\overline{F}$ ba3(:), Fba4(:),  $\overline{F}$ ba5(:), Fba6(:),  $\overline{F}$ ba7(:), Fba8(:), Fba9(:), Fdyn1(:), Fdyn2(:), Fdyn3(:), Fdyn4(:), Fdyn5(:), Fdyn6(:),  $Edyn7(:), \quad Edyn8(:), \quad Edyn9(:), \quad \text{Fra1(:),} \quad \text{Fra2(:),} \quad \text{Fra3(:),} \quad \text{Fra4(:),}$  $Fra5(:)$ ,  $Fra6(:)$ ,  $Fra7(:)$ ,  $Fra8(:)$ ,  $Fra9(:)$ ,  $Fq1(:)$ ,  $Fq2(:)$ ,  $Fq3(:)$ ,  $Fq4$ (:),  $Fq5$ (:),  $Fq6$ (:),  $Fq7$ (:),  $Fq8$ (:),  $Fq9$ (:)].'); fclose(fileID);

elseif loads == 5 & diame == 1 % Load = 1 and Diameter = New. fileID = fopen('result cond1 load5 diam1.txt','w');

fprintf(fileID,'%s %s %s %s %s %s %s %s %s %s %s %s %s %s %s %s %s %s  $\,$  %s  $\,$  %s  $\,$  %s  $\,$  %s  $\,$  %s  $\,$  %s  $\,$  %s  $\,$  %s  $\,$  %s  $\,$  %s  $\,$  %s  $\,$  %s  $\,$  %s  $\,$  %s  $\,$  %s  $\,$  %s  $\,$  %s  $\,$  %s  $\,$  %s  $\,$  %s  $\,$  %s  $\,$  %s  $\,$  %s  $\,$  %s  $\,$  %s  $\,$  %s  $\,$  %s  $\,$   $\frac{8}{3}$ s  $\frac{8}{3}$ s %s\n','velocity','time','pressure','Fc','Fb','nu','Fba','Fdyn','Fbrake' ,'Fra','Fg','Fext','FB','Ftotal','acc','s','Fba1', 'Fba2', 'Fba3', 'Fba4', 'Fba5', 'Fba6', 'Fba7', 'Fba8', 'Fba9', 'Fdyn1', 'Fdyn2', 'Fdyn3', 'Fdyn4', 'Fdyn5', 'Fdyn6', 'Fdyn7', 'Fdyn8', 'Fdyn9', 'Fra1', 'Fra2', 'Fra3', 'Fra4', 'Fra5', 'Fra6', 'Fra7', 'Fra8', 'Fra9', 'Fg1', 'Fg2', 'Fg3', 'Fg4', 'Fg5', 'Fg6', 'Fg7', 'Fg8', 'Fg9');

fprintf(fileID, '%g %g %g %g %g %g %g %g %g %g %g %g %g %g %g %g %g %g %g %g %g %g %g %g %g %g %g %g %g %g %g %g %g %g %g %g %g %g %g %g %g  $\gamma$  %g %g %g %g %g %g %g %g %g\n', [velocity1\_load5\_diame1(:),time1\_load5\_diame1(:),pressure1\_load5\_diame1

(:),Fc1\_load5\_diame1(:),Fb1\_load5\_diame1(:),nu1\_load5\_diame1(:),Fba1\_lo ad5\_diame1(:),Fdyn1\_load5\_diame1(:),Fbrake1\_load5\_diame1(:),Fra1\_load5\_ diame1(:), Fg1\_load5\_diame1(:), Fext1\_load5\_diame1(:), FB1\_load5\_diame1(:) ,Ftotall load5 diame1(:),acc1 load5 diame1(:),s1 load5 diame1(:),Fba1(: ),  $Fba2(i)$ ,  $Fba3(i)$ ,  $Fba4(i)$ ,  $Fba5(i)$ ,  $Fba6(i)$ ,  $Fba7(i)$ ,  $Fba8(i)$ ,  $Fba9(:)$ ,  $Fdyn1(:)$ ,  $Fdyn2(:)$ ,  $Fdyn3(:)$ ,  $Fdyn4(:)$ ,  $Fdyn5(:)$ ,  $Fdyn6(:)$ ,  $\text{Fdyn7}(:), \quad \text{Fdyn8}(:), \quad \text{Fdyn9}(:), \quad \text{Fral}(:), \quad \text{Fra2}(:), \quad \text{Fra3}(:), \quad \text{Fra4}(:),$ Fra5(:), Fra6(:), Fra7(:), Fra8(:), Fra9(:), Fg1(:), Fg2(:), Fg3(:), Fg4(:), Fg5(:), Fg6(:), Fg7(:), Fg8(:), Fg9(:)].'); fclose(fileID);

### elseif loads ==  $5 \text{ % }$  diame ==  $2 \text{ % }$  Load =  $1 \text{ and }$  Diameter = Half. fileID = fopen('result cond1 load5 diam1.txt','w');

fprintf(fileID,'%s %s %s %s %s %s %s %s %s %s %s %s %s %s %s %s %s %s  $8$  %s  $8$  %s  $8$  %s  $8$  %s  $8$  %s  $8$  %s  $8$  %s  $8$  %s  $8$  %s  $8$  %s  $8$  %s  $8$  %s  $8$  %s  $8$  %s  $8$  %s  $8$  %s  $8$  %s  $8$  %s  $8$  %s  $8$  %s  $8$  %s  $8$  %s  $8$  %s  $8$  %s  $8$  %s  $8$  %s  $8$  %s  $8$  %s  $8$  %s  $8$  %s  $8$  %s  $8$  %s %s %s %s %s %s %s %s %s %s\n','velocity','time','pressure','Fc','Fb','nu','Fba','Fdyn','Fbrake' ,'Fra','Fg','Fext','FB','Ftotal','acc','s','Fba1', 'Fba2', 'Fba3', 'Fba4', 'Fba5', 'Fba6', 'Fba7', 'Fba8', 'Fba9', 'Fdyn1', 'Fdyn2', 'Fdyn3', 'Fdyn4', 'Fdyn5', 'Fdyn6', 'Fdyn7', 'Fdyn8', 'Fdyn9', 'Fra1', 'Fra2', 'Fra3', 'Fra4', 'Fra5', 'Fra6', 'Fra7', 'Fra8', 'Fra9', 'Fg1', 'Fg2', 'Fg3', 'Fg4', 'Fg5', 'Fg6', 'Fg7', 'Fg8', 'Fg9');

fprintf(fileID, '%g %g %g %g %g %g %g %g %g %g %g %g %g %g %g %g %g  $\frac{1}{3}$  %  $\frac{1}{3}$  %  $\frac{1$  $\texttt{\$g$} \texttt{\$g$} \texttt{\$ [velocity1\_load5\_diame2(:),time1\_load5\_diame2(:),pressure1\_load5\_diame2 (:), Fc1\_load5\_diame2(:), Fb1\_load5\_diame2(:),nu1\_load5\_diame2(:), Fba1\_lo ad5 diame2(:),Fdyn1\_load5\_diame2(:),Fbrake1\_load5\_diame2(:),Fra1\_load5\_ diame2(:),Fq1\_load5\_diame2(:),Fext1\_load5\_diame2(:),FB1\_load5\_diame2(:) ,Ftotal1 load5 diame2(:),acc1 load5 diame2(:),s1 load5  $\overline{diam}$ e2(:),Fba1(: ),  $Fba2(\cdot)$ ,  $Fba3(\cdot)$ ,  $Fba4(\cdot)$ ,  $Fba5(\cdot)$ ,  $Fba6(\cdot)$ ,  $Fba7(\cdot)$ ,  $Fba8(\cdot)$ ,  $Fba9(:)$ ,  $Fdyn1(:)$ ,  $Fdyn2(:)$ ,  $Fdyn3(:)$ ,  $Fdyn4(:)$ ,  $Fdyn5(:)$ ,  $Fdyn6(:)$ ,  $\text{Edyn7}(:), \text{ Edyn8}(:), \text{ Edyn9}(:), \text{ Fra1}(:), \text{ Fra2}(:), \text{ Fra3}(:), \text{ Fra4}(:),$ Fra5(:), Fra6(:), Fra7(:), Fra8(:), Fra9(:), Fg1(:), Fg2(:), Fg3(:), Fg4(:), Fg5(:), Fg6(:), Fg7(:), Fg8(:), Fg9(:)].'); fclose(fileID);

elseif loads == 5 & diame == 3 % Load = 1 and Diameter = Worn. fileID = fopen('result cond1 load5 diam1.txt','w');

fprintf(fileID,'%s %s %s %s %s %s %s %s %s %s %s %s %s %s %s %s %s %s %s %s %s %s %s %s %s %s %s %s %s %s %s %s %s %s %s %s %s %s %s %s %s %s %s %s %s %s %s %s %s %s %s %s\n','velocity','time','pressure','Fc','Fb','nu','Fba','Fdyn','Fbrake' ,'Fra','Fg','Fext','FB','Ftotal','acc','s','Fba1', 'Fba2', 'Fba3', 'Fba4', 'Fba5', 'Fba6', 'Fba7', 'Fba8', 'Fba9', 'Fdyn1', 'Fdyn2', 'Fdyn3', 'Fdyn4', 'Fdyn5', 'Fdyn6', 'Fdyn7', 'Fdyn8', 'Fdyn9', 'Fra1', 'Fra2', 'Fra3', 'Fra4', 'Fra5', 'Fra6', 'Fra7', 'Fra8', 'Fra9', 'Fg1', 'Fg2', 'Fg3', 'Fg4', 'Fg5', 'Fg6', 'Fg7', 'Fg8', 'Fg9');

fprintf(fileID, '%g %g %g %g %g %g %g %g %g %g %g %g %g %g %g %g %g %g %g %g %g %g %g %g %g %g %g %g %g %g %g %g %g %g %g %g %g %g %g %g %g %g %g %g %g %g %g %g %g %g %g %g\n', [velocity1\_load5\_diame3(:),time1\_load5\_diame3(:),pressure1\_load5\_diame3 (:), Fc1\_load5\_diame3(:), Fb1\_load5\_diame3(:),nu1\_load5\_diame3(:),Fba1\_lo ad5 diame3(:),Fdyn1\_load5\_diame3(:),Fbrake1\_load5\_diame3(:),Fra1\_load5 diame3(:), Fq1\_load5\_diame3(:), Fext1\_load5\_diame3(:), FB1\_load5\_diame3(:) ,Ftotal1 load5 diame3(:),acc1 load5 diame3(:),s1 load5 diame3(:),Fba1(:

), Fba2(:), Fba3(:), Fba4(:), Fba5(:), Fba6(:), Fba7(:), Fba8(:),  $Fba9(:)\text{, } Fdyn1(:)\text{, } Fdyn2(:)\text{, } Fdyn3(:)\text{, } Fdyn4(:)\text{, } Fdyn5(:)\text{, } Fdyn6(:)\text{, }$ Fdyn7(:), Fdyn8(:), Fdyn9(:), Fra1(:), Fra2(:), Fra3(:), Fra4(:), Fra5(:), Fra6(:), Fra7(:), Fra8(:), Fra9(:), Fg1(:), Fg2(:), Fg3(:), Fg4(:), Fg5(:), Fg6(:), Fg7(:), Fg8(:), Fg9(:)].'); fclose(fileID);

end

Adicionalmente, los scripts *export\_cond2\_txt, export\_cond3\_txt, export\_cond4\_txt, y export\_cond5\_txt* mantienen la misma estructura que *export\_cond1\_txt*, pero almacenando la información en sus respectivas variables.

# **SCRIPT 7. FILE2EXCEL**

```
sample file = readtable('result cond1 load1 diam1.txt');
filename = 'Results.xlsx';
writetable(sample file,filename,'Sheet','Data','WriteVariableNames',tru
e, 'Range','A1');
```